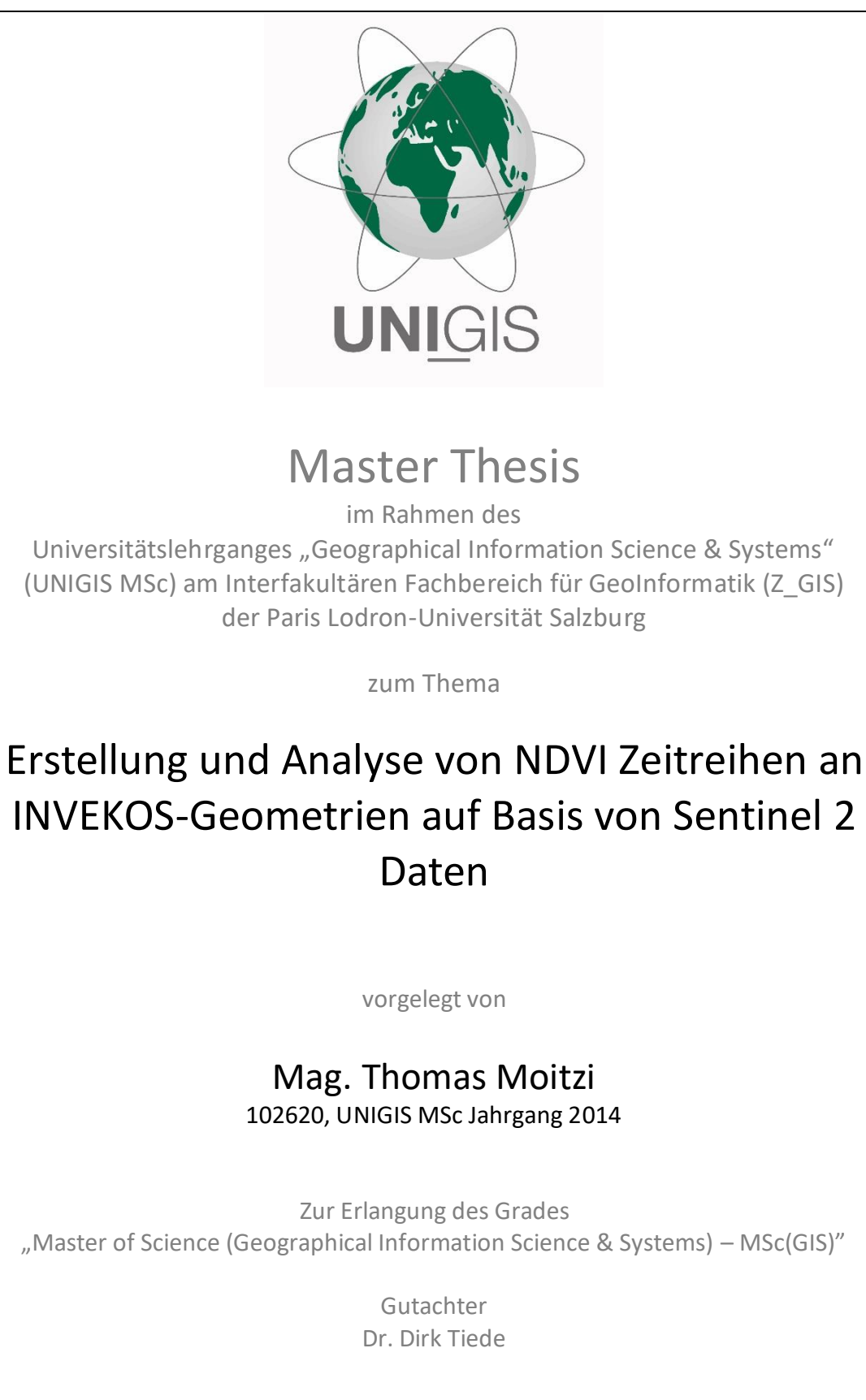

Wien, März 2017

## <span id="page-1-0"></span>**Eidesstattliche Erklärung**

Hiermit versichere ich an Eides statt, dass ich die vorliegende Masterarbeit ohne fremde Hilfe und ohne Benutzung anderer als der angegebenen Quellen und Hilfsmittel angefertigt und die den benutzten Quellen wörtlich oder inhaltlich entnommenen Stellen als solche kenntlich gemacht habe.

Die Arbeit wurde bisher in gleicher oder ähnlicher Form keiner anderen Prüfungsbehörde vorgelegt und auch noch nicht veröffentlicht.

Die vorliegende Fassung entspricht der eingereichten elektronischen Version.

## <span id="page-2-0"></span>**Danksagung**

Während meines Studiums am ZGIS in Salzburg und der Erarbeitung der vorliegenden Master Thesis haben mich viele Personen begleitet und unterstützt. Dafür möchte ich mich an dieser Stelle ganz herzlich bei allen bedanken.

Ein ganz besonderer Dank gilt:

Herrn Assist. Prof. Dr. Dirk Tiede für die sehr gute Betreuung der Master Thesis. Dem gesamten UniGIS Team für die ausgezeichnete Unterstützung und Begleitung in meiner Studienzeit.

Dem Vorstand, den Vorgesetzten und Kollegen der Agrarmarkt Austria, die es mir ermöglichten, diese Arbeit zu einer praxisrelevanten Thematik aus meinem beruflichen Umfeld anzufertigen. Dabei möchte ich meinem fachlichen Ansprechpartner in der AMA, Herrn Dipl.-HLFL-Ing. Bernhard Eder, für Rat & Tat danken. Ein besonderer Dank gilt auch meinen Vorgesetzten, Herrn Ing. Franz Friedl und Herrn Ing. Manfred Ratzinger, für die Rahmenbedingungen hinsichtlich arbeitszeitlicher Regelungen und der Verwendung von INVEKOS Daten für diese Arbeit.

## <span id="page-3-0"></span>**Sprachliche Gleichstellung der Geschlechter**

Aus Gründen der leichteren Lesbarkeit wird in der vorliegenden Arbeit auf eine geschlechtsspezifische Differenzierung verzichtet. Entsprechende Begriffe gelten im Sinne der Gleichbehandlung für beide Geschlechter.

## <span id="page-4-0"></span>**Kurzfassung**

Durch die neue Datenpolitik der Europäischen Kommission in Zusammenarbeit mit der ESA (European Space Agency) ist es möglich, mit den Sentinel 2 Satelliten hochaufgelöste, multitemporale Spektraldaten frei und kostenlos beziehen zu können. Mit Sentinel 2 Level 1C Daten wurden im Untersuchungsgebiet südliches Oberösterreich durch einen automatisierbaren Modellablauf 101 NDVI Zeitreihen von September 2015 bis Oktober 2016 auf Basis von 96 beantragten Feldstücken und fünf manuell konstruierten Geometrien erstellt.

Das Resultat nach dem Durchlauf einer fünfstufigen Prozesskette sind mehrere charakteristische Zeitreihen – Muster. Auf den untersuchten Acker-, Grünlandund Almfeldstücken lassen sich mehrere verschiedene zeitliche Veränderungstypen wie *state changes* & *cyclic changes* in der Bodenbedeckung ablesen. Die gewonnenen NDVI-Zeitreihen geben Rückschluss auf verschiedene Managementmaßnahmen und Bewirtschaftungsformen auf den landwirtschaftlichen Flächen. Verschiedene Fruchtfolgen im Ackerbau wie die klassische Frühjahreskultur, die klassische Herbstkultur, das System Immergrün oder die Anzahl und der Zeitraum der Mähschnitte im Grünland können direkt abgeleitet werden.

Die Validierung der Ergebnisse wurde anhand der Beantragungen der Landwirte im INVEKOS und durch Vor-Ort-Begehungen durchgeführt.

Für die Agrarmarkt Austria ergibt sich mit den zeitlich hochaufgelösten Sentinel 2 Daten somit ein hohes Nutzpotential. Alleine aus den NDVI-Zeitreihen lassen sich nicht nur plötzliche und dauerhafte Veränderungen im Spektralverhalten eines Feldstücks wie z. B. versiegelte Flächen feststellen, sondern es kann aus der Zeitreihe auch der phänologische Jahresverlauf von Ackerkulturen oder Grünlandfeldstücken abgeleitet werden.

## <span id="page-5-0"></span>**Abstract**

Due to the new data policy of the European Commission and ESA (European Space Agency) it is possible to get high-resolution and multi-temporal spectral Sentinel 2 satellite data free of charge.

With Sentinel 2 Level 1C data 101 NDVI time rows were calculated in the investigation area of Southern Upper Austria via an automatable model from September 2015 to October 2016 on the basis of 96 applied parcels and 5 manually constructed geometries.

After the run of a 5-stage process chain the result is a series of several characteristic time series patterns. In the investigated zones (arable land, grassland and alpin permanent pastures) several different temporal change types such as state changes & cyclic changes in the land cover have been detected. The obtained NDVI time series infer on a variety of management measures and cultivation methods on the agricultural land. Different crop rotations in arable farming like the classical spring culture, the classical autumn culture or the Agrienvironment measure "system evergreen" respectively the number and the cutting time in the grassland can be derived directly.

The validation of the results was carried out on the basis of the claims of the farmers in the IACS system and On-The-Spot Inspections. With the temporally high-dissolved Sentinel 2 data a high benefit potential arises for the Agrarmarkt Austria to develop several use cases.

With NDVI time series not only sudden and permanent changes in the spectral response of parcels are detectable (sealed land cover) but also the phenological course of arable crops or grassland parcels can be closely monitored through the year.

## <span id="page-6-0"></span>**Inhaltsverzeichnis**

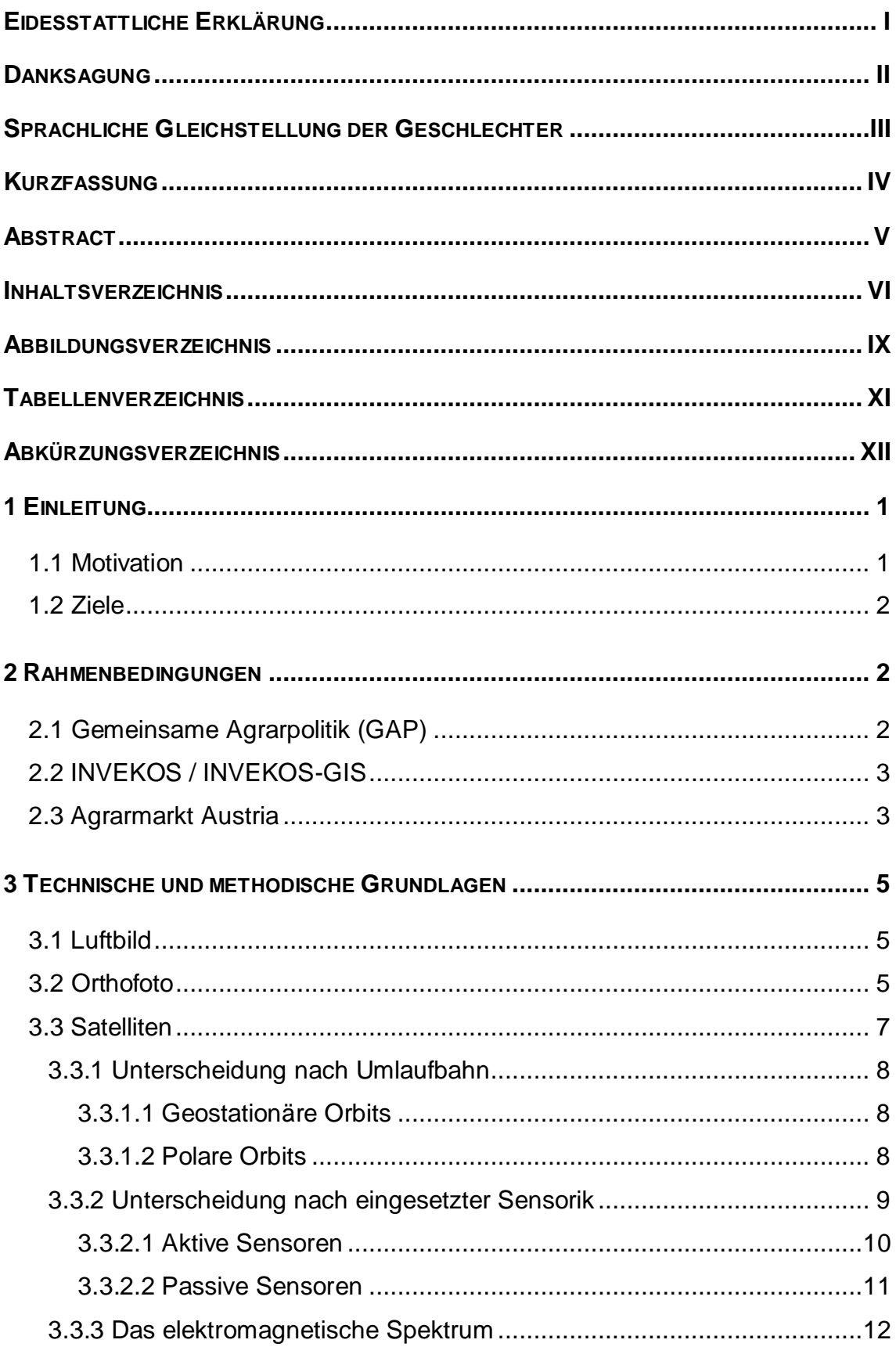

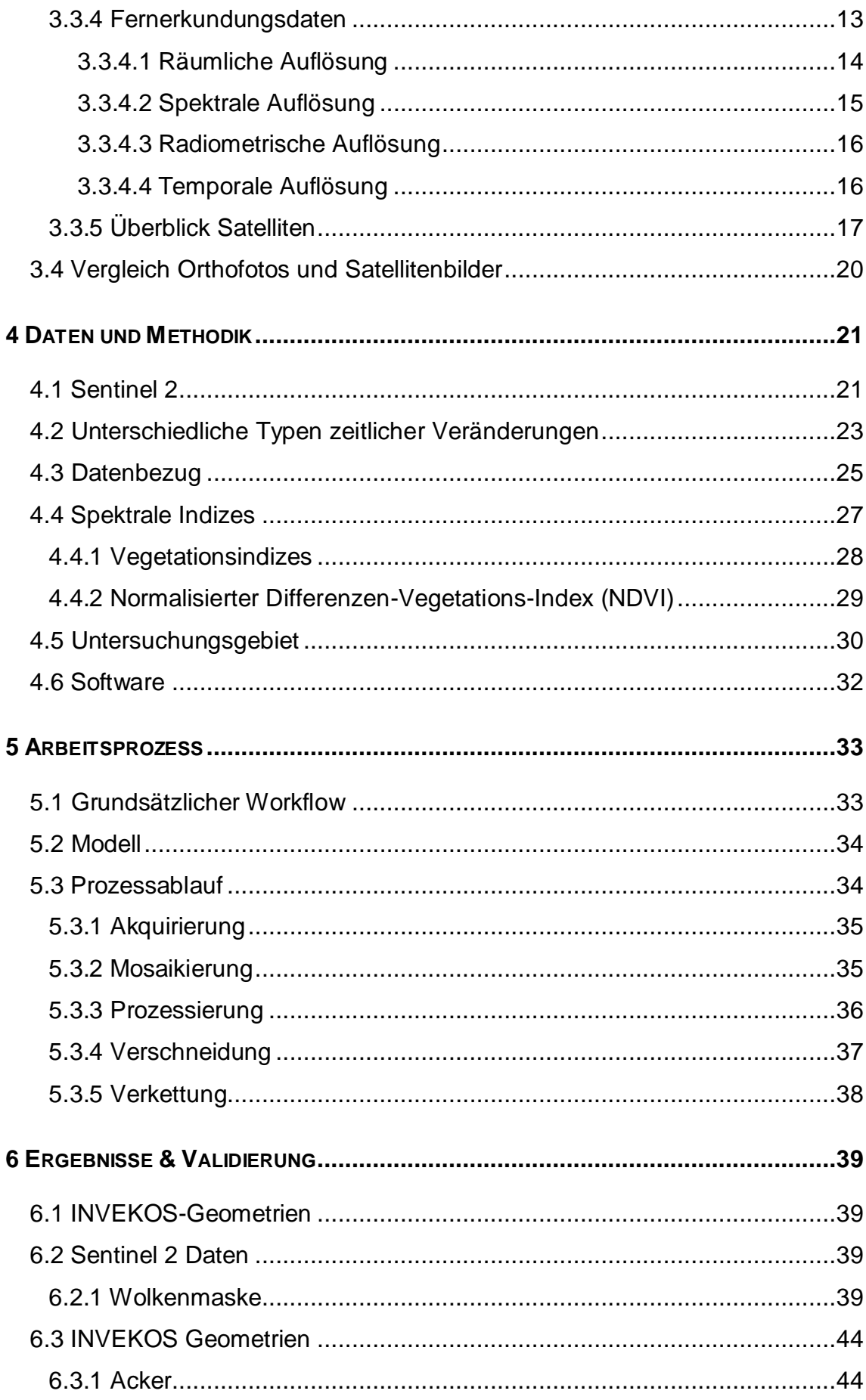

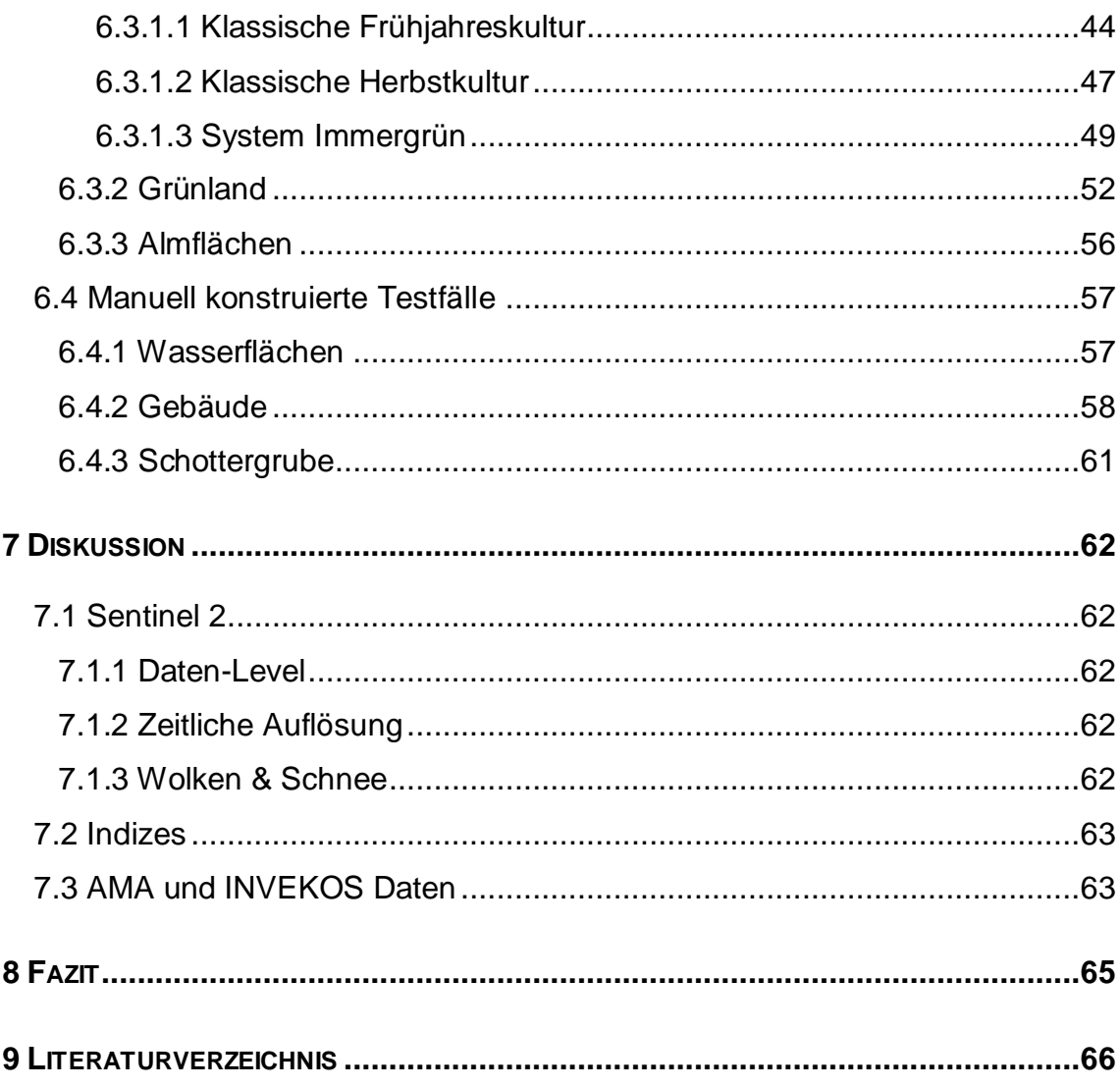

# <span id="page-9-0"></span>**Abbildungsverzeichnis**

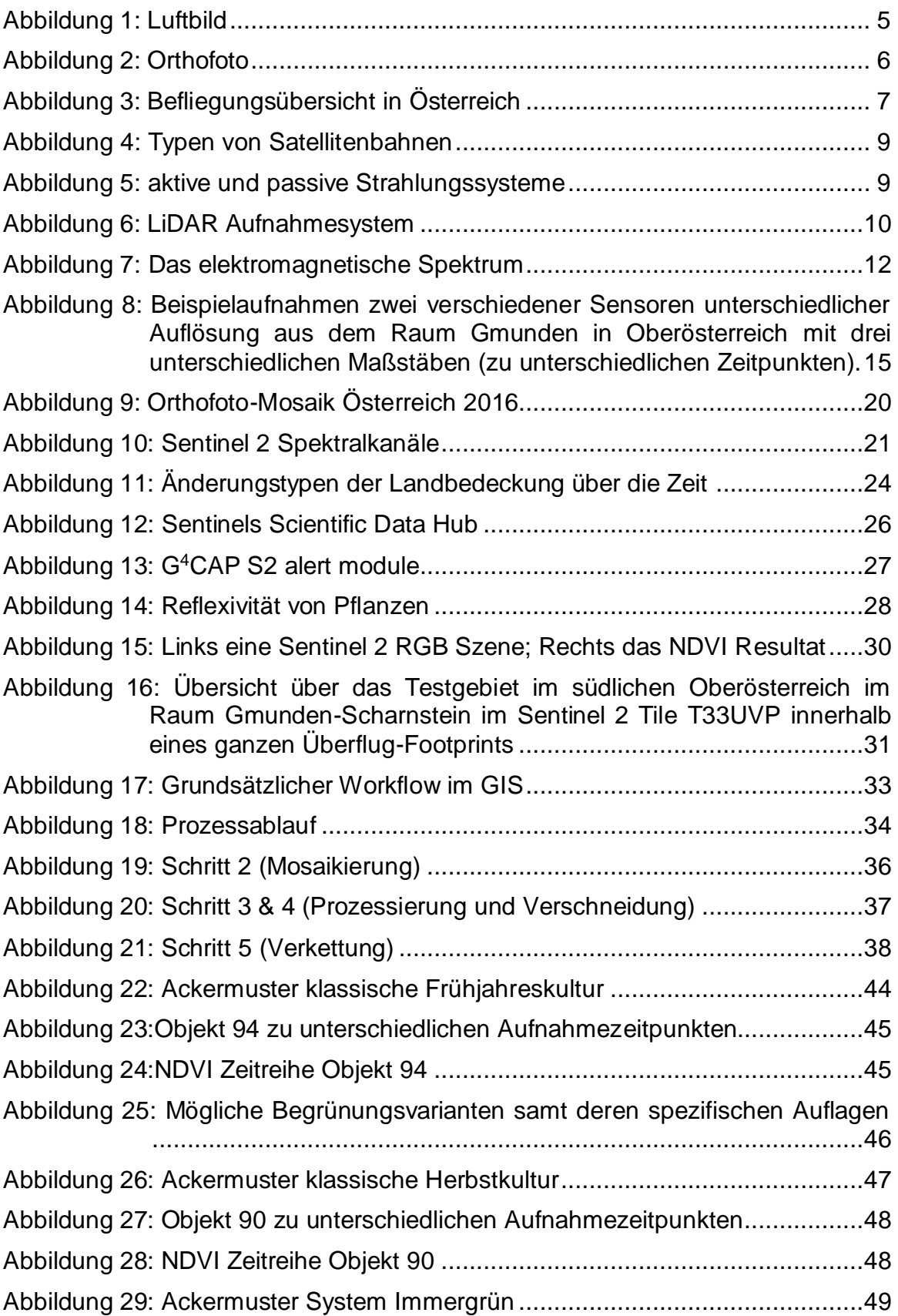

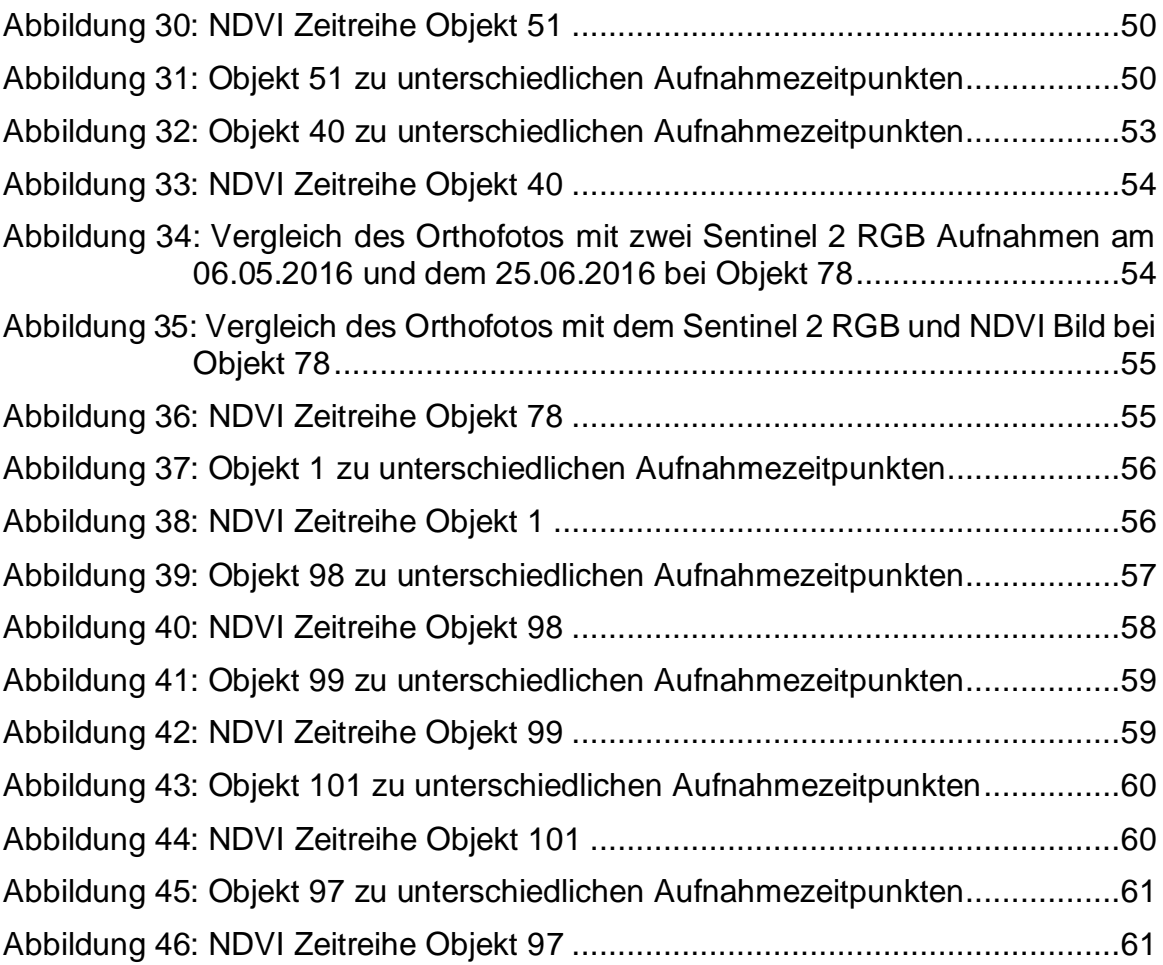

## <span id="page-11-0"></span>**Tabellenverzeichnis**

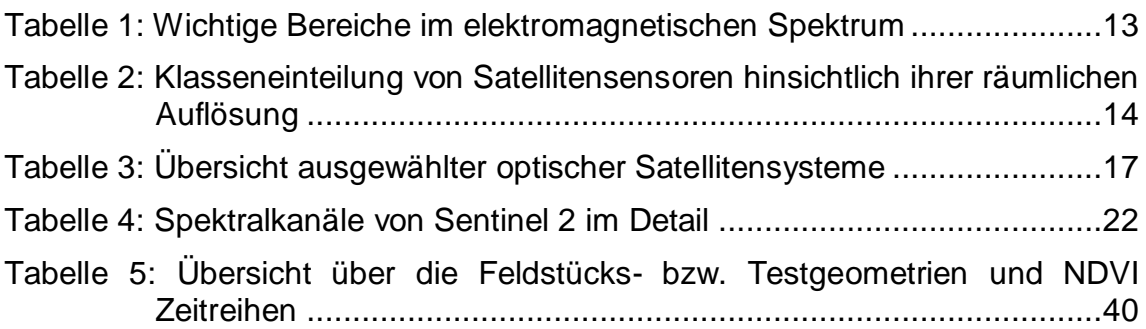

# <span id="page-12-0"></span>**Abkürzungsverzeichnis**

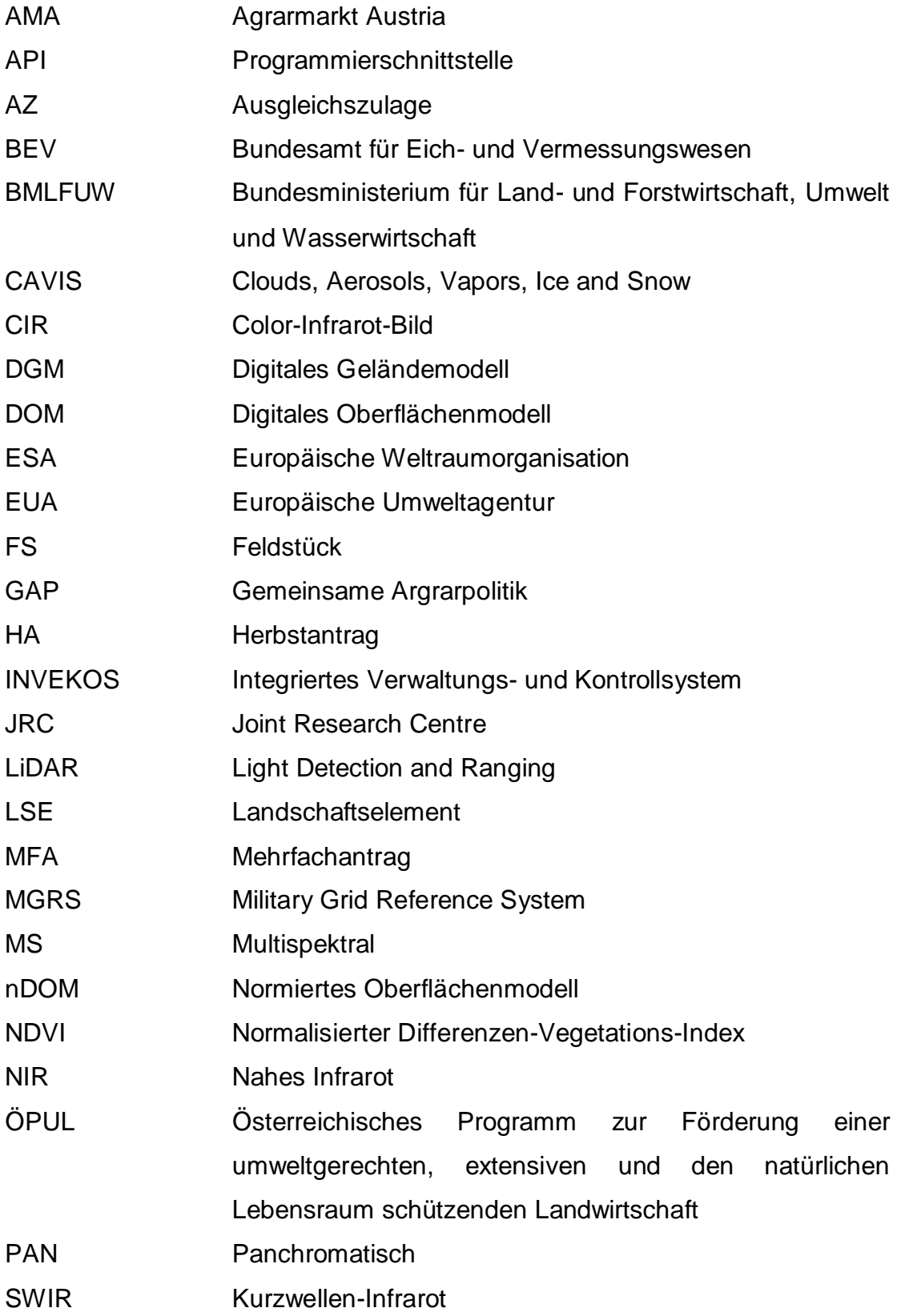

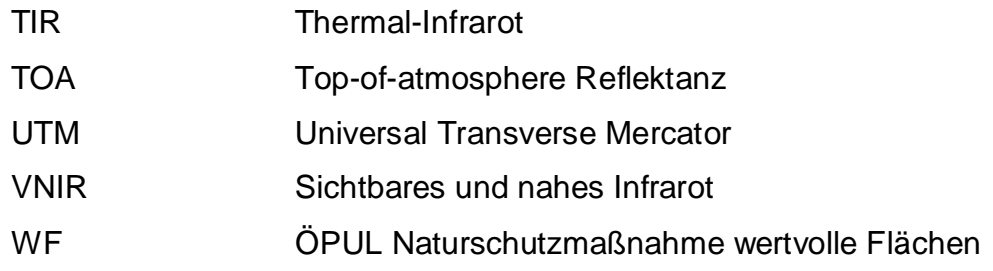

## <span id="page-14-0"></span>**1 Einleitung**

#### <span id="page-14-1"></span>**1.1 Motivation**

Durch die neue Datenpolitik der Europäischen Kommission in Zusammenarbeit mit der ESA (European Space Agency) ist es möglich, mit den Sentinel 2 Satelliten hochaufgelöste Spektraldaten frei und kostenlos zu beziehen. Der erste der beiden Sentinel 2 Satelliten (S2A) wurde am 23. Juni 2015 im Rahmen des europäischen Copernicus Programms erfolgreich gestartet und sendete bereits wenige Tage danach die ersten Szenen. Der Satellit trägt einen innovativen MSI Sensor (Multi-Spectral Imager), welcher Daten in 13 Spektralkanälen mit räumlichen Auflösungen von 10, 20 bzw. 60 m liefert und dabei eine Streifenbreite von 290 km abdeckt. Der Sentinel 2A liefert für Österreich eine vollständige Abdeckung im 10-Tages-Rhythmus. Mit dem vollen Ausbauprogramm, also mit dem Start des Zwillingsatelliten (S2B) am 07.03.2017, ergibt sich eine Wiederholrate der Datenaufnahme von maximal fünf Tagen (im Überlappungsbereich der Streifen doppelt so häufig). Durch die Kombination von hoher räumlicher Auflösung von bis zu 10 m, innovativen Spektralkanälen und einer zeitlich sehr hohen Auflösung, stehen fortan Daten zur Verfügung, welche für die Charakterisierung der Landbedeckung und dabei vor allem der Vegetation neue Perspektiven eröffnen (DRUSCH et al. 2012, EUROPEAN SPACE AGENCY 2015b).

Auch für die Agrarmarkt Austria könnten diese Daten von großem Interesse sein, da nun österreichweit freie, multispektrale Daten im drei bis fünf-Tages-Rhythmus in bisher nicht erreichter geometrischer Auflösung von 10 m vorliegen, um ihrer vorgeschriebenen Pflicht beispielsweise hinsichtlich Wartung und Aktualisierung des Referenzsystems zur Festlegung der maximalen beihilfefähigen Fläche möglichst zeitnah und verordnungskonform nachzukommen. Mit den Ergebnissen könnten interne Kontroll- und Monitoring-Mechanismen vereinfacht bzw. beschleunigt werden.

### <span id="page-15-0"></span>**1.2 Ziele**

### Hauptziel:

• Im Rahmen dieser Arbeit soll untersucht werden, ob durch hochaufgelöste Sentinel 2 Daten Veränderungen der Bodenbedeckung bzw. Bewirtschaftung von INVEKOS Geometrien mithilfe von Zeitreihen feststellbar sind.

## Aus dieser Fragestellung ergeben sich 2 Teilziele:

- Es soll für die Erstellung der NDVI Zeitreihen ein möglichst automatisierbares Modell konstruiert werden.
- Es soll geprüft werden, ob sich aus den Ergebnissen sogenannte *Use Cases* für die AMA ableiten lassen.

## <span id="page-15-1"></span>**2 Rahmenbedingungen**

## <span id="page-15-2"></span>**2.1 Gemeinsame Agrarpolitik (GAP)**

Unter der Gemeinsamen Agrarpolitik (GAP) versteht man einen Politikbereich der Europäischen Union (EU), der gemeinsam von den Mitgliedstaaten, der Europäischen Kommission und dem Europaparlament gestaltet wird. Die Hauptziele der GAP bestehen darin, die Produktivität in der Landwirtschaft zu verbessern, die Versorgung der Konsumenten mit leistbaren Lebensmitteln zu gewährleisten und sicherzustellen, dass die Landwirte ein angemessenes Einkommen erzielen können. Die GAP regelt dabei zwei große Bereiche, die auch als "Säulen der GAP" bezeichnet werden:

Die erste Säule beinhaltet die gemeinsamen Regelungen zu den Agrarmärkten und die Direktzahlungen für die Landwirtschaft. Die zweite Säule umfasst gezielte Förderprogramme für nachhaltige und umweltschonende Bewirtschaftung und die ländliche Entwicklung.

Die Grundsätze und Ziele sowie die finanzielle Ausstattung des Agrarsektors werden alle sieben Jahre neu geregelt und an die sich wandelnden Lebensverhältnisse und Herausforderungen angepasst.

#### <span id="page-16-0"></span>**2.2 INVEKOS / INVEKOS-GIS**

Das Integrierte Verwaltungs- und Kontrollsystem (INVEKOS) ist ein durch die Europäische Union schrittweise eingeführtes System zur Durchsetzung einer einheitlichen GAP in den EU-Mitgliedstaaten. Die Europäische Union sieht als Bestandteil des INVEKOS ein System zur Identifizierung landwirtschaftlicher Parzellen vor. Weiters wird der verpflichtende Einsatz von computergestützten geografischen Informationssystemen (GIS) einschließlich Luft- oder Satellitenbildern vorgeschrieben.

### <span id="page-16-1"></span>**2.3 Agrarmarkt Austria**

In Österreich ist mit der Abwicklung der INVEKOS-Zahlungen (EU-, Bundes- und Landesmittel) die Agrarmarkt Austria (AMA) betraut. Des Weiteren ist die AMA für die Konzeption und Koordinierung des österreichischen INVEKOS zuständig. Die Bestimmung der beihilfefähigen Flächen im INVEKOS-GIS erfolgt dabei durch Sicherstellung einer qualitativ hochwertigen und der tatsächlichen Nutzung entsprechenden Digitalisierung, welche die Feststellung von Lage und Ausmaß der Feldstücke und Schläge ermöglicht. Mit dem Jahr 2015 wurde eine verpflichtende Schlagdigitalisierung zum Onlineantrag vorgeschrieben (REPUBLIK ÖSTERREICH 2015).

Die Agrarmarkt Austria wurde mit dem AMA-Gesetz 1992 als juristische Person des öffentlichen Rechts geschaffen und wurde als EU-konforme Marktordnungsstelle eingerichtet, die mittlerweile alle EU-Marktordnungen vollzieht. Die AMA untersteht der Aufsicht des Bundesministeriums für Land- und Forstwirtschaft, Umwelt und Wasserwirtschaft (BMLFUW). Aufgaben, die der AMA durch Bundesgesetz oder Verordnung übertragen werden, können von der AMA unmittelbar als Bundesbehörde vollzogen werden (REPUBLIK ÖSTERREICH 2011).

## Die wichtigsten Aufgaben der AMA sind:

- Vollziehung der Marktordnungen und Direktzahlungen
- Abwicklung der Leistungsentgelte
	- o Österreichisches Umweltprogramm (ÖPUL)
	- o Ausgleichszulage (AZ)
	- o Regional- und Investitionsoffensive sonstige Maßnahmen
- Markt- und Preisberichterstattung
- Rinderkennzeichnung

Die Vergabe öffentlicher Mittel von EU, Bund und Ländern bedingt jedoch einer genaue Vorgehensweise und strengen Kontrolle. Gemäß Art. 1 der VO (EU) Nr. 907/2014 (EUROPÄISCHE KOMMISSION 2014) ist die AMA verpflichtet, Verwaltungsund Vor-Ort-Kontrollen durchzuführen.

## <span id="page-18-0"></span>**3 Technische und methodische Grundlagen**

#### <span id="page-18-1"></span>**3.1 Luftbild**

Ein Luftbild ist eine aus einem Flugkörper heraus aufgenommene Fotografie eines Teiles der Erdoberfläche. Es übermittelt ein naturgetreues Abbild der erfassten Landschaft zum Zeitpunkt der Befliegung. Bei einer Luftbildaufnahme entstehen Verzerrungen einer fotografischen Zentralprojektion sowie Verzerrungen durch Höhenunterschiede des Geländes (LILLESAND et al. 2008).

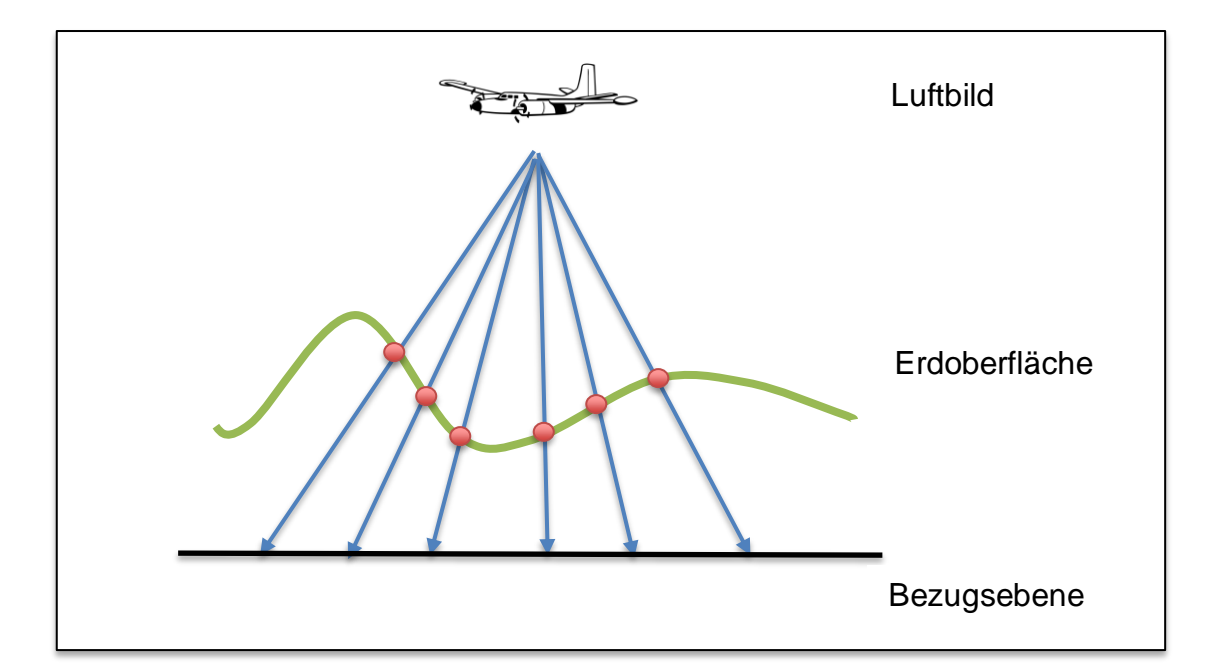

<span id="page-18-3"></span>Abbildung 1: Luftbild

#### <span id="page-18-2"></span>**3.2 Orthofoto**

Ein Orthofoto ist im Gegensatz zum Luftbild ein verzerrungsfreies und maßstabgetreues Abbild der Erdoberfläche. Die Verzerrungen und Verschiebungen, welche bei der Aufnahme eines Bildes durch die Zentralprojektion und die unterschiedlichen Entfernungen der Objekte zur Kamera entstehen, werden mit Hilfe eines digitalen Geländemodells (DGM) rechnerisch ausgeglichen.

<span id="page-19-0"></span>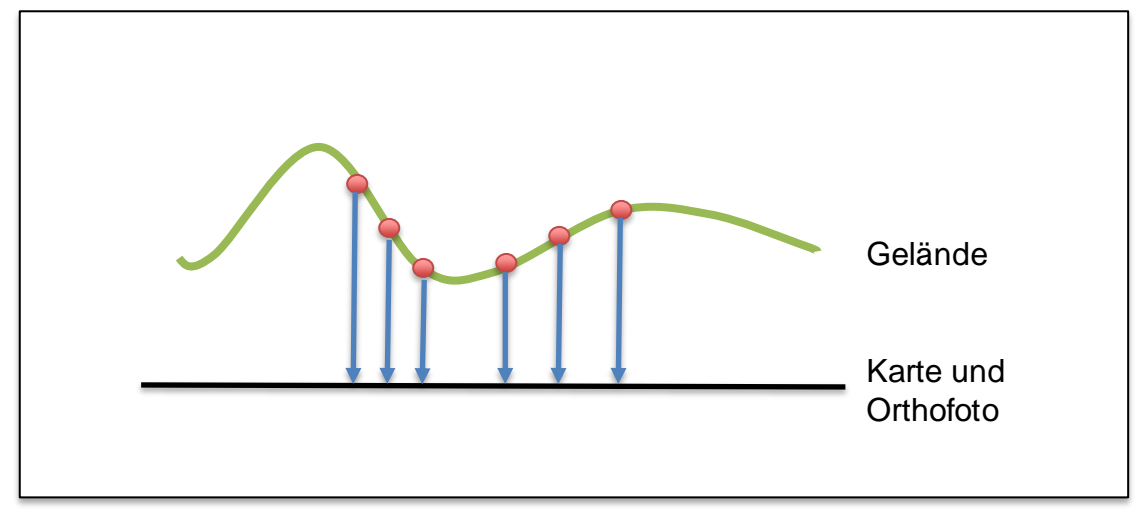

Abbildung 2: Orthofoto

In Österreich werden die Orthofotos üblicherweise alle drei Jahre je Überflugsgebiet erneuert und der AMA vom Bundesministeriums für Land- und Forstwirtschaft, Umwelt und Wasserwirtschaft zur Verfügung gestellt.

Diese Orthofotos liefern eine geometrische Auflösung von 20 cm in vier Spektralkanälen: Rot, Grün, Blau und NIR (nahes Infrarot). Die Bilder finden als Echtfarben- (RGB) bzw. als Falschfarben- (CIR) Komposits Verwendung in den verschiedenen Aufgabenbereichen der AMA.

Können aufgrund der Wetterlage bestimmte Gebiete in einem Jahr nicht beflogen werden, wird versucht, diese Lücken entweder mit späteren Befliegungsversuchen oder mittels Verwendung von Satellitendaten aufzufüllen. Orthofotos bilden die Basis für verschiedene Digitalisierungsaufgaben bei der AMA. Beginnend mit der Schlagdigitalisierung bei der Onlinebeantragung über verschiedene Verwaltungsaufgaben, wie zum Beispiel die Erstellung und Wartung der Referenz-Geometrien, bis hin zur Vor-Ort-Kontrolle, dienen die Bilder als Daten- und Entscheidungsgrundlage.

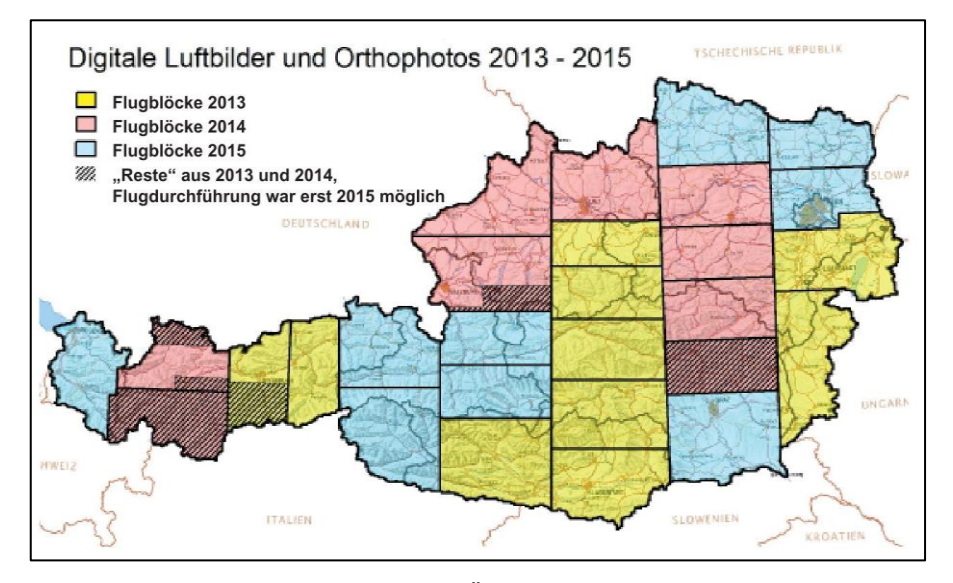

<span id="page-20-1"></span>Abbildung 3: Befliegungsübersicht in Österreich (BEV - BUNDESAMT FÜR EICH- UND VERMESSUNGSWESEN 2015)

#### <span id="page-20-0"></span>**3.3 Satelliten**

In den vergangenen Jahrzehnten wurde eine große Zahl von Fernerkundungssatelliten mit verschiedensten Sensoren zur Beobachtung der Erdoberfläche gestartet. Diese unbemannten Flugkörper, welche von Trägerraketen oder Raumfähren auf ihre Umlaufbahn gebracht werden, ziehen dann antriebslos im Gleichgewicht von Schwer- und Fliehkraft kreisförmige Bahnen um die Erde. Die Satelliten im Orbit haben unterschiedlichste spektrale, räumliche, zeitliche, optische und radiometrische Auflösungen; dementsprechend weitgefächert sind ihre Anwendungsgebiete wie z. B. in der Meteorologie, dem Ressourcen- und Katastrophenmanagement, der Umweltbeobachtung, der Telekommunikation, usw.

Eine Möglichkeit, Erdbeobachtungs-Satelliten zu unterscheiden, ist ihre Umlaufbahnen zu betrachten (ALBERTZ 2009). Grundsätzlich gibt es zwei Hauptumlaufbahnen: geostationäre Bahnen und sonnensynchrone (oder polare) Bahnen.

#### <span id="page-21-0"></span>**3.3.1 Unterscheidung nach Umlaufbahn**

#### <span id="page-21-1"></span>**3.3.1.1 Geostationäre Orbits**

Satelliten in einer geostationären Bahn umkreisen die Erde über dem Äquator von West nach Ost in etwa 36 000 km Höhe. In dieser Höhe benötigen die Satelliten genau 24 Stunden, um die Erde einmal zu umrunden. Da sie der Erddrehung folgen, scheint es von der Erde aus gesehen, als hätten die Satelliten einen fixen Standort im All. Sie bewegen sich mit etwa 3 km pro Sekunde. Von Satelliten in solchen Umlaufbahnen kann ein großer Teil der Erde (außer den Polarregionen) kontinuierlich beobachtet werden und dienen für kontinentweite Wetter- und Umweltbeobachtung bzw. für die Telekommunikation.

#### Niedrige Umlaufbahnen:

Eine niedrige Umlaufbahn liegt unter 1 000 km Höhe und kann auf 160 km sinken. Solche Satelliten benötigen 100 Minuten für eine Erdumrundung und ermöglichen so sehr hohe zeitliche Auflösungen (ALBERTZ & WIGGENHAGEN 2009).

#### <span id="page-21-2"></span>**3.3.1.2 Polare Orbits**

Satelliten in polaren Bahnen können die ganze Erdoberfläche beobachten und kreuzen mehrmals am Tag die Nord- und Südpolregionen. Satelliten in polaren Bahnen haben eine Flughöhe zwischen 200 und 1 000 km. Mit jeder Satellitenumrundung von etwa 90 Minuten dreht sich die Erde etwas weiter um ihre eigene Achse, wodurch der Satellit jeweils andere Abschnitte der Erde in schmalen Streifen abtastet. Nach einigen Tagen oder Wochen überfliegt der Satellit wieder genau dieselben Abschnitte der Erdoberfläche.

Im Gegensatz zu geostationären Satelliten ist das Zeitfenster der Aufnahme hier begrenzt. Bodenbeobachtungen durch sonnensynchrone Bahnen werden dadurch verbessert, dass die Erde bei der Aufnahme immer im gleichen Winkel angestrahlt wird. Aus diesem Grund sind die Aufnahmebedingungen immer konstant und Zeitreihen können leicht miteinander verglichen werden (ALBERTZ 2009).

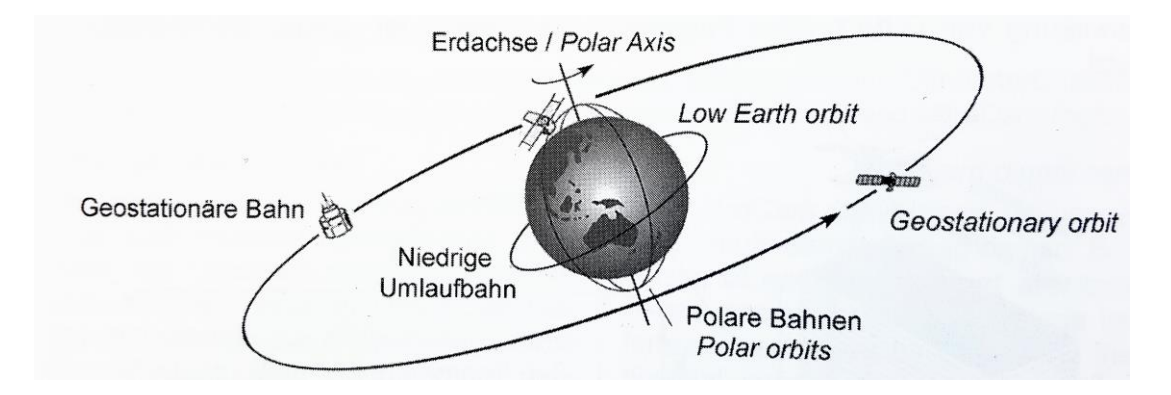

<span id="page-22-1"></span>Abbildung 4: Typen von Satellitenbahnen (ALBERTZ & WIGGENHAGEN 2009)

#### <span id="page-22-0"></span>**3.3.2 Unterscheidung nach eingesetzter Sensorik**

Eine andere Möglichkeit, die zur Erdbeobachtung verwendeten Satelliten zu unterscheiden, ist der Vergleich ihrer eingesetzten Sensoren. Grundsätzlich gibt es aktive Sensoren, die "aktiv" Strahlung emittieren und wieder empfangen, und passive Systeme, deren Signalquelle das von Oberflächen reflektierte Sonnenlicht ist.

<span id="page-22-2"></span>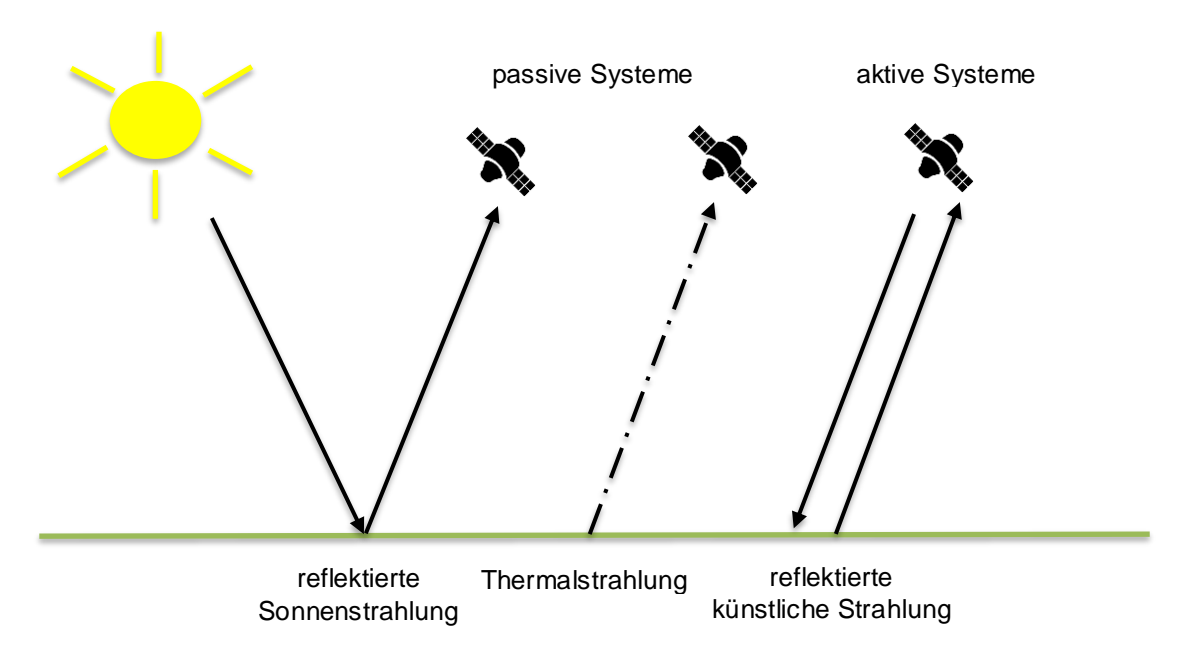

Abbildung 5: aktive und passive Strahlungssysteme

#### <span id="page-23-0"></span>**3.3.2.1 Aktive Sensoren**

Aktive Sensoren wie Radar-Satelliten oder Laser-Scanner senden aktiv Strahlung zur Erdoberfläche oder in die Atmosphäre. Radar-Satelliten strahlen kurze Impulse elektromagnetischer Wellen im Mikrowellenbereich aus und messen die Laufzeit und Intensität der Radarimpulse vom Aussenden bis zum Empfang der rückgestreuten Signale. Radardaten funktionieren aus diesem Grund unabhängig vom Sonnenlicht, also auch bei Nacht. Wolken, Staub, Nebel, Wind und schlechte Wetterbedingungen spielen nur eine untergeordnete Rolle. LiDAR (Light Detection and Ranging) Systeme benutzen den optischen Teil des elektromagnetischen Spektrums zwischen dem ultravioletten und dem Infrarot-Bereich. Laser für topografische Anwendungen arbeiten meist im nahen Infrarot-Bereich des Spektrums. Die Zeitdifferenz zwischen dem gesendeten und empfangenen Signal gibt ein dreidimensionales Abbild des reflektierenden Zieles im Objektraum wieder. Außer dem Abstand kann mit dem LiDAR auch die Intensität jedes reflektierten Laserimpulses gemessen werden. Die Objekthöhe (nDOM), z. B. von Bäumen, lässt sich aus der Differenz zwischen den Echos am Boden (DGM) und auf der Objektoberfläche (DOM) berechnen.

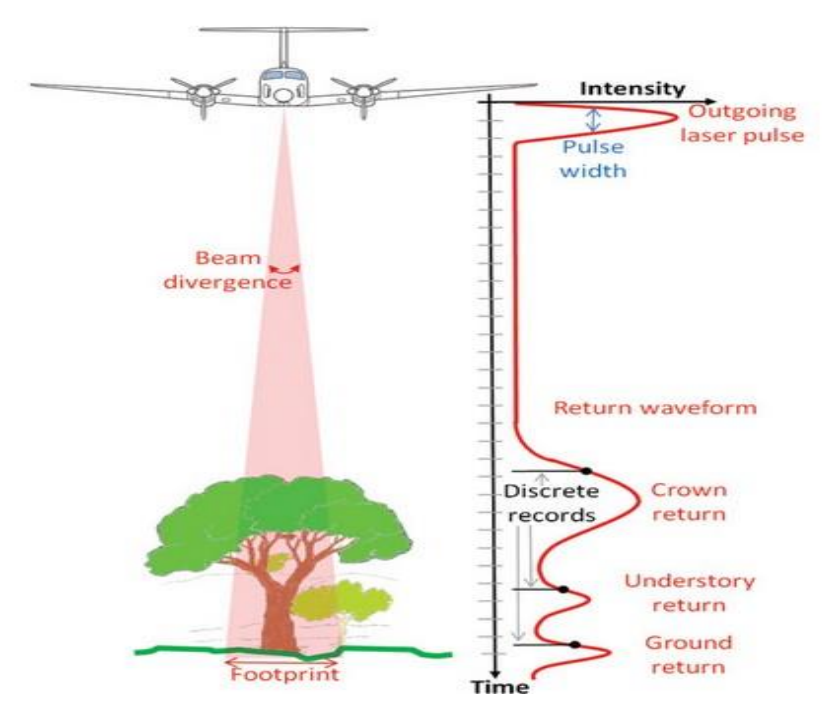

<span id="page-23-1"></span>Abbildung 6: LiDAR Aufnahmesystem (FERNANDEZ-DIAZ 2011)

#### <span id="page-24-0"></span>**3.3.2.2 Passive Sensoren**

Alle Sensoren, die speziell zur Aufzeichnung von Reflektanz anderer Strahlungsquellen (Sonne, Wärme, menschliche Lichtquellen, Feuer etc.) dienen, nennt man "passive Sensoren". Sie messen natürliches, von der Erdoberfläche reflektiertes Licht sowie die thermische Eigenstrahlung von Körpern.

Mit Sensoren unterschiedlicher Sensibilität werden bestimmte Wellenlängen des elektromagnetischen Spektrums eingefangen. Einige Sensoren sind für alle "grünen" Wellenlängen sensitiv, während andere eher auf den Empfang von Wellenlängen im Infrarot-Bereich des Spektrums ausgelegt sind. So erkennen wir Strahlung, welche wir mit dem Fassungsvermögen des menschlichen Auges nicht sehen würden.

Nach ALBERTZ (2009) werden mit Spektrometern mehrere Spektralbänder gleichzeitig aufgenommen und dadurch multispektrale Bilder produziert, die auf vielfache Weise interpretiert werden können.

#### <span id="page-25-0"></span>**3.3.3 Das elektromagnetische Spektrum**

Das elektromagnetische Spektrum, auch elektromagnetisches Wellenspektrum, ist die Gesamtheit aller elektromagnetischen Wellen verschiedener Wellenlängen. Das Lichtspektrum, auch Farbspektrum, ist dabei der vom Menschen sichtbare Anteil des elektromagnetischen Spektrums.

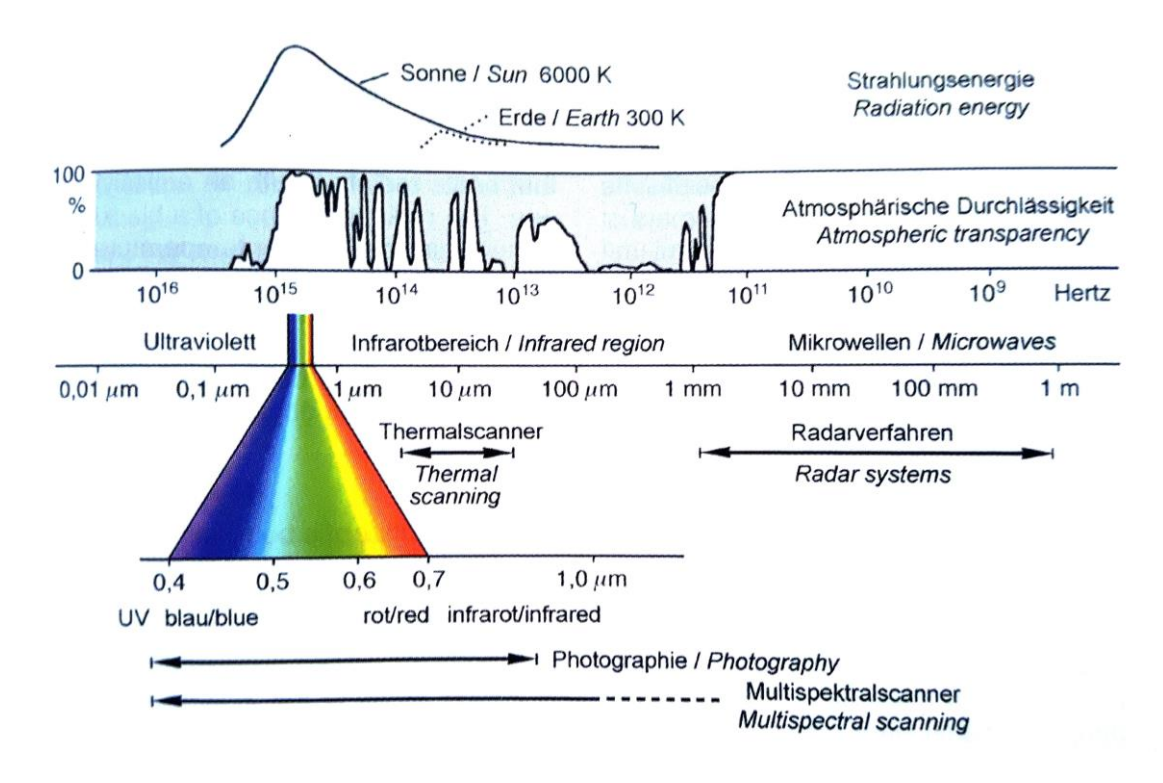

<span id="page-25-1"></span>Abbildung 7: Das elektromagnetische Spektrum (ALBERTZ & WIGGENHAGEN 2009)

Die Grenzen der Spektralbereiche sind willkürlich definiert und gehen ineinander über. Für das menschliche Auge ist nur der schmale Spektralbereich des sichtbaren Lichts erfassbar.

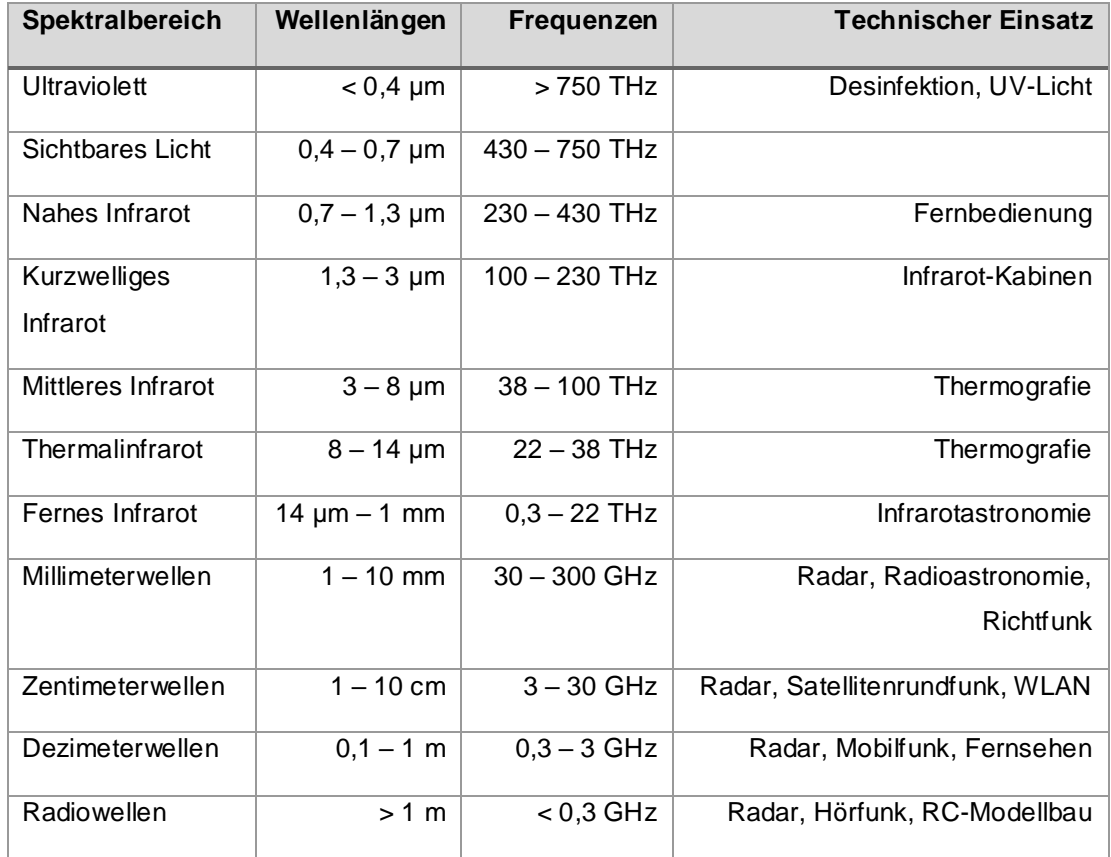

<span id="page-26-1"></span>Tabelle 1: Wichtige Bereiche im elektromagnetischen Spektrum (in Anlehnung an ALBERTZ & WIGGENHAGEN 2009)

## <span id="page-26-0"></span>**3.3.4 Fernerkundungsdaten**

Die DIN 18716 (Photogrammetrie und Fernerkundung – Begriffe) definiert Fernerkundung wie folgt: "Gesamtheit der Verfahren zur Gewinnung von Informationen von entfernten Objekten ohne direkten Kontakt mit diesen durch Messung und Interpretation von reflektierter und emittierter elektromagnetischer Strahlung".

Von Satelliten gewonnene Fernerkundungsdaten können nach KHORRAM et al. (2016) in 4 Typen von Auflösungen unterteilt werden:

- Räumliche Auflösung
- Spektrale Auflösung
- Radiometrische Auflösung
- Zeitliche Auflösung

#### <span id="page-27-0"></span>**3.3.4.1 Räumliche Auflösung**

Satellitensensoren nehmen Objektinformationen in Form eines Rasters auf. Das Rasterbild des überflogenen Gebietes wird durch einzelne Bildpunkte, sogenannte Pixel, abgebildet. Ein Rasterpixel ist damit die kleinste Flächeneinheit eines digitalen Bildes, typischerweise quadratisch, wobei die Seitenlänge eines Pixels die räumliche Auflösung definiert. Daraus lässt sich ableiten: Je höher die räumliche Auflösung, desto feiner gerastert ist das Gitternetz und umso größer ist der Grad an erkennbaren Details auf der Erdoberfläche. Die Auflösung heutiger Satelliten variiert zwischen wenigen Zentimetern (z. B. für militärische Anwendungen) und mehreren Kilometern.

<span id="page-27-1"></span>Tabelle 2: Klasseneinteilung von Satellitensensoren hinsichtlich ihrer räumlichen Auflösung (in Anlehnung an ALPARONE et al. 2015)

| Klasse (deutsch)        | Klasse (englisch)    | Kürzel     | Auflösung        |
|-------------------------|----------------------|------------|------------------|
| Sehr niedrige Auflösung | very low resolution  | <b>VLR</b> | $> 50 \text{ m}$ |
| Niedrige Auflösung      | low resolution       | LR         | $12 - 50$ m      |
| Mittlere Auflösung      | medium resolution    | MR.        | $4 - 12 m$       |
| Hohe Auflösung          | high resolution      | HR.        | $1 - 4 m$        |
| Sehr hohe Auflösung     | very high resolution | VHR.       | bis 1 m          |

Satelliten mit geringer Auflösung haben oft eine hohe Wiederholrate, d. h. der Sensor kann innerhalb kurzer Zeit (METEOSAT-8 z. B. alle 15 min) das gleiche Gebiet abbilden. Diese großräumig aufzeichnenden Daten werden meist für klimarelevante Untersuchungen, wie z. B. der Wetterbeobachtung oder dem Monitoring der Meereisbedeckung oder Oberflächentemperaturen verwendet. Satelliten mit mittlerer Auflösung werden z. B. für die globale Überwachung der Landoberflächen eingesetzt. Je höher die räumliche Auflösung wird, desto genauer gelingt die Objektabgrenzung für topografische oder thematische Karten, aber umso kleiner wird die Fläche, die mit einem Überflug abgetastet (Streifenbreite) werden kann (LIU & MASON 2016).

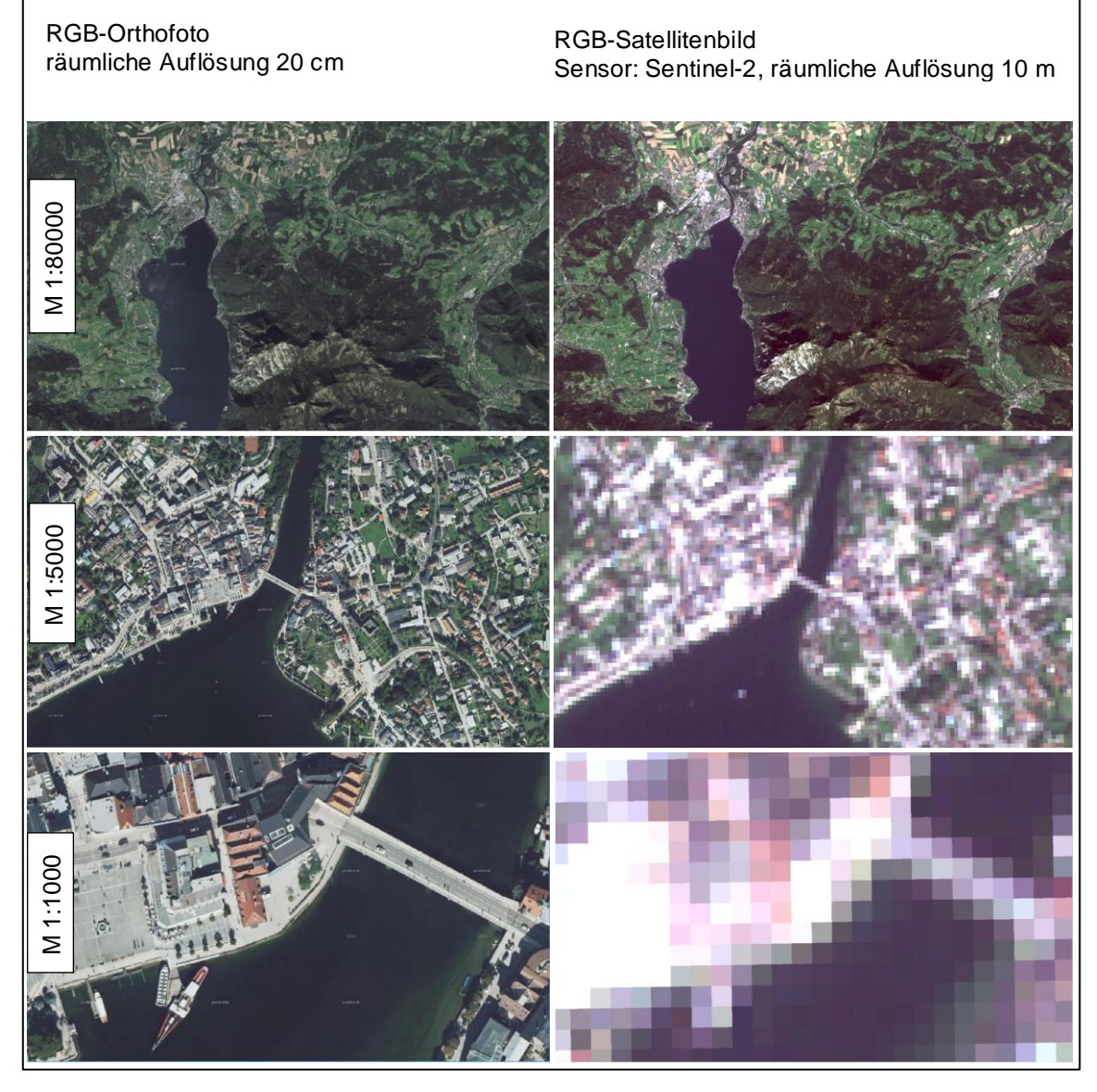

Abbildung 8: Beispielaufnahmen zwei verschiedener Sensoren unterschiedlicher Auflösung aus dem Raum Gmunden in Oberösterreich mit drei unterschiedlichen Maßstäben (zu unterschiedlichen Zeitpunkten). Quelle Orthofoto: www.basemap.at

#### <span id="page-28-1"></span><span id="page-28-0"></span>**3.3.4.2 Spektrale Auflösung**

Die spektrale Auflösung beschreibt die Anzahl der Kanäle und die Bandbreiten der aufgenommenen Wellenlängenbereiche eines Sensors. Diese dienen dazu, die durch verschiedene Oberflächen verursachten Reflexionen zu charakterisieren. Je feiner sich die spektrale Auflösung darstellt, umso näher liegen die einzelnen Kanäle beieinander und umso kleiner ist ihre Bandbreite. So können einzelne Objekte besser erkannt und spektral unterschieden werden. In diesem Kontext können Sensoren in drei Klassen spektraler Sensitivität unterteilt werden (KHORRAM et al. 2016):

- Panchromatisch: Ein Spektralband, welches den gesamten sichtbaren Bereich von blau bis rot registriert und die Helligkeit in abgestuften Grauwerten wiedergibt.
- Multispektral: mehrere Spektralbänder
- Hyperspektral: sehr viele (bis zu hunderte) Spektralbänder

## <span id="page-29-0"></span>**3.3.4.3 Radiometrische Auflösung**

Die radiometrische Auflösung bezeichnet die Anzahl der Graustufen mit der ein Sensor reflektierte elektromagnetische Strahlung aufzeichnet. Je größer die radiometrische Auflösung, desto besser ist die Detailinformation in der reflektierten Strahlung, umso größer ist jedoch auch die erzeugte Datenmenge. Die Anzahl der Graustufen wird durch die Anzahl der Bits ausgedrückt: Bei einem 2 Bit Bild gibt es vier Graustufen, bei einem 8 Bit Bild 256 Graustufen (Standard, mehr ist für das menschliche Auge nicht differenzierbar) und bei einer 16 Bit Aufnahme 65.536 Grauwerte.

## <span id="page-29-1"></span>**3.3.4.4 Temporale Auflösung**

Die temporale bzw. zeitliche Auflösung entspricht der Zeitdifferenz (üblicherweise in Tagen angegeben) zwischen zwei Überflügen des gleichen Gebietes, auch Wiederholrate genannt. So kann für Langzeituntersuchungen Auskunft über den Zustand der Erdoberfläche zum Aufnahmezeitpunkt, im Vergleich zu anderen Zeitpunkten (stündlich, täglich, monatlich, jährlich, über Jahrzehnte hinweg) gegeben werden. Anwendungsbeispiele sind jahreszeitliche Veränderungen der Vegetation, Flächenversiegelung über Jahrzehnte, oder die Abholzung tropischer Regenwälder. Geostationäre Satelliten liefern eine sehr hohe zeitliche Auflösung, da sie wie im Kapitel [3.3.1](#page-21-0) beschrieben, scheinbar im Orbit "stehen" und so immer denselben Ausschnitt der Erdoberfläche im Blickfeld haben. Wettersatelliten, wie z. B. Meteosat 8, senden alle 15 Minuten Aufnahmen des gleichen Gebietes.

## **3.3.5 Überblick Satelliten**

Tabelle 3: Übersicht ausgewählter optischer Satellitensysteme (in Anlehnung an Khorram et al. 2016)

<span id="page-30-1"></span><span id="page-30-0"></span>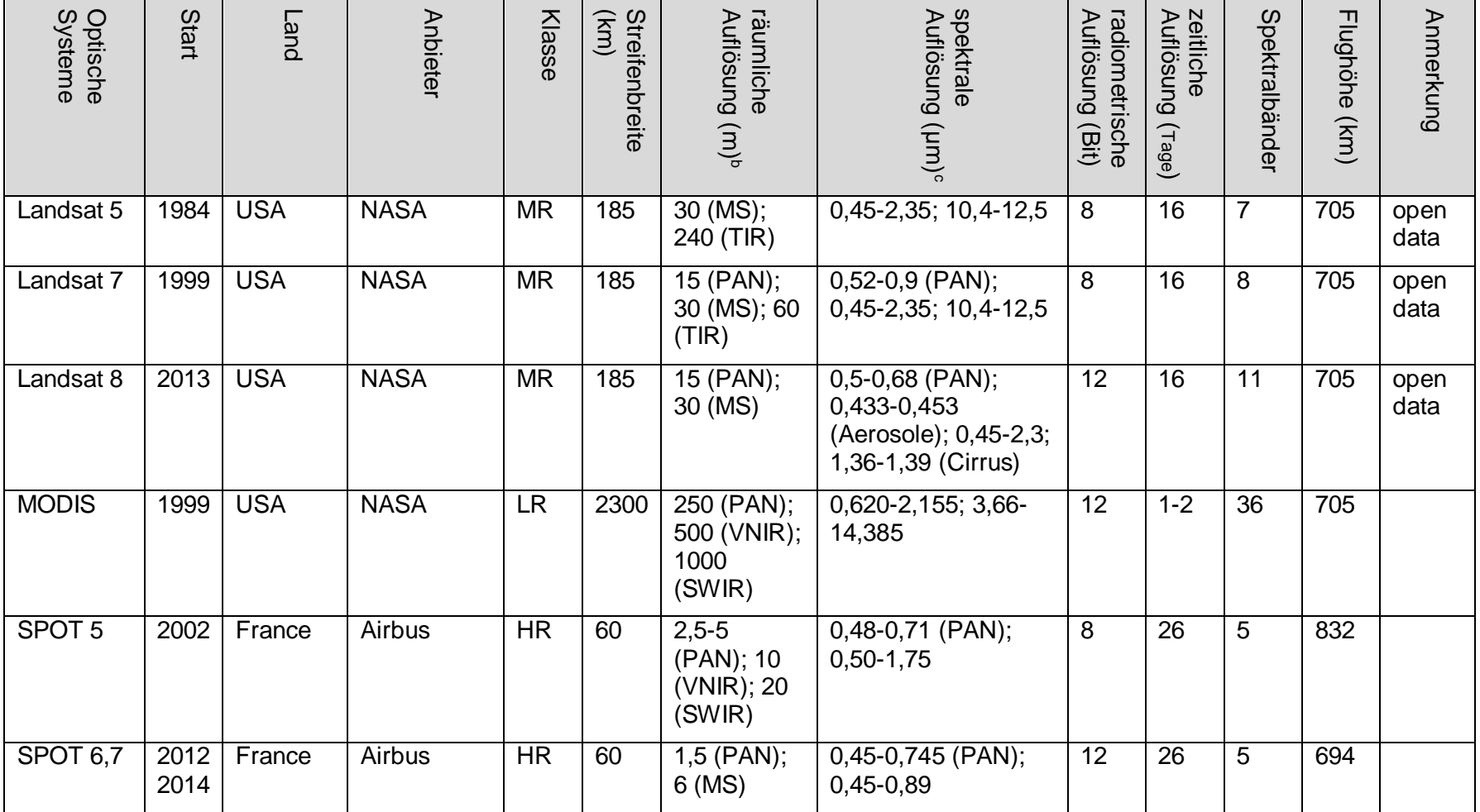

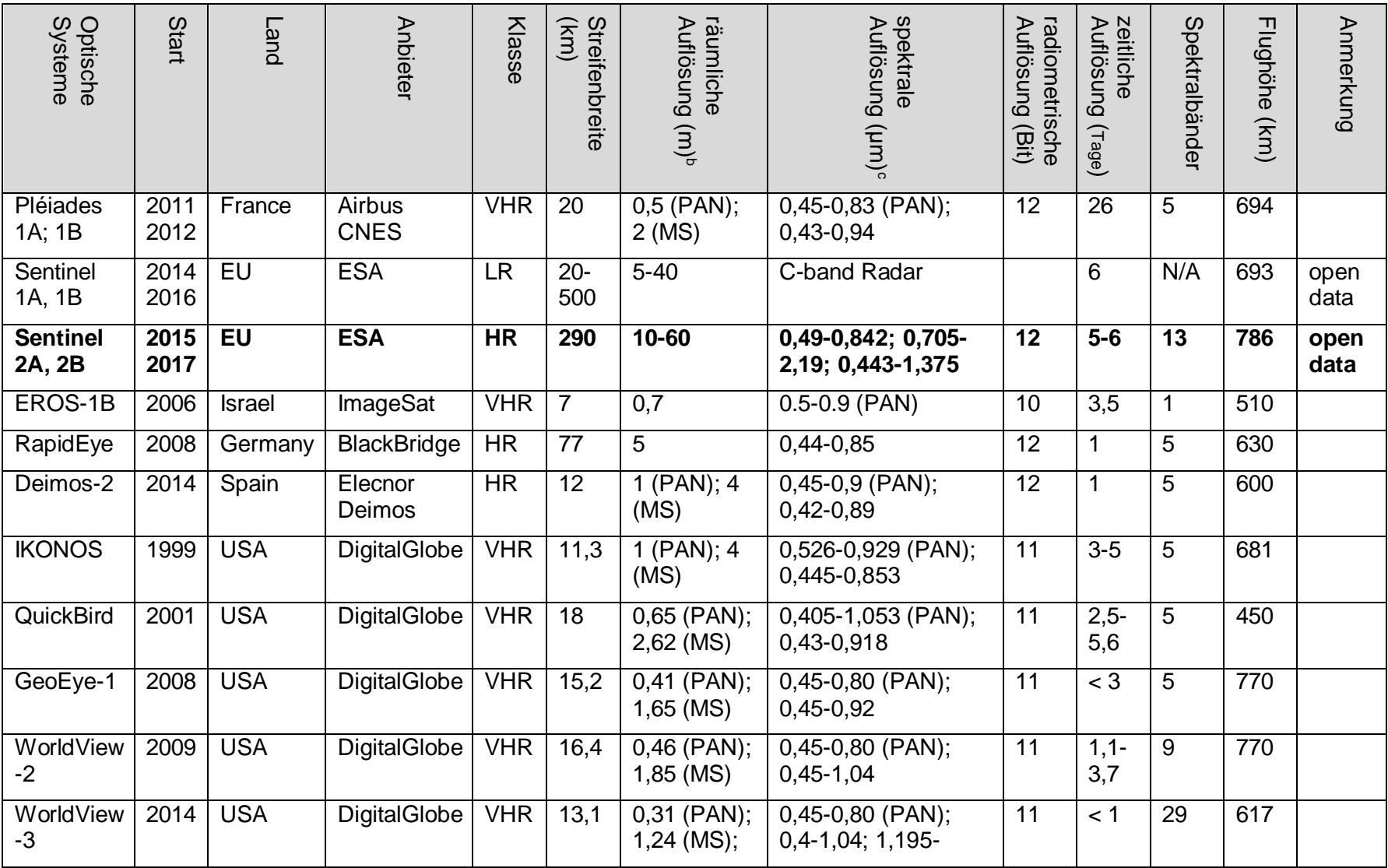

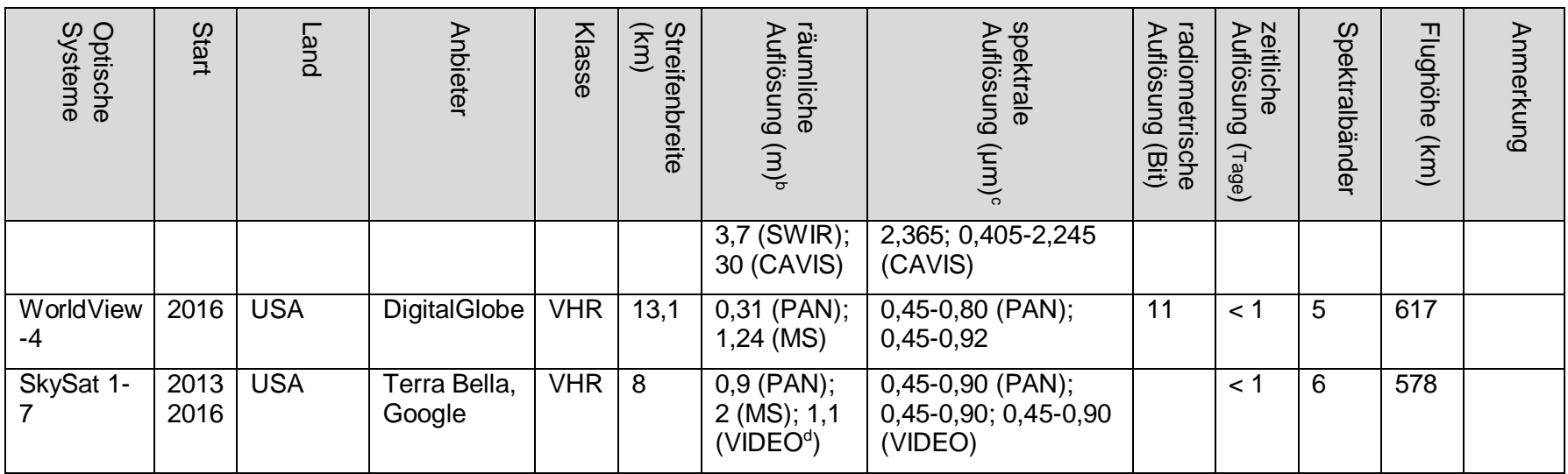

a NASA National Aeronautics and Space Administration, CNES Centre National d'Etudes Spatiales, ESA European Space Agency

b PAN panchromatisch, MS multispektral, VNIR sichtbares und nahes Infrarot, SWIR Kurzwellen-Infrarot, TIR Thermal-Infrarot

<sup>c</sup>CAVIS Clouds, Areosols, Vapors, Ice and Snow

<sup>d</sup> VIDEO Die SkySat Mikrosatelliten können hochauflösende Videos mit einer Länge von 90 Sekunden und 30 Frames pro Sekunde speichern.

Der Sentinel 2 Satellit wird im Kapitel 4.1 im Zuge dieser Arbeit noch näher erläutert.

#### <span id="page-33-0"></span>**3.4 Vergleich Orthofotos und Satellitenbilder**

Die Vorteile von Luftbildern zu Satellitenaufnahmen liegen nicht nur in der höheren räumlichen Auflösung, sondern auch darin, dass man meist wolkenfreie Aufnahmen erhält, da die Flugzeuge im Normalfall unter der Wolkendecke fliegen, oder genau dann fliegen können, wenn das Wetter geeignet ist, während der Satellit einer festen Umlaufbahn folgt.

Satelliten dagegen liefern höhere zeitliche Auflösungen, einheitliche Sensortypen und größere Aufnahmestreifen (Sentinel 2 z. B. 290x290 km) und somit homogeneres Bildmaterial. Die aus einzelnen Luftbildern zusammengesetzten Mosaike sind oftmals inhomogen (durch unterschiedliche Beleuchtungsbedingungen etc.) und müssen bei kachelübergreifenden Klassifikationen vorher erst gleichgerechnet werden.

Im Jahr 2014 hat die US-Regierung ihre Restriktionen hinsichtlich der räumlichen Auflösung kommerzieller US-Satelliten gelockert. Nun dürfen Bilder mit einer Auflösung von 25 cm pro Pixel auch an die Privatwirtschaft weitergegeben werden - diese Bilder wären dann vierfach so scharf wie bei der zuvor zulässigen Grenze von 50 cm pro Pixel, also in Orthofotoqualität.

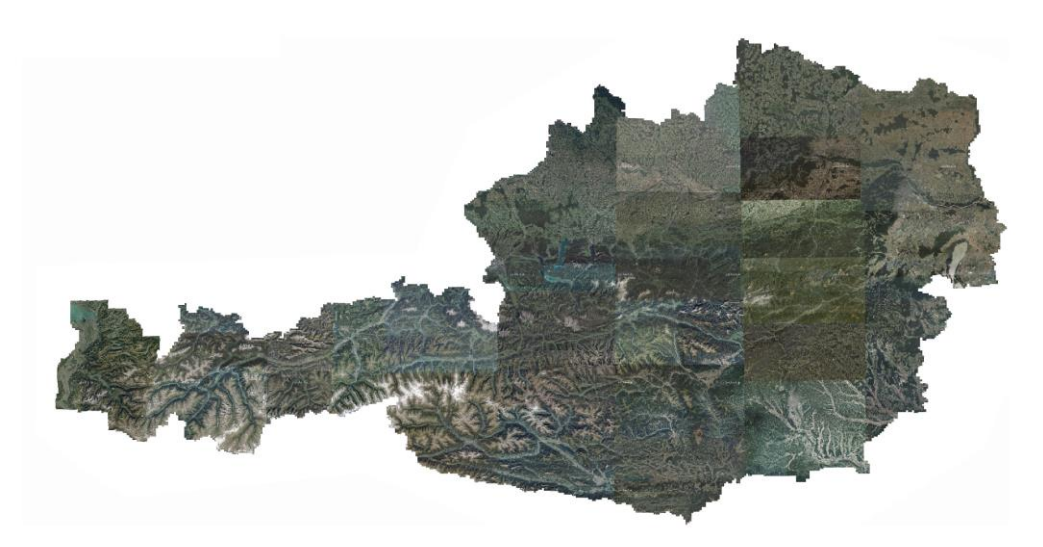

Abbildung 9: Orthofoto-Mosaik Österreich 2016 (Quelle: www.basemap.at)

# <span id="page-34-0"></span>**4 Daten und Methodik**

## <span id="page-34-1"></span>**4.1 Sentinel 2**

Der Sentinel 2 Satellit, bestehend aus Sentinel 2A und Sentinel 2B, ist Teil der Sentinel Satellitenreihe (1-6) und wurde von der Europäischen Weltraumorganisation (ESA) im Rahmen des Copernicus Programmes entwickelt. Copernicus als das europäische Erdbeobachtungsprogramm wird von der Europäischen Kommission koordiniert und in Zusammenarbeit mit der ESA, der Europäischen Umweltagentur (EUA) und den Mitgliedsstaaten geführt.

Die Sentinel 2 Satelliten liefern seit 23. 06 2015 (Sentinel 2A) bzw. seit 07.03.2017 (Sentinel 2B) in 13 Spektralbereichen hochauflösendes Bildmaterial an die Erde:

- 4 Spektralkanäle im sichtbaren Licht und nahen Infrarot mit 10 m räumlicher Auflösung
- 6 Spektralkanäle im sichtbaren Rot und nahen IR mit 20 m räumlicher Auflösung
- 3 Spektralkanäle zur Atmosphärenkorrektur mit 60 m räumlicher Auflösung

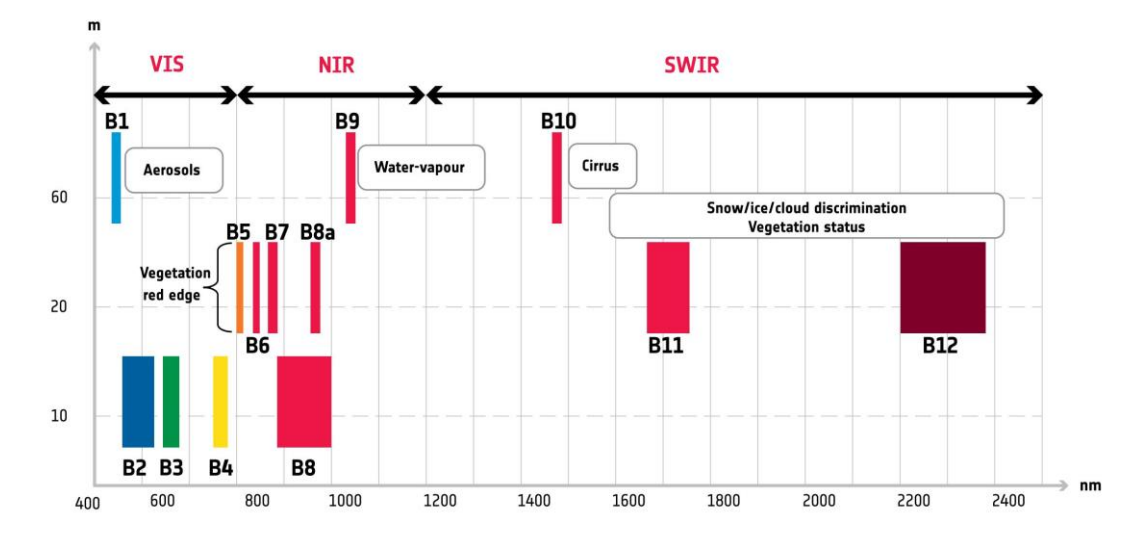

<span id="page-34-3"></span><span id="page-34-2"></span>Abbildung 10: Sentinel 2 Spektralkanäle (EUROPEAN SPACE AGENCY 2015a)

| <b>Nr</b>      | Wellenlänge | Verwendung                                 | <b>Bandbreite</b> | <b>Räumliche</b> |
|----------------|-------------|--------------------------------------------|-------------------|------------------|
|                | (nm)        |                                            | (nm)              | Auflösung (m)    |
| $\mathbf{1}$   | 443         | Aerosole                                   | 20                | 60               |
| $\overline{2}$ | 490         | Aerosole, Landnutzung, Vegetation          | 65                | 10               |
| 3              | 560         | Landnutzung, Vegetation                    | 35                | 10               |
| 4              | 665         | Landnutzung, Vegetation                    | 30                | 10               |
| 5              | 705         | Landnutzung, Vegetation                    | 15                | 20               |
| 6              | 740         | Landnutzung, Vegetation                    | 15                | 20               |
| $\overline{7}$ | 783         | Landnutzung, Vegetation                    | 20                | 20               |
| 8              | 842         | Wasserdampf,<br>Landnutzung,<br>Vegetation | 115               | 10               |
| 8a             | 865         | Wasserdampf,<br>Landnutzung,<br>Vegetation | 20                | 20               |
| 9              | 940         | Wasserdampf                                | 20                | 60               |
| 10             | 1375        | Cirruswolken                               | 20                | 60               |
| 11             | 1610        | Landnutzung, Vegetation                    | 90                | 20               |
| 12             | 2190        | Aerosole, Landnutzung, Vegetation          | 180               | 20               |

Tabelle 4: Spektralkanäle von Sentinel 2 im Detail (EUROPEAN SPACE AGENCY 2015c)

Wenn beide Satelliten (Sentinel 2A und Sentinel 2B) im Weltraum sind, umläuft Sentinel 2 die gesamte Erdoberfläche alle fünf Tage. Durch die besondere geografische Lage Österreichs in den mittleren Breiten (45° nördliche Breite) überschneiden sich benachbarte Flugbahnen weitgehend, sodass für weite Teile Österreichs eine Abdeckung von zwei bis drei Tagen zu erwarten ist (BANKO et al. 2016). Bisher konnten adäquate zeitliche Auflösungen nur durch Satelliten (z. B. MODIS) erreicht werden, deren geometrische Auflösungen bei mindestens 300 m liegen und so für die feinstrukturierte österreichische Kulturlandschaft keine repräsentativen Ergebnisse liefern.
Die Sentinel 2 Daten sind im Rahmen des Copernicus-Programms für jeden frei abrufbar und können in verschiedenen Prozessierungslevels aus verschiedenen Portalen bezogen werden.

Die Kombination aus der hohen räumlichen und sehr hohen zeitlichen Auflösung (10 Tage, ab 07.03.2017 3-5 Tage), die Multispektralkapazität sowie 290 km breite Aufnahmestreifen schaffen Basis für etliche neue Anwendungsgebiete, die vorher nur mit teuer zugekauftem Datenmaterial kommerzieller Anbieter möglich war. Sentinel 2 wird für die Erfassung der Landbedeckung und Landnutzung der Erde oder auch zur Erkennung von Verunreinigungen in Binnen- und Küstengewässern eingesetzt.

# **4.2 Unterschiedliche Typen zeitlicher Veränderungen**

Das Ziel eines operativen Landmonitorings, wie z. B. die Referenzflächenwartung bei neuen Luftbildern in der AMA, ist neben der Feststellung des Status quo der Bodenbedeckung zu einem bestimmten Zeitpunkt vor allem die Beobachtung von Veränderungen über die Zeit. Bisher war es hauptsächlich möglich, dauerhafte Änderungen zu beschreiben, mit Sentinel 2 besteht jedoch die Chance, auch saisonale und kontinuierliche Änderungen erfassen zu können.

Durch diese hohen Wiederholungsraten lassen sich drei unterschiedliche Veränderungstypen der Landbedeckung ableiten (KENNEDY et al. 2014):

# *state changes:*

Aus den bisherigen Fernerkundungsanwendungen wurden vorrangig "*state changes*" abgeleitet. Diese zeigen abrupte und dauerhafte Änderungen über die Zeit, wie beispielsweise neue Gebäude oder Straßen. Anwendung hierfür wären z. B. *change alert maps.* Hauptargument für *state change - Analysen* sind in den Kosten des Datenmaterials begründet. Bis in die 90er Jahre war der Preis für eine einzige Landsat TM Szene bei ca. EUR 3.500,- oder aktuell für 100 km<sup>2</sup> VHR WorldView 3 Szenen ca. EUR 6.000,-. So wird beim Ankauf von solchen Daten auf einen möglichst geringen Wolkenbedeckungsgrad geachtet, um möglichst viel Information daraus gewinnen zu können. Durch den Wegfall der

Beschaffungskosten bei Sentinel 2 – Aufnahmen können für multitemporale Analysen nun auch Szenen mit Wolkenbedeckung verwendet werden, da die aufgebauten Zeitreihen nicht mehr auf Basis der wolkenfreien Szenen, sondern anhand der einzelnen wolkenfrei abgebildeten Bildpixel beruhen.

## *cyclic changes:*

Sogenannte *cyclic changes* sind Veränderungen, die innerhalb eines Jahreszyklus ablaufen, wie z. B. unterschiedliche Schnittzeitpunkte im Grünland oder Fruchtfolgen im Ackerbau. Gerade Themen im Agrarbereich, bei denen sich die Landbedeckung innerhalb eines Jahres hochdynamisch verhalten kann, können erst durch diese multitemporalen Bilddaten erfasst werden. So ist es möglich, durch Zeitreihen die Wachstumsphasen von verschiedenen Pflanzen oder Vegetationsdecken zu bestimmen. Hier sind mehrere Fragestellungen der AMA angesiedelt, wie die Einhaltung von Fruchtfolgen oder speziell ÖPUL relevante Bereiche, wie die Einhaltung von Schnittzeitpunkten oder zeitgerechter Zwischenfruchtanbau.

### *conditional changes:*

Veränderungen, welche über längere Zeiträume (mehrere Jahre) ablaufen, werden *conditional changes* genannt. Bei diesem Veränderungstypus wird z. B. die Veränderung der Biomasse im Wald oder der Zustand ganzer Ökosysteme über längere Zeitschleifen beobachtet.

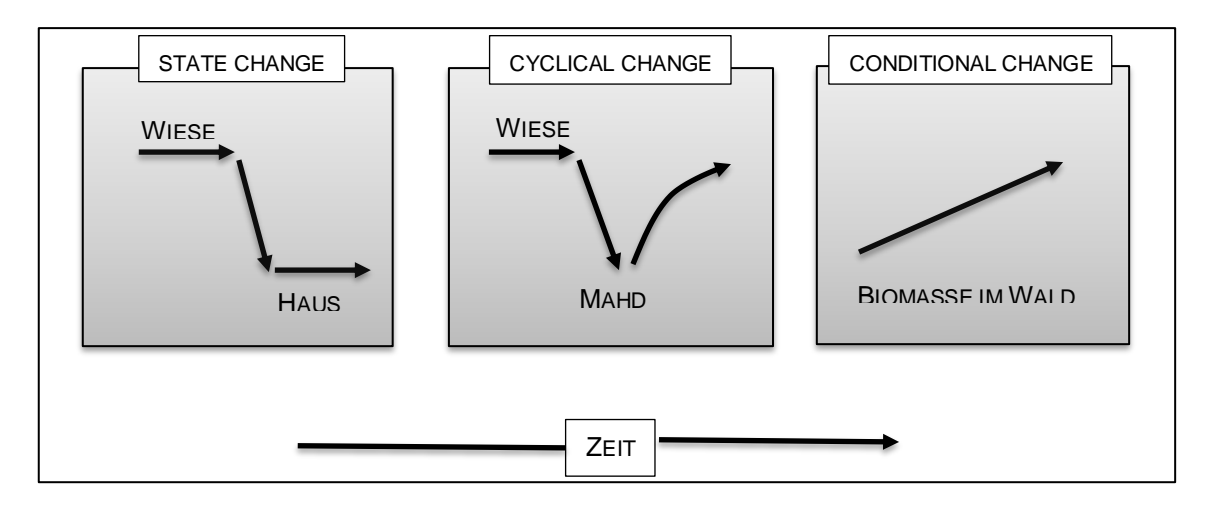

Abbildung 11: Änderungstypen der Landbedeckung über die Zeit (in Anlehnung an KENNEDY et al. 2014 und BANKO et al. 2016)

## **4.3 Datenbezug**

Die Sentinel 2 Daten können direkt vom "Sentinel Scientific Data Hub"<sup>1</sup> der ESA lizenzfrei bezogen, und danach weiterverwendet werden. Der Zugang zu den Satellitendaten erfolgt nach einer kostenlosen Registrierung entweder via API-Aufruf oder in einem benutzerfreundlichen, grafischen Interface. Dort können bei Bedarf auch die Daten der anderen Sentinel-Missionen bezogen werden. Es können zu jedem gesuchten Tile alle benötigten Metadaten z. B. Überflugsdatum, Prozessierungsdatum, Wolkenbedeckung und Prozessierungslevel des Datensatzes vorab eingesehen werden. Die Tiles werden in Anlehnung an das UTM-System (Universal Transverse Mercator) als 100 km<sup>2</sup> Raster in UTM/WGS84 Projektion geliefert. Zu jedem Tile lassen sich die bereitgestellten Spektralbänder einzeln downloaden.

Das Verarbeitungsprodukt der downloadbaren Sentinel 2 Aufnahmen liegt standardmäßig im Prozessierungslevel 1C vor, welches bedeutet, dass die Aufnahmen bereits standardmäßig orthorektifiziert, *Top-Of-Atmosphere* korrigiert, und mit Subpixel-Genauigkeit registriert sind. Orthorektifiziert bedeutet, dass die Aufnahme unter Verwendung eines digitalen Höhenmodells (DGM) zur Projektion des Bildes in kartografische Koordinaten geometrisch korrigiert ist. *Top Of Atmosphere* (TOA) steht für die radiometrische Korrektur der oberhalb der Atmosphäre gemessenen Reflektanzen.

In dieser Arbeit wird das Level 1C Produkt als Datengrundlage für die weiteren Berechnungsschritte verwendet. Eine Wolkenmaske wird ebenfalls mitgeliefert. Level 2A wird seitens der ESA noch nicht standardmäßig bereitgestellt und muss mit Zusatzprogrammen prozessiert werden. Dies bedeutet wiederum, dass die Daten nicht *Bottom Of Atmosphere* (BOA) korrigiert sind, also nicht durch eine

 $\overline{a}$ 

<sup>1</sup> https://scihub.copernicus.eu/

generelle atmosphärische Korrektur (Einfluss von Atmosphärendicke, Dunst etc.) bereinigt sind.

Sentinel 2 Daten werden als 100x100 km<sup>2</sup> große Tiles angeboten und sind im Namensschema an das *Military Grid Reference System* (MGRS), auch UTM-Referenzsystem, angelehnt.

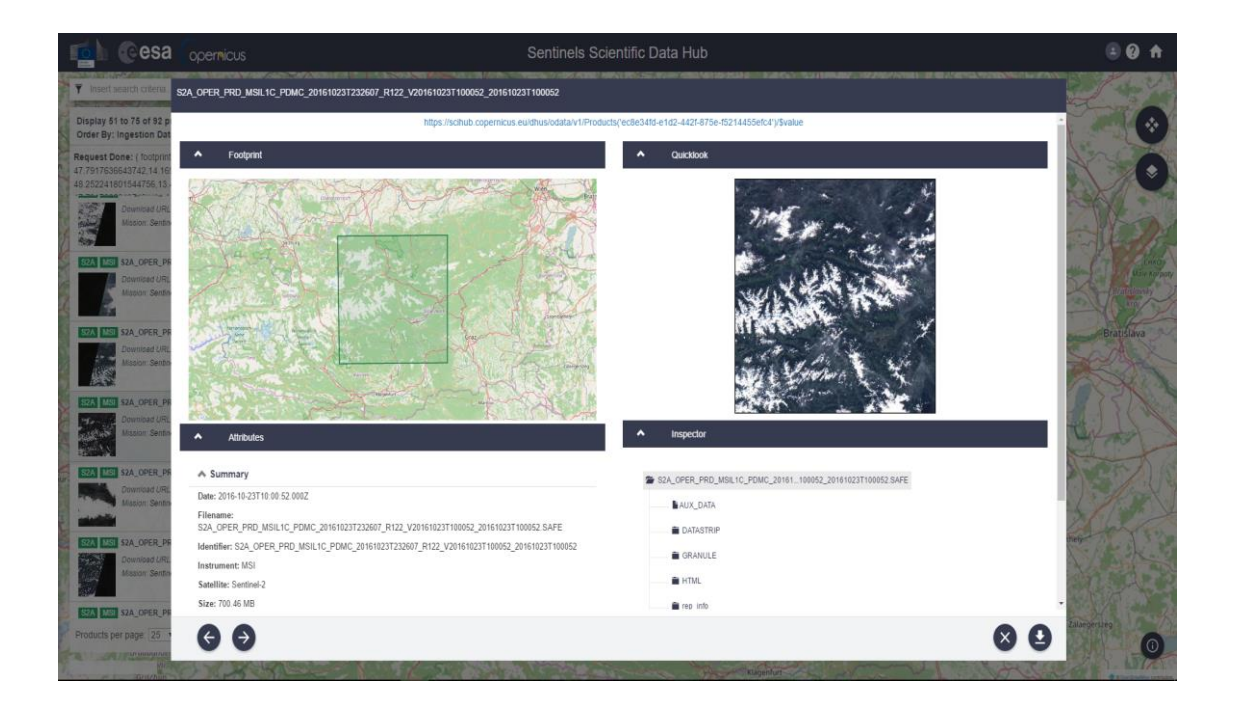

Abbildung 12: Sentinels Scientific Data Hub (Quelle: [https://scihub.copernicus.eu/\)](https://scihub.copernicus.eu/)

Für die AMA ist es möglich, via dem "*G<sup>4</sup>CAP S2 alert module*", bereitgestellt vom Joint Research Centre (JRC) der Europäischen Kommission, die Daten zu beziehen (DIMATTEO & WIRNHARDT 2016). Nach jedem Überflug eines Sentinel 2 Satelliten über ein vorher definiertes Gebiet unter bestimmte Kriterien (Wolkenabdeckung) erhält der User des Tools eine Benachrichtigung, dass neue Satellitendaten verfügbar und downloadbar sind.

| Sentinel-2 available imagery                             |                           |                      |                      |            |                         |                           |                          |         |                        |                              |                |  |  |  |
|----------------------------------------------------------|---------------------------|----------------------|----------------------|------------|-------------------------|---------------------------|--------------------------|---------|------------------------|------------------------------|----------------|--|--|--|
| XI<br>$\bullet$<br>Display already disabled Acquisitions |                           |                      |                      |            |                         |                           |                          |         |                        |                              |                |  |  |  |
| 1d                                                       | <b>Covered area</b>       | <b>Opaque AOI CC</b> | <b>Cirrus AOI CC</b> | <b>ELA</b> | <b>Acquisition date</b> | <b>ESA</b> ingestion date | <b>G4CAP</b> upload date | Comment | <b>S2 Acq download</b> | <b>Metalink</b>              | <b>Disable</b> |  |  |  |
|                                                          | 152 / 225 km <sup>2</sup> | n.a.%                | n.a.%                | 80.66°     | 14/01/2016              |                           |                          |         |                        |                              | ★              |  |  |  |
| 3501                                                     | $116$ km <sup>2</sup>     | 1.67%                | n.a.                 | 81.10°     | 14/01/2016              | 14/01/2016                | 08/11/2016               |         | $\bigoplus$ is         | န                            | S              |  |  |  |
| 3502                                                     | 135 km <sup>2</sup>       | 1.50%                | n.a.                 | 80.21°     | 14/01/2016              | 14/01/2016                | 08/11/2016               |         | ⊕∝                     |                              | D              |  |  |  |
|                                                          | 225 / 225 km <sup>2</sup> | 0.00%                | $n.a.$ %             | 83.59°     | 06/02/2016              |                           |                          |         |                        |                              | ★              |  |  |  |
| 3497                                                     | 116 km <sup>2</sup>       | 0.00%                | n.a.                 | 85.56°     | 06/02/2016              | 06/02/2016                | 08/11/2016               |         | Ġ<br>42                | $\frac{1}{\sqrt{2}}$         | 國              |  |  |  |
| 3498                                                     | 168 km <sup>2</sup>       | 0.00%                | n.a.                 | 80.36°     | 06/02/2016              | 06/02/2016                | 08/11/2016               |         | ی دہا                  | <b>B</b>                     | 圖              |  |  |  |
| 3499                                                     | 135 km <sup>2</sup>       | 0.00%                | n.a.                 | 87.06°     | 06/02/2016              | 06/02/2016                | 08/11/2016               |         | ی تھا                  |                              | 窗              |  |  |  |
| 3500                                                     | 196 km <sup>2</sup>       | 0.00%                | n.a.                 | 81.39°     | 06/02/2016              | 06/02/2016                | 08/11/2016               |         | ی د})                  |                              | 國              |  |  |  |
| ۰                                                        | 152 / 225 km <sup>2</sup> | $n.a.$ %             | n.a.%                | 86.34°     | 17/03/2016              |                           |                          |         |                        |                              | ★              |  |  |  |
| 3495                                                     | 116 km <sup>2</sup>       | 2.52%                | n.a.                 | 85.59°     | 17/03/2016              | 17/03/2016                | 08/11/2016               |         | (၂) ဖ                  | 一                            | 國              |  |  |  |
| 3496                                                     | 135 km <sup>2</sup>       | 3.40%                | n.a.                 | 87.08°     | 17/03/2016              | 17/03/2016                | 08/11/2016               |         | $\bigoplus$ of         | $\mathscr{E}_{\mathfrak{F}}$ | S              |  |  |  |
|                                                          | 225 / 225 km <sup>2</sup> | n.a.%                | n.a.%                | 83.62°     | 27/03/2016              |                           |                          |         |                        |                              | ★              |  |  |  |
| 3491                                                     | 116 km <sup>2</sup>       | 0.00%                | n.a.                 | 85.59°     | 27/03/2016              | 30/03/2016                | 08/11/2016               |         | ල<br>دهک               |                              | 题              |  |  |  |
| 3492                                                     | 168 km <sup>2</sup>       | 0.00%                | n.a.                 | 80.39°     | 27/03/2016              | 30/03/2016                | 08/11/2016               |         | どじ                     | E                            | 國              |  |  |  |
| 3493                                                     | 135 km <sup>2</sup>       | 0.00%                | n.a.                 | 87.08°     | 27/03/2016              | 30/03/2016                | 08/11/2016               |         | ی دی                   | <b>CONTROL</b>               | 圏              |  |  |  |
| 3494                                                     | 196 km <sup>2</sup>       | 0.06%                | n.a.                 | 81.41°     | 27/03/2016              | 30/03/2016                | 08/11/2016               |         | $\bigoplus$ of         | <b>PAS</b>                   | 暨              |  |  |  |
|                                                          | 225 / 225 km <sup>2</sup> | 0.00%                | n.a.%                | 83.34°     | 13/04/2016              |                           |                          |         |                        |                              | ★              |  |  |  |

Abbildung 13: G<sup>4</sup>CAP S2 alert module (DIMATTEO & WIRNHARDT 2016)

### **4.4 Spektrale Indizes**

Spektrale Indizes entstehen bei der Addition, Subtraktion, Multiplikation oder Division verschiedener Eingangskanäle. Dabei wird aus zwei oder mehreren Originaldatensätzen ein neuer Datensatz errechnet, welcher dann eine bestimmte Bildinformation (z. B. photosynthetische Aktivität, Wassergehalt) wiedergibt.

# Ratiobildung:

Die Ratiobildung ist ein sehr bekanntes und teilweise standardisiertes Werkzeug, da hier sehr gezielt Spektraleigenschaften bestimmter Materialien (z. B. Vegetation, Minerale, Böden und Gesteine etc.) im neu errechneten Bild, dem sogenannten Index, hervorgehoben werden können. Das Verfahren findet besonders dort Anwendung, wo Objekte mit charakteristischen Reflexionseigenschaften (Vegetation mit Chlorophyll) betrachtet werden.

#### **4.4.1 Vegetationsindizes**

Zur Überwachung von Vegetationszuständen bzw. -gebieten und ihren Veränderungen mit multispektralen Satellitendaten wurden verschiedene Verfahren entwickelt. Sie beruhen darauf, dass lebende Vegetation im roten Spektralbereich (0,6 bis 0,7 µm) Licht stark absorbiert (verursacht durch Chlorophyllabsorption), während sie im nahen Infrarot Bereich (0,7 bis 1,1 µm) stark reflektiert (verursacht durch die Strahlenbrechung der Blattzellstruktur).

Charakteristisch ist der Anstieg der Vegetationskurve bei 0,68 µm, auch *Red-Edge* genannt. Im nahen Infrarot hat Vegetation ein Reflexionsmaximum, im sichtbaren roten Licht ein Minimum. Das SWIR ist charakterisiert durch zwei starke Wasserabsorptionsbanden bei 1,4 µm und 1,9 µm.

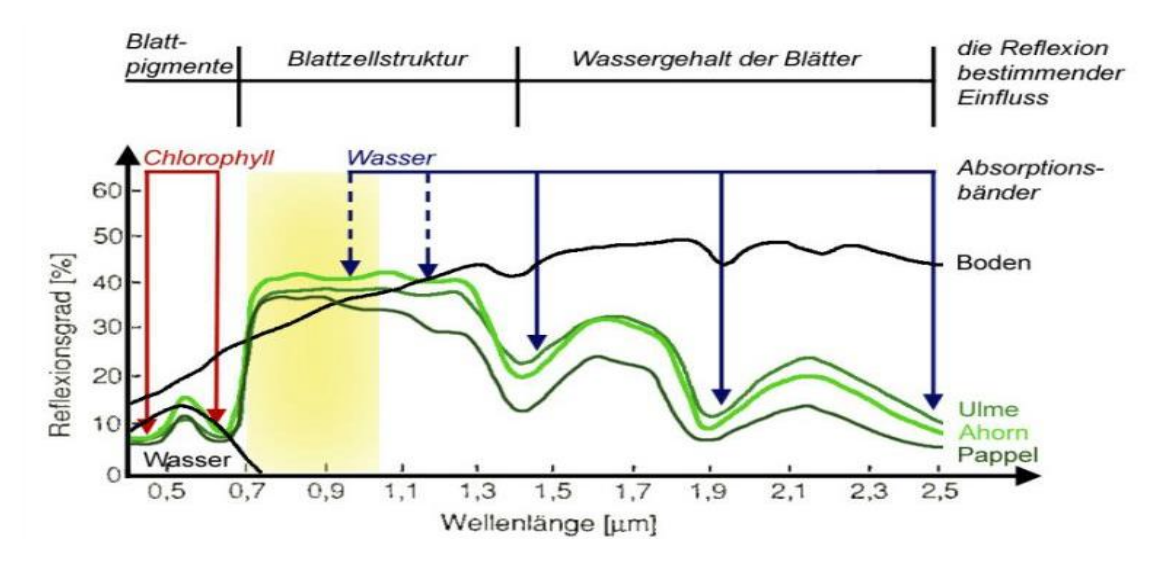

Abbildung 14: Reflexivität von Pflanzen (LESER 2005)

Boden, Fels oder auch tote Pflanzen zeigen dagegen keinen deutlichen Unterschied des Reflexionsgrades beider Bereiche.

### **4.4.2 Normalisierter Differenzen-Vegetations-Index (NDVI)**

Der NDVI ist ein häufig angewandter Vegetationsindex. Mit ihm lassen sich Rückschlüsse auf die photosynthetische Aktivität, Vitalität sowie die Dichte der Vegetationsdecke feststellen.

$$
NDVI = \frac{\rho_{nir} - \rho_{red}}{\rho_{nir} + \rho_{red}}
$$

Mit dem Sentinel 2 Sensor sieht die NDVI Berechnung folgendermaßen aus:

$$
NDVI = \frac{(Band\ 8 - Band\ 4)}{(Band\ 8 + Band\ 4)}
$$

Der normalisierte Differenzen-Vegetations-Index ist normiert und kann Werte zwischen -1,0 und +1,0 annehmen. Für Vegetation liegen sie meist zwischen 0,1 und 0,7. Negative Werte werden hauptsächlich durch Wolken, Wasser und Schnee verursacht, Werte um Null hingegen von Stein und nackter Erde. Der große Vorteil des NDVI liegt in der Verhältnisbildung, welche unterschiedliche Beleuchtung, atmosphärische Trübung, Einflüsse des natürlichen Reliefs weitgehend kompensieren, und ihn so relativ robust gegen äußere Einflüsse machen (LILLESAND et al. 2008).

Nach ELVIDGE & CHEN (1995) zeigt der NDVI ab einem Vegetationsbedeckungsgrad von <30% hingegen Schwächen, da Hintergrundsignale wie Felsen, Böden und abgestorbene Biomasse den Wert des Vegetationsindex stark verfälschen können, wie z. B. in (semi-)ariden Gebieten mit geringer Vegetationsbedeckung (FRANK 2008).

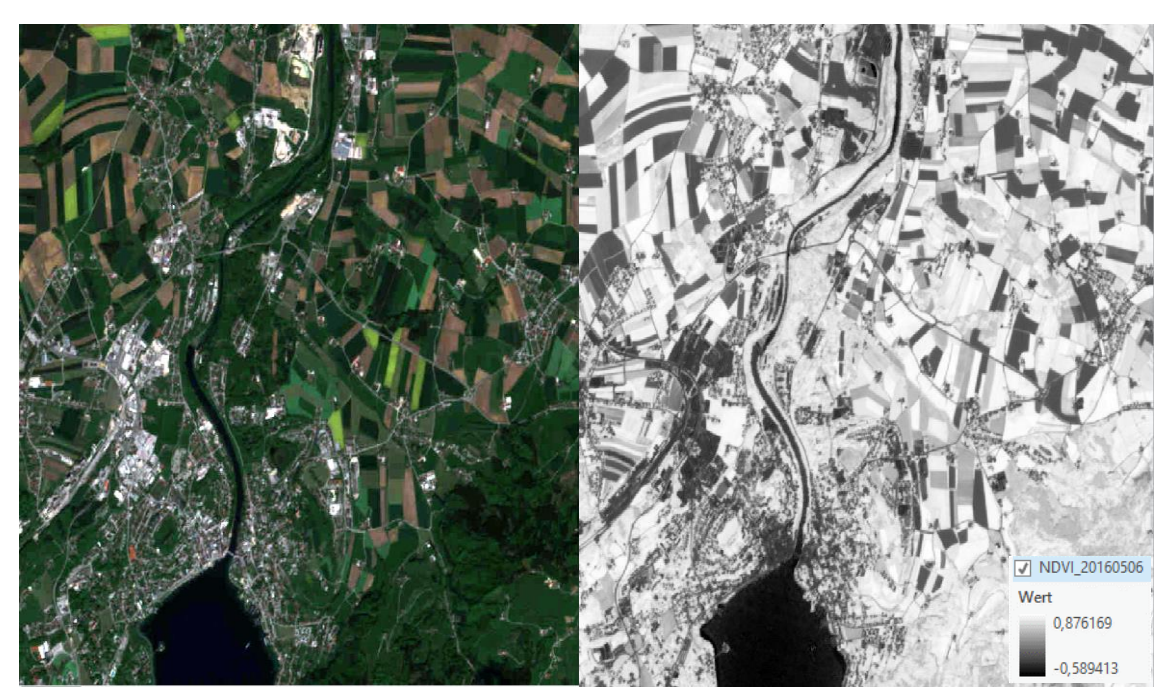

Abbildung 15: Links eine Sentinel 2 RGB Szene; Rechts das NDVI Resultat

In der obigen Abbildung ist beispielhaft der nördliche Bereich von Gmunden und des Traunsees abgebildet, und zeigt eine NDVI Rasterkarte. Niedrige NDVI Werte sind dunkel symbolisiert und helle bis weiße Bereiche symbolisieren hohe NDVI Werte. Die Wasserfläche des Traunsees und der Traun zeigen negative NDVI Werte. Der Stadtbereich von Gmunden und brache Ackerflächen beispielsweise niedrige (dunkle) NDVI´s. Helle Flächen mit hohem NDVI, welche photosynthetisch aktive Flächen darstellen, repräsentieren Wälder, Wiesen oder Äcker.

Der NDVI nimmt in dieser Arbeit eine sehr zentrale Stellung ein und wird verwendet, um mit Hilfe von Sentinel 2 Daten Zeitreihen zu erstellen (EKLUNDH et al. 2012, GANDHI et al. 2015, LIU & MASON 2016). In weiterer Folge werden diese Zeitreihen verwendet, um Flächenveränderungen anhand von INVEKOS-Geometrien und manuell konstruierten Testgeometrien zu detektieren.

### **4.5 Untersuchungsgebiet**

Das Testgebiet liegt großteils in Oberösterreich und ist durch die Ausdehnung der Sentinel 2 Tiles "T33UVP" begrenzt. Hauptgrund war die gute Verfügbarkeit an wolkenlosen bis wolkenarmen Szenen (13 Aufnahmen von Herbst 2015 bis Herbst 2016 mit <15 % Wolkenbedeckung) und die räumliche Nähe zu meinem Heimatwohnsitz, um dort meine Vor-Ort Kenntnisse zu nutzen und die Fallbeispiele in der Natur rasch und zeitnah validieren zu können.

## **ÜBERSICHT TESTGEBIET**

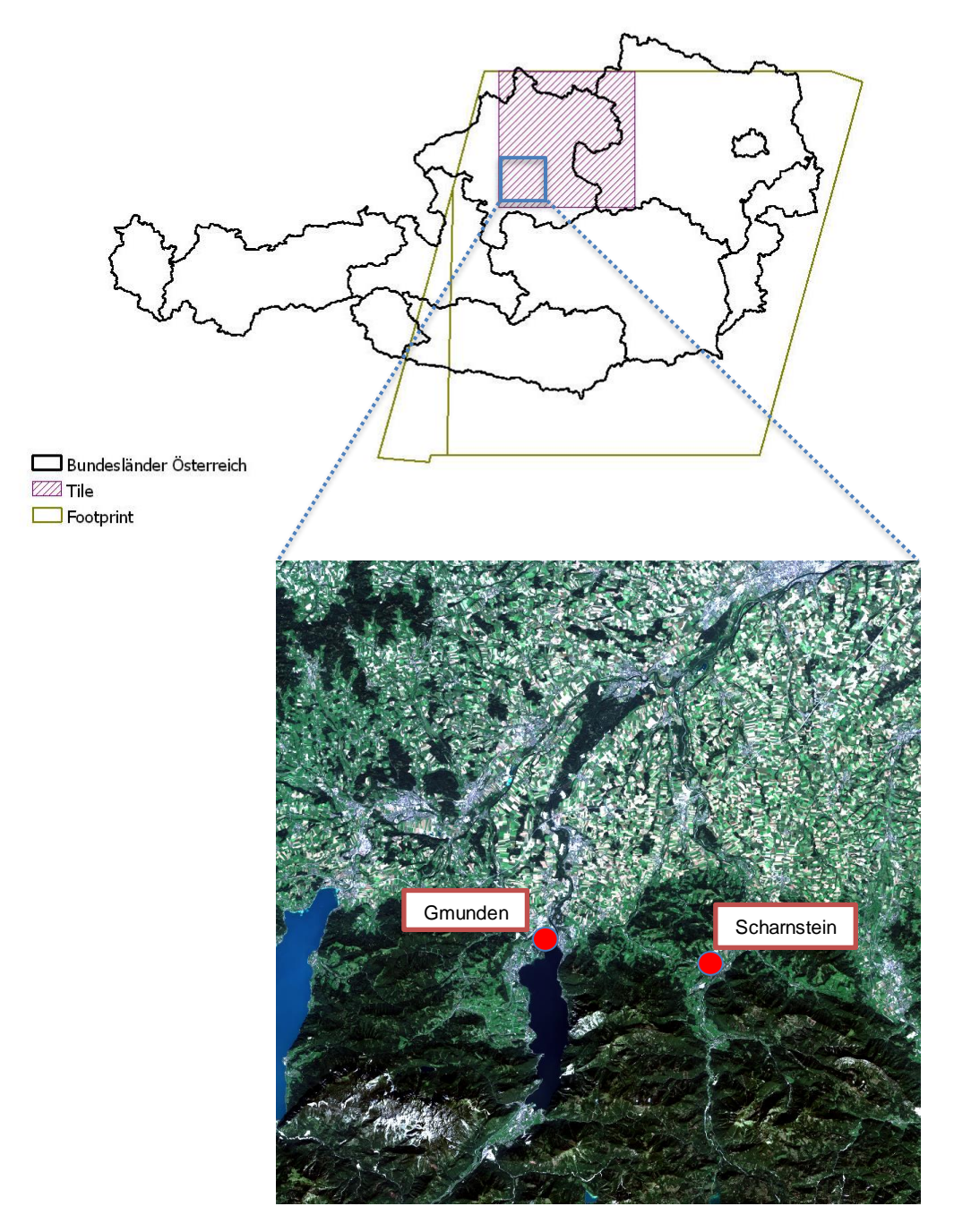

Abbildung 16: Übersicht über das Testgebiet im südlichen Oberösterreich im Raum Gmunden-Scharnstein im Sentinel 2 Tile T33UVP innerhalb eines ganzen Überflug-Footprints

# **4.6 Software**

Im Rahmen dieser Arbeit wurde das Softwareprodukt ArcGIS Pro 1.3.1© von ESRI verwendet, da dieses Sentinel 2 Daten nativ lesen kann, gleichermaßen Vektor- und Rasterfunktionalität liefert, mit dem "ModelBuilder" automatisierbare Workflows erstellbar sind und die Skriptsprache Python unterstützt.

# ModelBuilder:

Die Applikation ModelBuilder ist eine visuelle Programmiersprache für die Erstellung von Geoverarbeitungs-Workflows. Der ModelBuilder wird zum Modellieren und Automatisieren von räumlichen Analysen und Datenverwaltungsprozessen verwendet. Selbst entwickelter Python Code lässt sich problemlos in den ModelBuilder integrieren.

# Python:

Python ist eine Programmiersprache, die sich wegen ihrer klaren Syntax und einfachen Struktur auch für Anfänger leicht erlernen lässt. Diese Sprache eignet sich ebenso gut für kleine Skripte, wie für große Projekte, an denen gegebenenfalls viele Entwickler arbeiten. Letzteres wird vor allem auch durch den objektorientierten Ansatz erleichtert.

Eine umfangreiche Standardbibliothek gewährleistet, dass viele Probleme nicht mehr selbst gelöst werden müssen. Python ist plattformunabhängig, d. h. es läuft unter Linux, ebenso wie unter Unix und vielen Unix-Systemen, Mac und Windows.<sup>2</sup>

 $\overline{a}$ 

<sup>2</sup> http://www.python-kurs.eu/kurs.php

# **5 Arbeitsprozess**

# **5.1 Grundsätzlicher Workflow**

Mit einem Geographischen Informationssystem (GIS) können raumbezogene Sachdaten und ihre Attribute erstellt, modifiziert und interaktiv abgefragt werden. Die folgende Grafik soll demonstrieren, wie verschiedene Datengrundlagen in einem GIS Schicht für Schicht miteinander verschnitten und kombiniert werden können, um neue Datenprodukte (z. B. Indices) und Erkenntnisse (z. B. aus Zeitreihen) zu gewinnen.

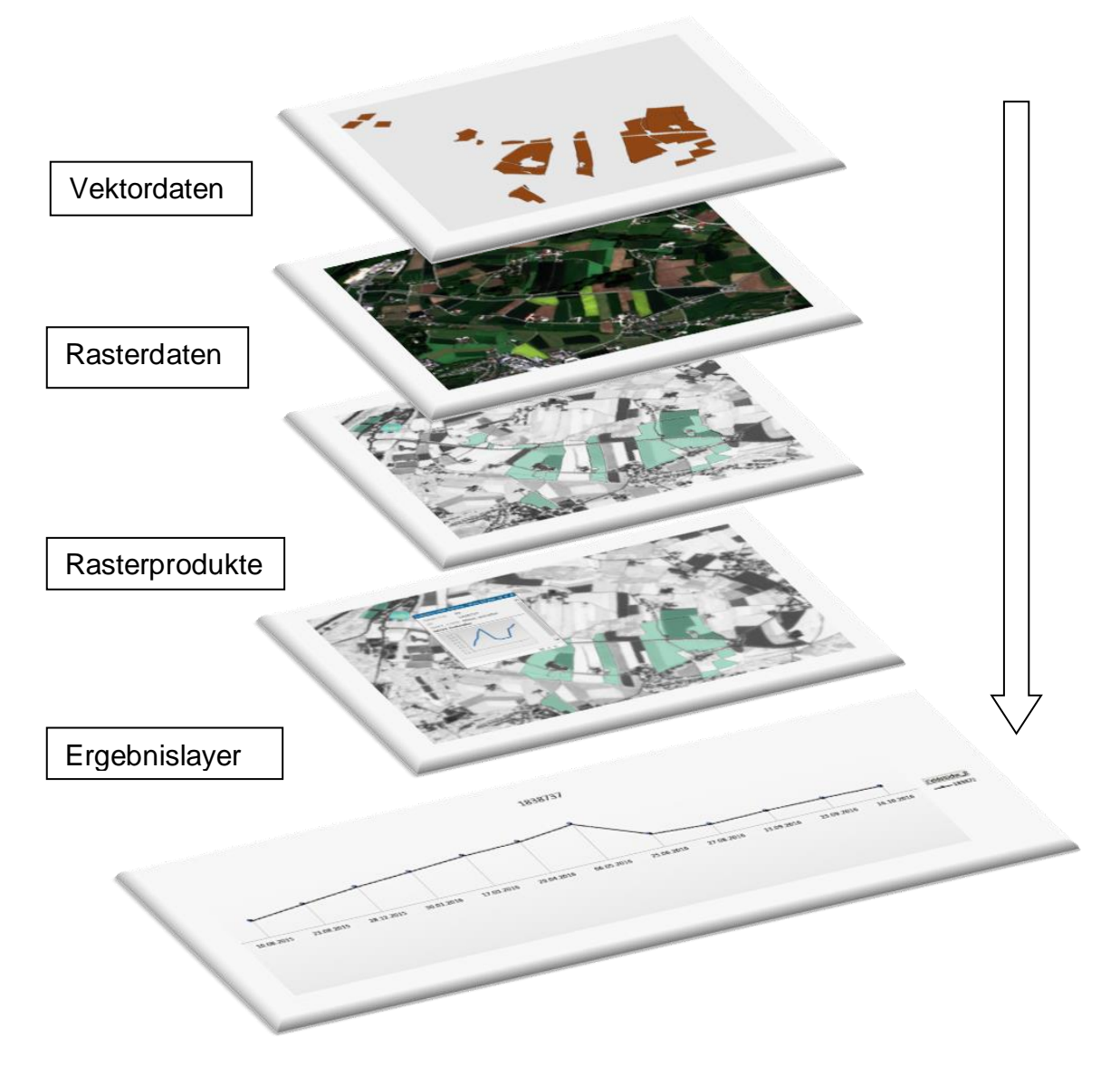

Abbildung 17: Grundsätzlicher Workflow im GIS

### **5.2 Modell**

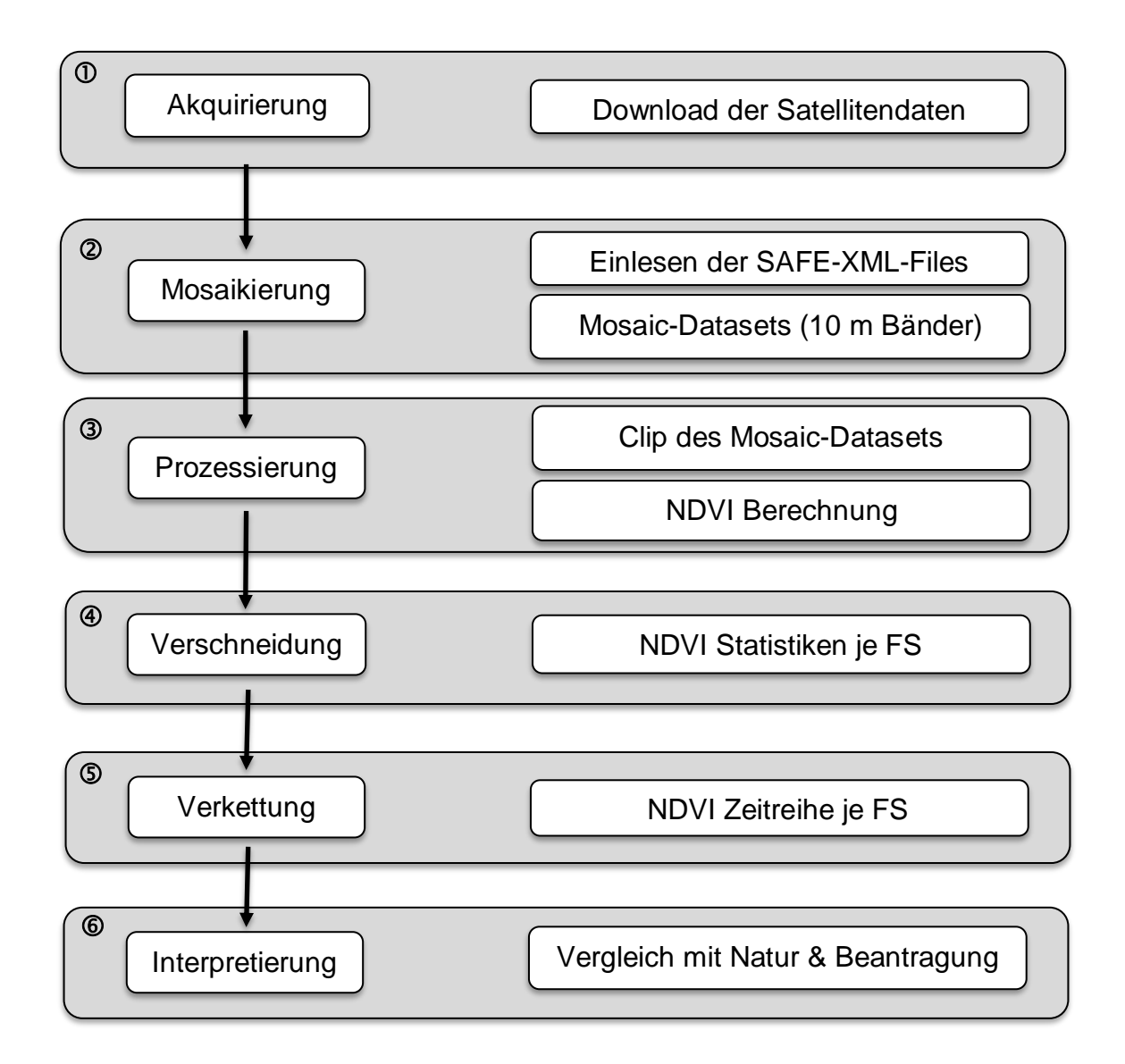

Abbildung 18: Prozessablauf

## **5.3 Prozessablauf**

In sechs Prozess-Schritten werden die Sentinel 2 Daten aus dem Untersuchungsgebiet vom ESA-Server im Prozessierungslevel 1C downgeloadet und zentral abgelegt. Von dort werden durch den Start des Workflows die 10 m Bänder der Sentineldaten zunächst in ein Daten-Mosaik eingepflegt. Dort werden

die Raster auf das Untersuchungsgebiet zugeschnitten und anschließend der NDVI je Rasterdatensatz berechnet. Im nächsten Schritt wird ein gemittelter NDVI je FS-Polygon berechnet und anschließend alle berechneten NDVI´s zu den FS verschnitten und gejoint. Es entsteht zum Schluss eine NDVI Zeitreihe je FS und diese wird als Feature und als Excel Tabelle exportiert.

Dieses sechsstufige Verfahren wird mit der Applikation ModelBuilder umgesetzt und hat den Vorteil, dass das Modell vom Sentinel 2 Ausgangsprodukt bis zum Endergebnis als Zeitreihe auf Feature und Excel Basis vollautomatisch durchlaufen kann. Darüber hinaus ist ein punktgenaues Eingreifen an Parametern möglich. Durch den Export in ein Python-Script wird die Modellkonstruktion transparent und nachvollziehbar dargelegt.

# **5.3.1 Akquirierung**

Die Datenakquirierung findet direkt über den "Sentinel Scientific Data Hub" der ESA statt und die Satellitendaten werden an einem zentralen Verzeichnisort abgelegt. Aufgrund der überlangen Verzeichnisstruktur & Dateinamen der Sentinel 2 Daten ist es ratsam, die Daten nahe dem Root-Verzeichnis abzulegen, um Dateizugriffsfehler vorzubeugen. Mittlerweile hat die ESA sich dem Problem angenommen und die Dateilängen reduziert und darüber hinaus die Downloadgrößen durch Unterteilung der Aufnahmeszenen in einzelne Tiles (100x100 km<sup>2</sup>) reduziert. Somit reduziert sich die Downloadgröße von 6-7 GB auf ca. 700 MB.

# **5.3.2 Mosaikierung**

Bei diesem Schritt werden alle Sentinel 2 Daten iterierend, also nacheinander, aus einem zentralen Ordner ausgelesen und entsprechend ihrem Dateinamen als Variable in ein Mosaik – Dataset eingepflegt. Ein XML-File liefert dafür die nötigen Informationen. Hierbei werden lediglich die 4 multispektralen Bänder (B2, B3, B4 & B8) in 10 m Auflösung weiterverwendet, da die restlichen 20 m und 60 m Bänder in diesem Modell keine Anwendung finden. Der Import in ein Mosaik-Dataset findet durch ein von ESRI bereitgestelltes Python Skript statt. Die Variable "Name" (= der Dateiname) findet in den weiteren Verarbeitungsschritten ebenfalls Anwendung, um die erzeugten Datenprodukte eindeutig zuordnen zu können.

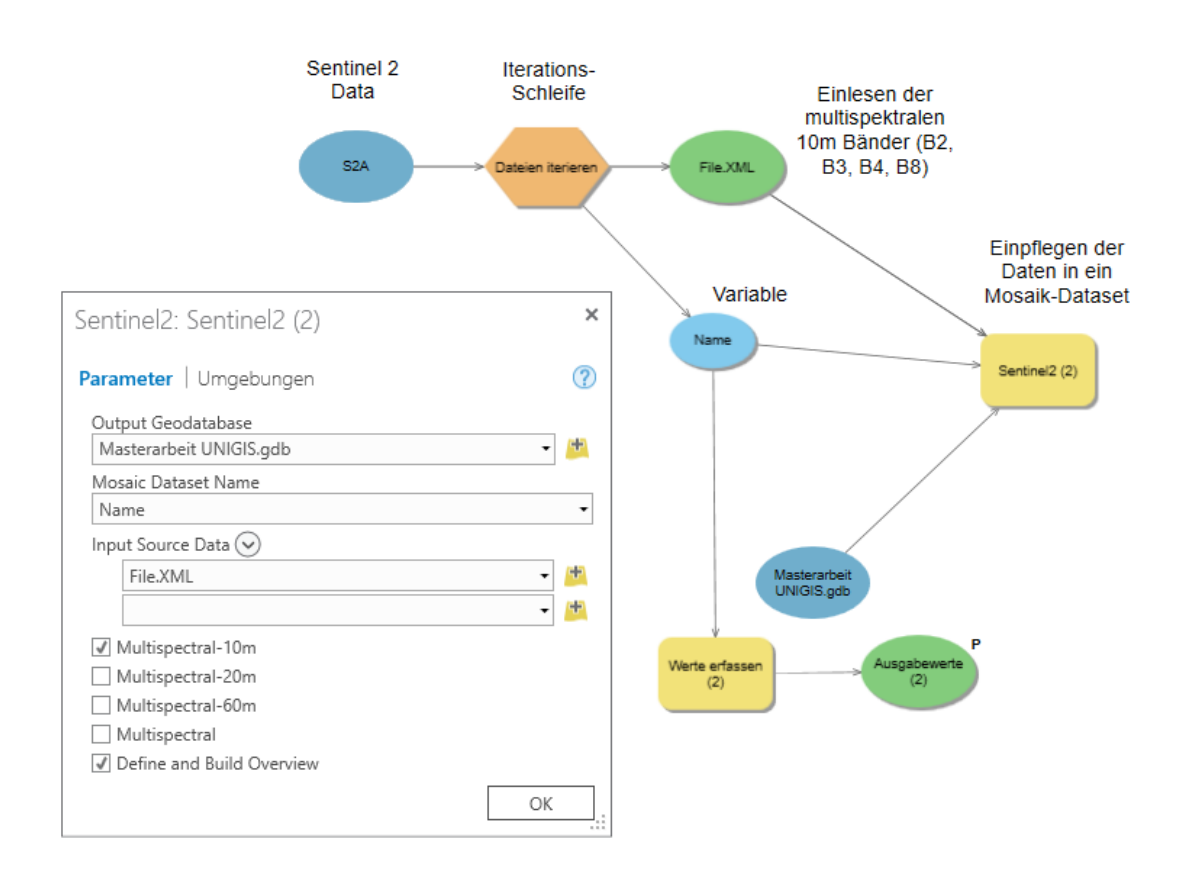

Abbildung 19: Schritt 2 (Mosaikierung)

# **5.3.3 Prozessierung**

Die generierten Mosaik-Datasets werden auch hier in einer Schleife ausgelesen und auf das Untersuchungsgebiet zurechtgeschnitten. Dieser Schritt ist nötig, um einerseits nicht unnötig Speicher zu belegen und andererseits Prozessierungszeit für die weiteren Arbeitsschritte zu optimieren. Aus den geclippten Datasets werden nun jeweils das Rot-Band und das NIR-Band ausgelesen und dienen als Basis der NDVI Berechnung. Die geclippten Raster und die NDVI Raster werden anhand des Dateinamens als Variable "Name" mit der Endung "\_CLIP" eindeutig gespeichert.

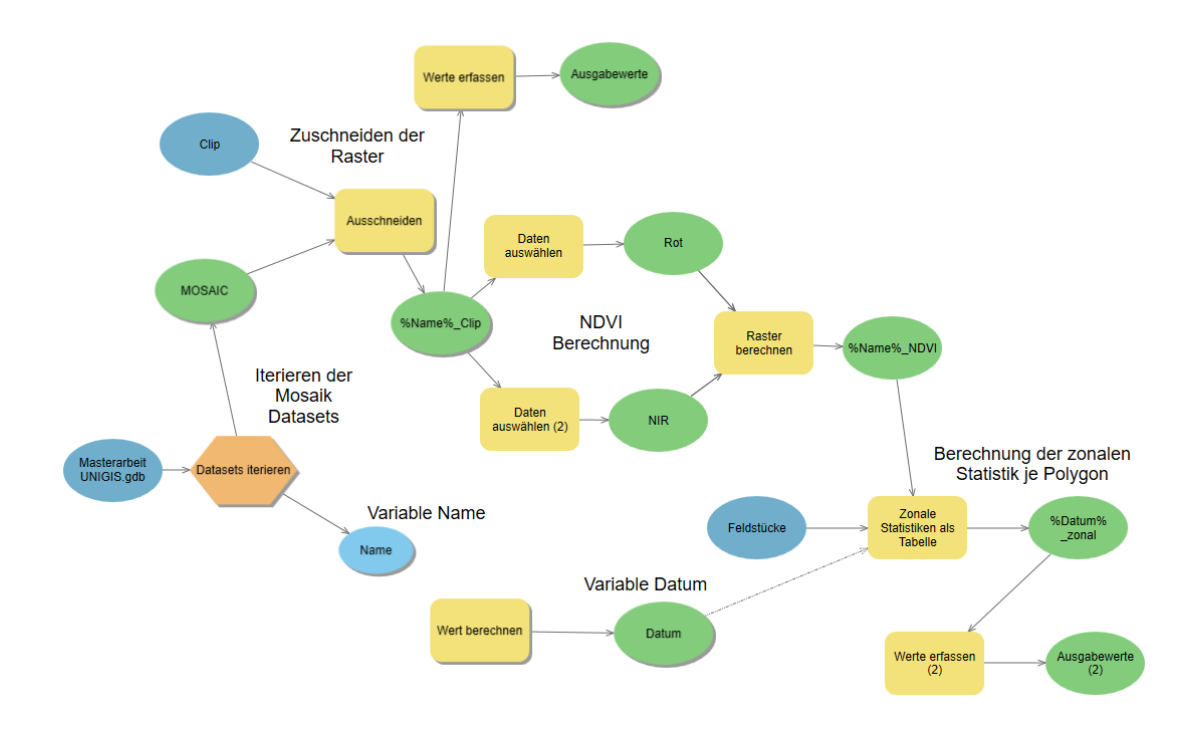

Abbildung 20: Schritt 3 & 4 (Prozessierung und Verschneidung)

## **5.3.4 Verschneidung**

Die zuvor errechneten NDVI Raster werden an das Tool "Zonale Statistiken als Tabelle" übergeben und mit den FS-Geometrien verschnitten. Die Variable "Name" wird mittels eines Python Ausdrucks auf die Zeichenfolge mit den Werten des Aufnahmedatums gekürzt und als Variable "Datum" übergeben.

Python-Code Snippet: Variable Datum

*# -\*- coding: utf-8 -\*- # --------------------------------------------------------------------------- # Created on: 2017-02-15 # Created by: Moitzi Thomas # Description: Clipping des Sentinel 2 Aufnahmedatums aus dem Dateinahmenstring # -------------------------------------------------------------------------- import* arcpy *# Import des ArcPy Modules* name**='S2A\_OPER\_MTD\_SAFL1C\_PDMC\_20161018T105431\_R022\_V20161016T101022\_20161016 T101019'** *#der Name der Original XML Datei wird als Variable "Name" übergeben* datum**=**name[63:71] *# es wird in der Zeichenfolge der Teil zwischen den Zeichen 63 und 71 herausgeschnitten und als Variable "Datum" weiterverwendet* **print** (datum) 20161016

Da der Originalname der Sentinel 2 xml-Datei sehr lange ist (z. B.: S2A\_OPER\_MTD\_SAFL1C\_PDMC\_20161018T105431\_R022\_V20161016T10 1022\_20161016T101019.xml) und daher im Zuge des Verschneidungs- und Joinvorgangs sehr lange Spaltennamen in den Tabellen entstehen würden, wird die Variable mit dem Dateinamen "Name" an die Variable "Datum" übergeben und dabei nur ein gewisser Teil des Dateinamens, nämlich die Information mit dem Überflugsdatum, weiterverwendet. Diese befindet sich zwischen den Zeichen 63 – 71 des Dateinamens. So wird zu jedem Feldstück statistisch der gemittelte NDVI je Aufnahmezeitpunkt ermittelt und als Tabelle weggeschrieben.

# **5.3.5 Verkettung**

Die NDVI Tabellen werden iterierend aus dem Workspace ausgelesen und über eine 1:1 Verbindung mit den FS-Geometrien gejoint. Das Ergebnis wird einerseits als neues Feature mit den Zeitreihen und auch als Excel-Tabelle in den Workspace gespeichert. Nach dem erfolgreichen Durchlauf ist somit jedes untersuchte Feldstück mit den gemittelten NDVI Werten der jeweiligen Überflugstage ausgestattet.

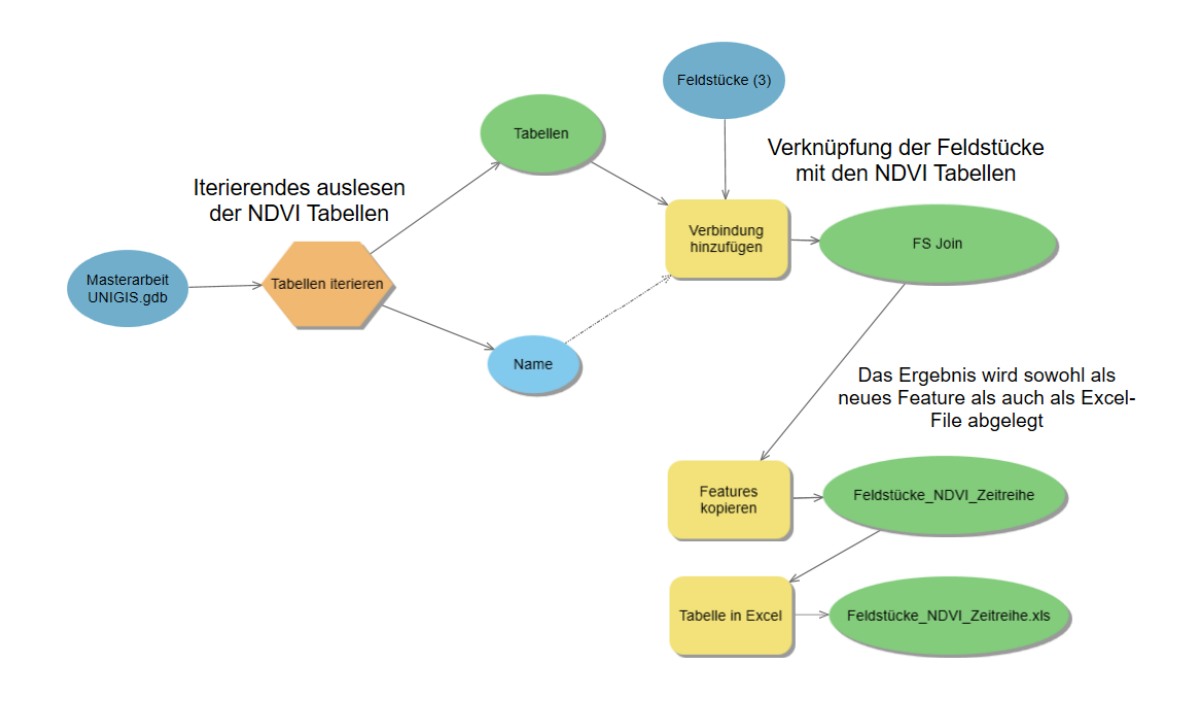

Abbildung 21: Schritt 5 (Verkettung)

# **6 Ergebnisse & Validierung**

Das Ergebnis liefert zu jeder untersuchten FS-Geometrie Informationen über den gemittelten NDVI am jeweiligen Überflugstag. Das FS erhält sozusagen ein spektrales Gedächtnis. Durch die sehr hohe zeitliche Auflösung der Sentinel 2 Satelliten ist es somit möglich, im Jahresverlauf charakteristische Veränderungen der Phänologie zu erkennen.

# **6.1 INVEKOS-Geometrien**

Der Modelldurchlauf wurde mit 96 beantragten FS-Geometrien und fünf manuell konstruierten Polygonen durchgeführt, wobei die FS-Nutzung sich auf Ackerland, Grünland und Almflächen aufteilt. Die untersuchten FS befinden sich allesamt im geografischen Bereich des Sentinel 2 Tile 33UPV.

Die Validierung der Ergebnisse wurde anhand typischer Bewirtschaftungsformen an verschiedenen beantragten Feldstücken (Acker, Grünland und Alm) und an manuell konstruierten Geometrien (Gebäude, Wasser) durchgeführt.

# **6.2 Sentinel 2 Daten**

Die Konstruktion der Zeitleiste erfolgt mit 13 Sentinel 2 Aufnahmedaten mit einer Wolkenbedeckung <15 % im Prozessierungslevel 1C. So konnte von September 2015 bis Oktober 2016 im Tile 33UPV eine fast geschlossene Zeitreihe mit mindestens einer Aufnahme pro Monat angefertigt werden. Eine Ausnahme stellt der Zeitraum von Oktober bis Dezember 2015 und Juli bis Mitte August 2016 dar, da hier über dem Untersuchungsgebiet zum Zeitpunkt des Überfluges stets zu dichte Bewölkung vorherrschte.

Wolkenmaske: Standardmäßig werden zu den Sentinel 2-Daten vorprozessierte Wolkenmasken im GML Format angeboten. Diese können zur Maskierung von Gebieten mit Wolken verwendet werden, um Ausreißer oder Lücken in der Zeitreihe zu erklären. Diese Wolkenmaske wurde im Rahmen dieser Arbeit jedoch nicht verwendet und zur Vermeidung des Wolkenproblems stattdessen wolkenlose bzw. wolkenarme Szenen (<15% Wolkenbedeckung) verwendet.

| <b>Objekt</b> | <b>Nutzungsart</b> | 10.08.<br>2015 | 23.08.<br>2015 | 12.09.<br>2015 | 28.12.<br>2015 | 30.01.<br>2016 | 17.03.<br>2016 | 29.04.<br>2016 | 06.05.<br>2016 | 25.06.<br>2016 | 27.08.<br>2016 | 13.09.<br>2016 | 23.09.<br>2016 | 16.10.<br>2016 |
|---------------|--------------------|----------------|----------------|----------------|----------------|----------------|----------------|----------------|----------------|----------------|----------------|----------------|----------------|----------------|
| 1             |                    | 0,70           | 0,68           | 0,30           | 0,31           | 0,32           | 0,04           | 0,45           | 0,66           | 0,70           | 0,72           | 0,71           | 0,46           | 0,29           |
| $\mathbf 2$   | G                  | 0,42           | 0,47           | 0,70           | 0,52           | 0,48           | 0,56           | 0,66           | 0,77           | 0,53           | 0,73           | 0,60           | 0,58           | 0,17           |
| 3             | G                  | 0,34           | 0,37           | 0,79           | 0,32           | 0,25           | 0,38           | 0,79           | 0,61           | 0,61           | 0,62           | 0,57           | 0,69           | 0,23           |
| 4             | G                  | 0,41           | 0,53           | 0,19           | 0,59           | 0,60           | 0,56           | 0,42           | 0,74           | 0,79           | 0,79           | 0,79           | 0,75           | 0,33           |
| 5             | Α                  | 0,34           | 0,22           | 0,71           | 0,58           | 0,55           | 0,59           | 0,41           | 0,37           | 0,78           | 0,76           | 0,78           | 0,75           | 0,38           |
| 6             | G                  | 0,75           | 0,71           | 0,54           | 0,11           | 0,12           | 0,24           | 0,71           | 0,72           | 0,74           | 0,78           | 0,68           | 0,67           | 0,28           |
| 7             | G                  | 0,48           | 0,61           | 0,27           | 0,38           | 0,43           | 0,42           | 0,76           | 0,79           | 0,49           | 0,75           | 0,73           | 0,72           | 0,17           |
| 8             | G                  | 0,43           | 0,47           | 0,76           | 0,48           | 0,46           | 0,47           | 0,78           | 0,73           | 0,70           | 0,79           | 0,54           | 0,61           | 0,19           |
| 9             | A                  | 0,38           | 0,36           | 0,72           | 0,41           | 0,32           | 0,40           | 0,77           | 0,78           | 0,78           | 0,70           | 0,75           | 0,75           | 0,25           |
| 10            | G                  | 0,64           | 0,67           | 0,72           | 0,43           | 0,41           | 0,47           | 0,72           | 0,74           | 0,71           | 0,81           | 0,49           | 0,58           | 0,20           |
| 11            | G                  | 0,54           | 0,56           | 0,66           | 0,43           | 0.38           | 0,40           | 0.69           | 0,68           | 0,69           | 0,73           | 0.66           | 0,65           | 0,33           |
| 12            | A                  | 0,37           | 0,29           | 0,78           | 0,37           | 0,37           | 0,34           | 0,44           | 0,41           | 0,66           | 0,41           | 0,63           | 0,67           | 0,19           |
| 13            | A                  | 0,44           | 0,55           | 0,60           | 0,52           | 0,51           | 0,56           | 0,81           | 0,81           | 0,68           | 0,74           | 0,36           | 0,34           | 0,20           |
| 14            | A                  | 0,58           | 0,46           | 0,51           | 0,51           | 0,13           | 0,61           | 0,77           | 0,77           | 0,68           | 0,36           | 0,68           | 0,73           | 0,33           |
| 15            | Α                  | 0,51           | 0,57           | 0,70           | 0,27           | 0.06           | 0,40           | 0,36           | 0,64           | 0,63           | 0,56           | 0,53           | 0,45           | 0,26           |
| 16            | Α                  | 0,11           | 0,12           | 0,58           | 0,56           | 0,09           | 0,31           | 0,23           | 0,24           | 0,51           | 0,71           | 0,65           | 0,63           | 0,34           |
| 17            | G                  | 0,47           | 0,47           | 0.74           | 0,41           | 0,11           | 0,41           | 0,65           | 0,59           | 0,58           | 0,54           | 0,52           | 0,55           | 0,32           |
| 18            | A                  | 0,54           | 0,48           | 0,65           | 0,43           | 0,12           | 0,59           | 0,73           | 0,76           | 0,67           | 0,28           | 0,71           | 0,76           | 0,59           |
| 19            | Α                  | 0,68           | 0,67           | 0,16           | 0,16           | 0,05           | 0,19           | 0,25           | 0,21           | 0,64           | 0,61           | 0,34           | 0,31           | 0,28           |
| 20            | Α                  | 0,16           | 0,17           | 0,50           | 0,58           | 0,10           | 0,30           | 0,24           | 0,24           | 0,58           | 0,75           | 0,68           | 0,68           | 0,32           |
| 21            | G                  | 0,54           | 0,54           | 0,65           | 0,46           | 0,15           | 0,41           | 0,75           | 0,53           | 0,55           | 0,46           | 0,57           | 0,55           | 0,29           |
| 22            | Α                  | 0,49           | 0,50           | 0,62           | 0,27           | 0,27           | 0,34           | 0,45           | 0,45           | 0,37           | 0,52           | 0,55           | 0,57           | 0,28           |
| 23            | A                  | 0,31           | 0,40           | 0,59           | 0,30           | 0,30           | 0,45           | 0,61           | 0,75           | 0,54           | 0,39           | 0,54           | 0,62           | 0,60           |
| 24            | A                  | 0,21           | 0,22           | 0,68           | 0,14           | 0,11           | 0,18           | 0,20           | 0,22           | 0,30           | 0,65           | 0,60           | 0,58           | 0,34           |
| 25            | Α                  | 0,22           | 0,16           | 0,62           | 0,14           | 0,12           | 0,17           | 0,19           | 0,19           | 0,33           | 0,75           | 0,68           | 0,65           | 0,31           |
| 26            | A                  | 0,32           | 0,40           | 0,70           | 0,22           | 0,24           | 0,36           | 0,68           | 0,70           | 0,57           | 0,49           | 0,56           | 0,60           | 0,54           |
| 27            | A                  | 0,22           | 0,25           | 0,74           | 0,27           | 0,27           | 0,37           | 0,75           | 0,72           | 0,50           | 0,26           | 0,34           | 0,39           | 0,19           |
| 28            | Α                  | 0,73           | 0,72           | 0,69           | 0,14           | 0,14           | 0,17           | 0,25           | 0,27           | 0,67           | 0,33           | 0,40           | 0,46           | 0,46           |
| 29            | Α                  | 0,70           | 0,69           | 0,18           | 0,12           | 0,14           | 0,22           | 0,31           | 0,38           | 0,40           | 0.68           | 0,63           | 0,61           | 0,39           |

Tabelle 5: Übersicht über die Feldstücks- bzw. Testgeometrien und NDVI Zeitreihen; Nutzungsart A…Acker, G…Grünland, L…Alm;

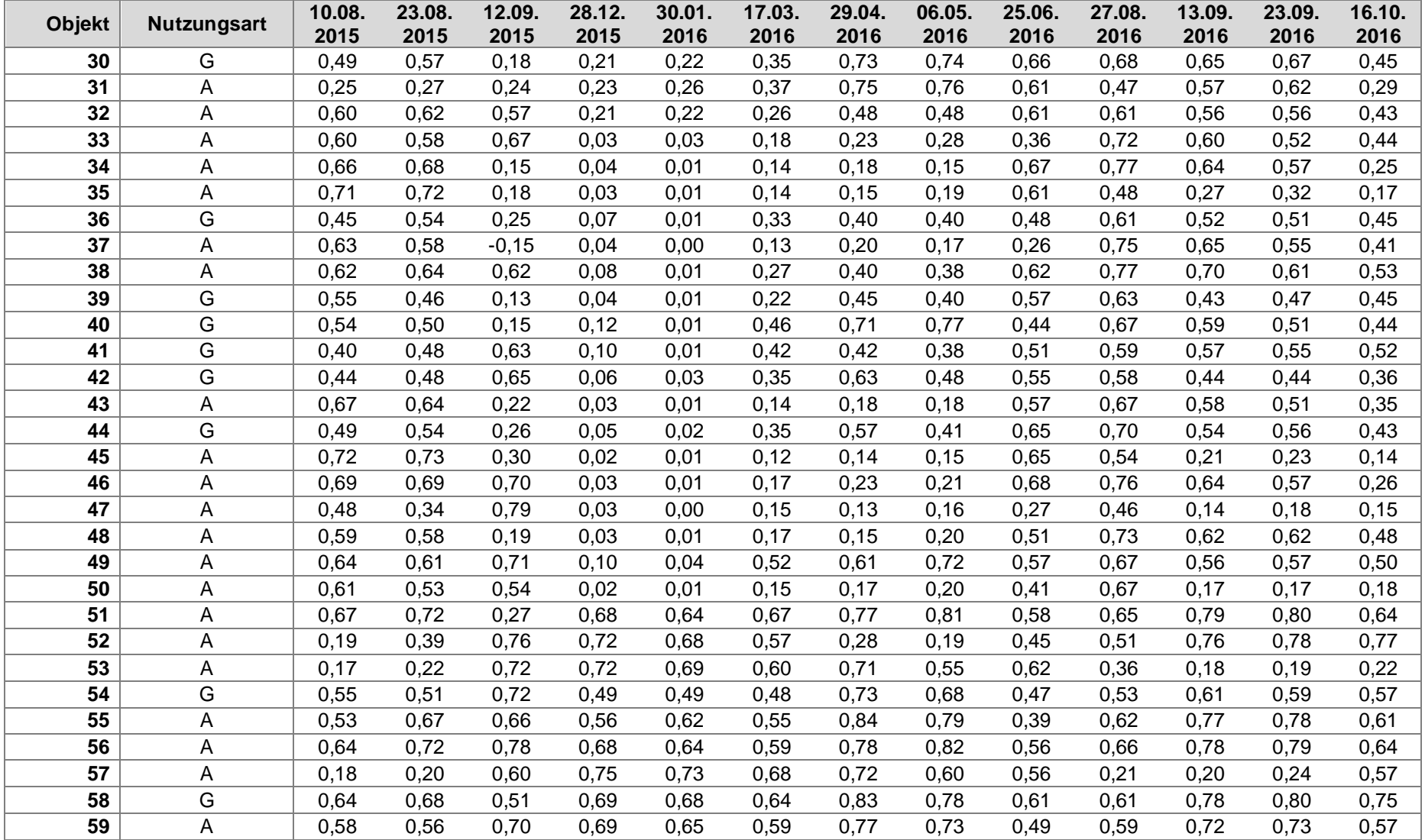

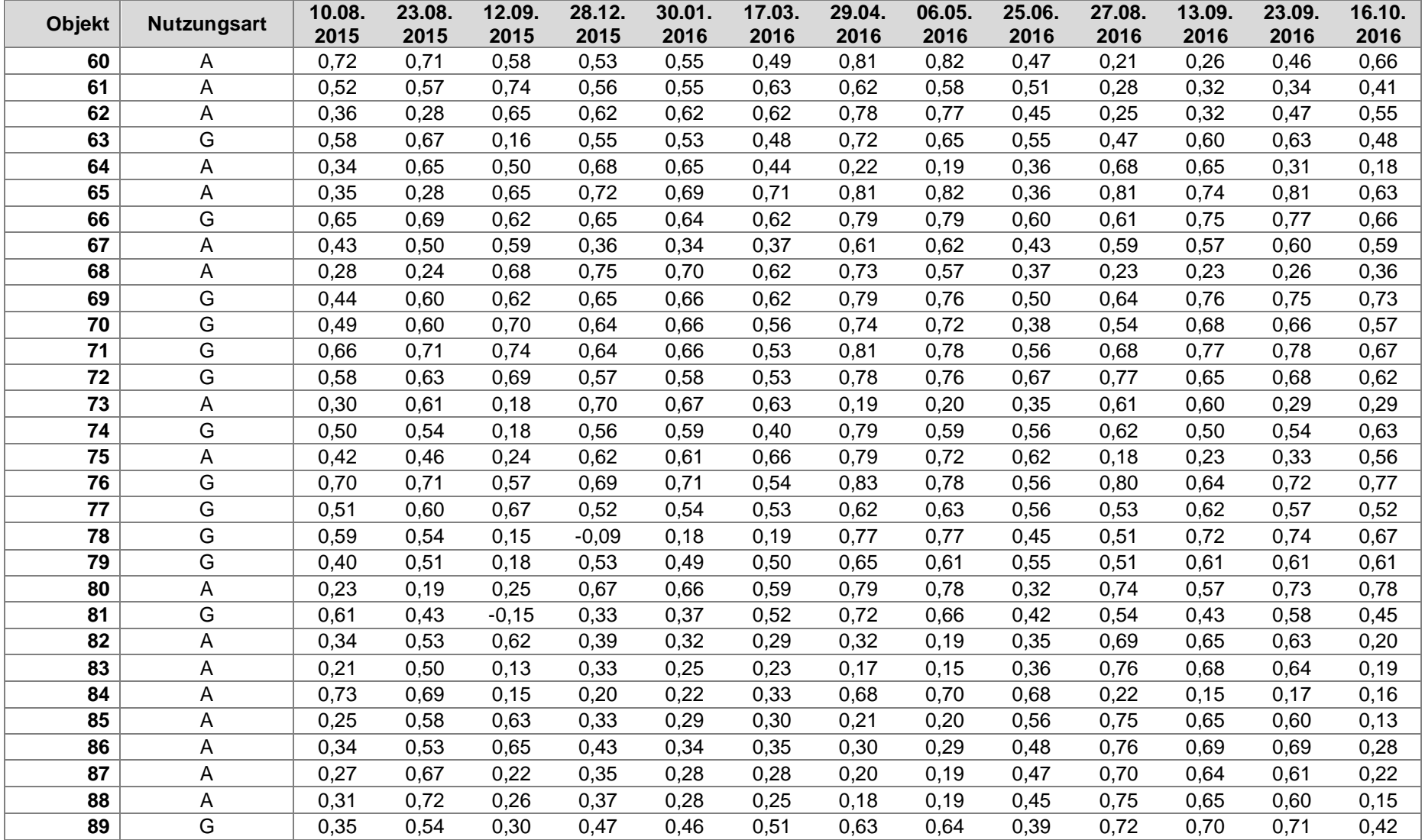

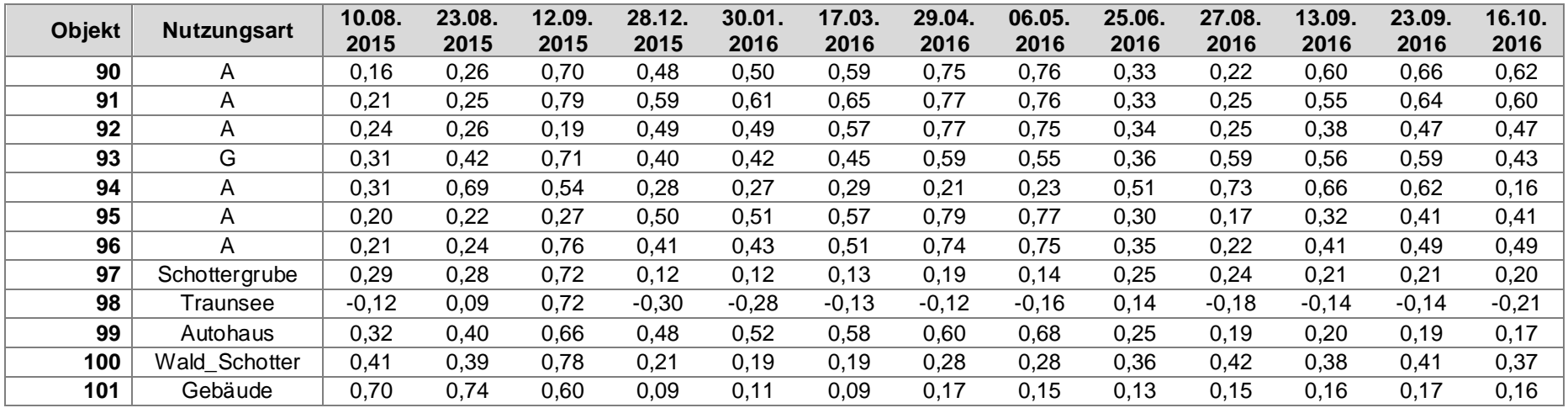

### **6.3 INVEKOS Geometrien**

### **6.3.1 Acker**

Die Bodennutzung Ackerland hat die Eigenschaft, aufgrund der Bewirtschaftung im Jahresverlauf charakteristische Änderungen des NDVI zu zeigen. Bracherde im gepflügten Zustand zeigt aufgrund der fehlenden Vegetationsdecke sehr niedrige NDVI Werte, bestockt mit Ackerfrüchten (mit photosynthetischer Aktivität) hingegen hohe Werte. Durch unterschiedliche phänologische Zustände der Ackerkulturen (Fruchtfolgen) im Jahresverlauf lassen sich verschiedene (Bewirtschaftungs-) Muster ablesen:

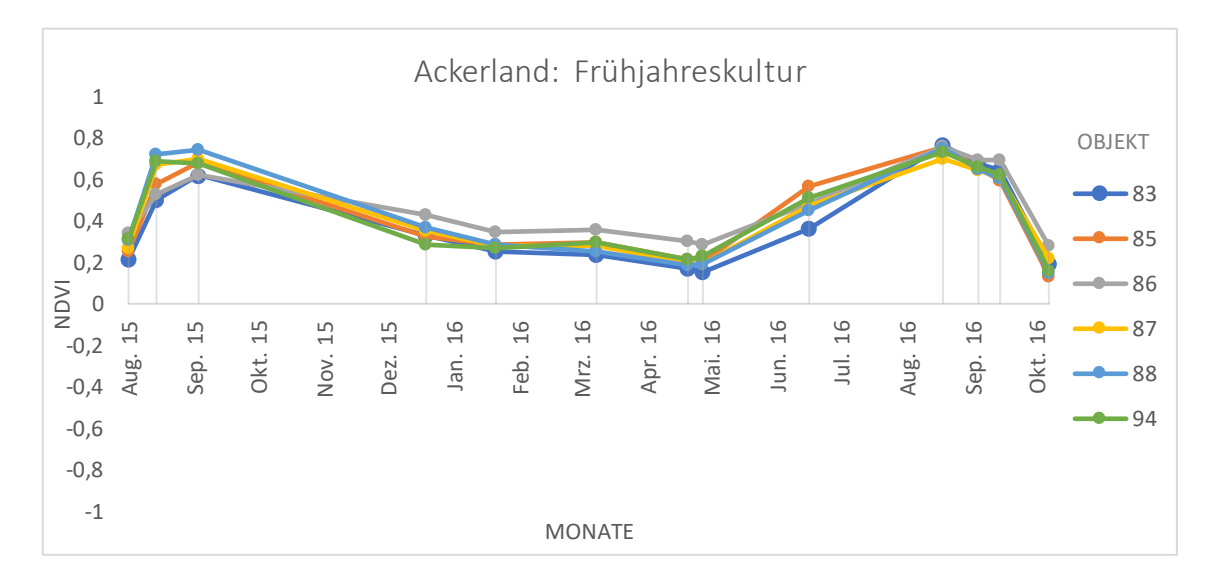

## **6.3.1.1 Klassische Frühjahreskultur**

Abbildung 22: Ackermuster klassische Frühjahreskultur

Obige Beispiele zeigen den phänologischen Jahresverlauf klassischer Frühjahreskulturen. Sogenannte Zwischenfruchtbegrünungen (z. B. Buchweizen, Leguminosen, Phacelia, Senf) werden nach der Ernte der Sommerfrucht direkt eingesät. Diese frosten in den Wintermonaten ab. Eine späte Frühjahreskultur wird danach angebaut, die im Spätsommer/Herbst die Vollreife erreicht und schließlich abgeerntet wird.

# Tatsächliche Beantragung am Objekt 94:

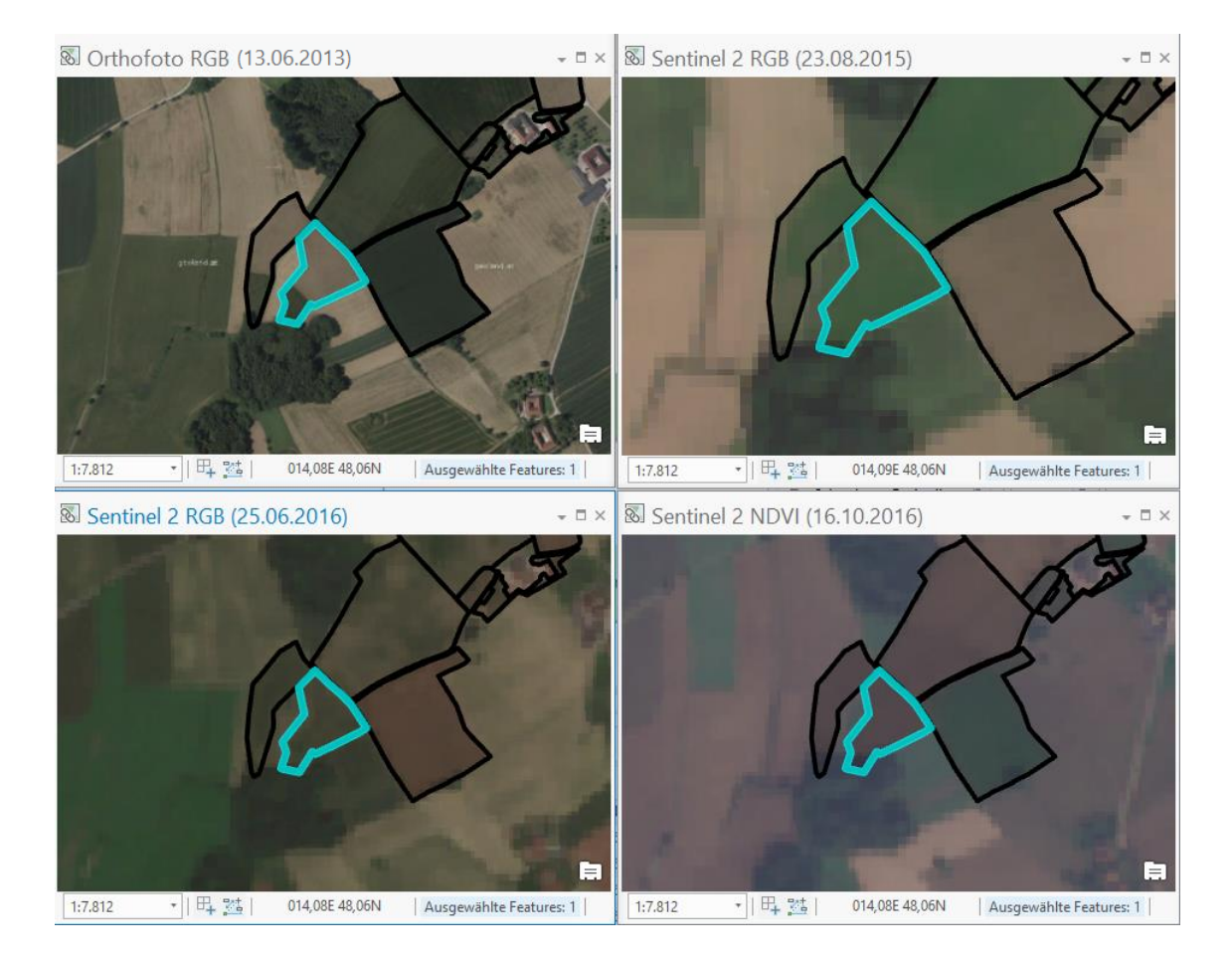

Abbildung 23:Objekt 94 zu unterschiedlichen Aufnahmezeitpunkten

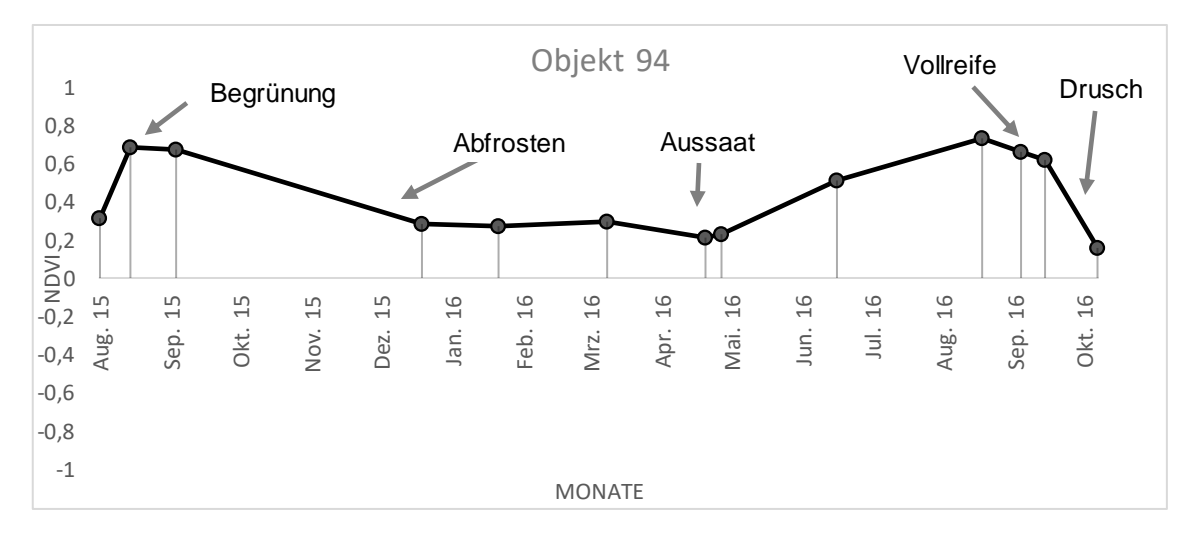

Abbildung 24:NDVI Zeitreihe Objekt 94

Das Objekt 94 stellt ein Feldstück mit der Nutzungsart Acker dar. Für den Herbstantrag 2015 (HA 2015) wurde vom Landwirt eine Begrünung in der Variante 4 mit MZ (Mulch- oder Direktsaat) beantragt. Dies ist eine Maßnahme im Begrünungs-Zwischenfruchtanbau im Rahmen von ÖPUL 2015 (Österreichisches Programm zur Förderung einer umweltgerechten, extensiven und den natürlichen Lebensraum schützenden Landwirtschaft). Laut Förderrichtlinie muss hier die Begrünung spätestens am 31.08. angelegt, und darf frühestens ab 15.02. umgebrochen werden. Für den Mehrfachantrag 2016 (MFA 2016) wurde Körnermais beantragt. Für Körnermais erfolgt die Aussaat Mitte April bis Mitte Mai. Der steigende NDVI geht mit dem Wachstum der Maispflanze einher. Mit zunehmender Reife der Pflanze bis hin zur Vollreife nimmt der NDVI wegen der abnehmenden photosynthetischen Aktivität und der zunehmenden Verholzung wieder ab und der Körnermais wird dann zwischen Ende September und Mitte Oktober geerntet.

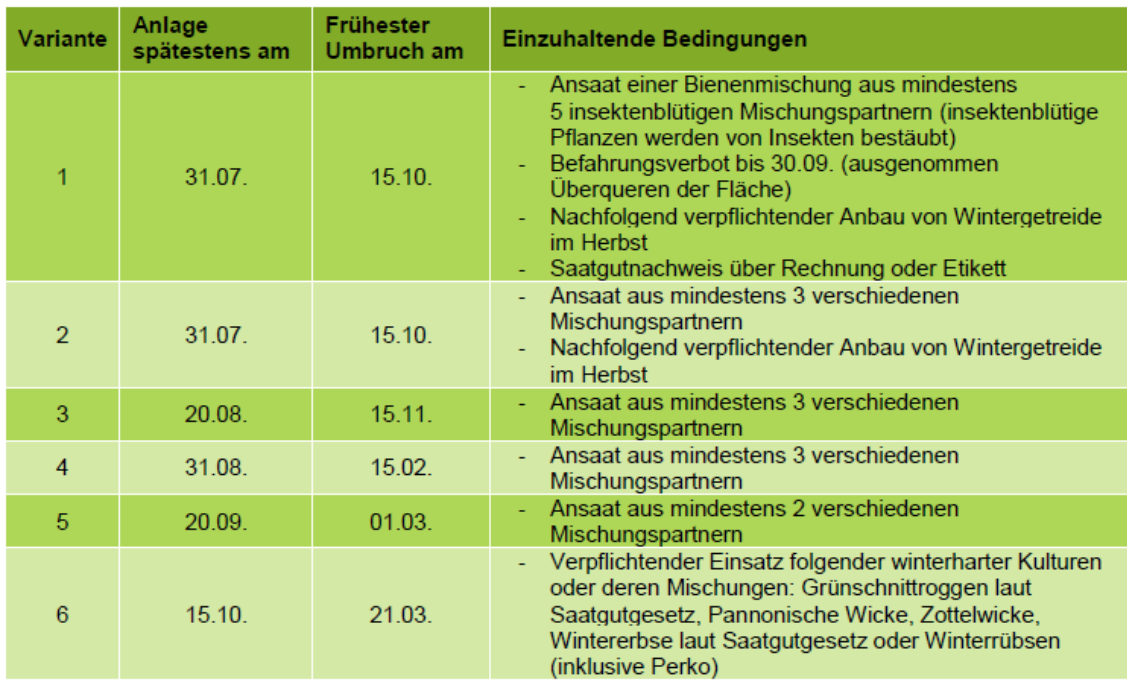

### Begrünung von Ackerflächen – Zwischenfruchtanbau:

Abbildung 25: Mögliche Begrünungsvarianten samt deren spezifischen Auflagen <sup>3</sup>

<sup>3</sup> www.ama.at

 $\overline{a}$ 

### **6.3.1.2 Klassische Herbstkultur**

Bei der klassischen Herbstkultur wird Wintergetreide im Herbst gesät. Die bestockten und nur ein paar Zentimeter hohen Pflanzen überwintern und haben so im Frühjahr gegenüber dem Sommergetreide einen Wachstumsvorteil. Wintergetreide ist jedoch der Gefahr ausgesetzt, bei bestimmten Wetterlagen (Frost bei hoher oder zu geringer Feuchtigkeit ohne Schneeschutz) abzusterben. Die Reife wird im Mai erreicht und somit auch der höchste NDVI Wert. Je nach Getreideart und Sorte wird ab Mitte Juni gedroschen.

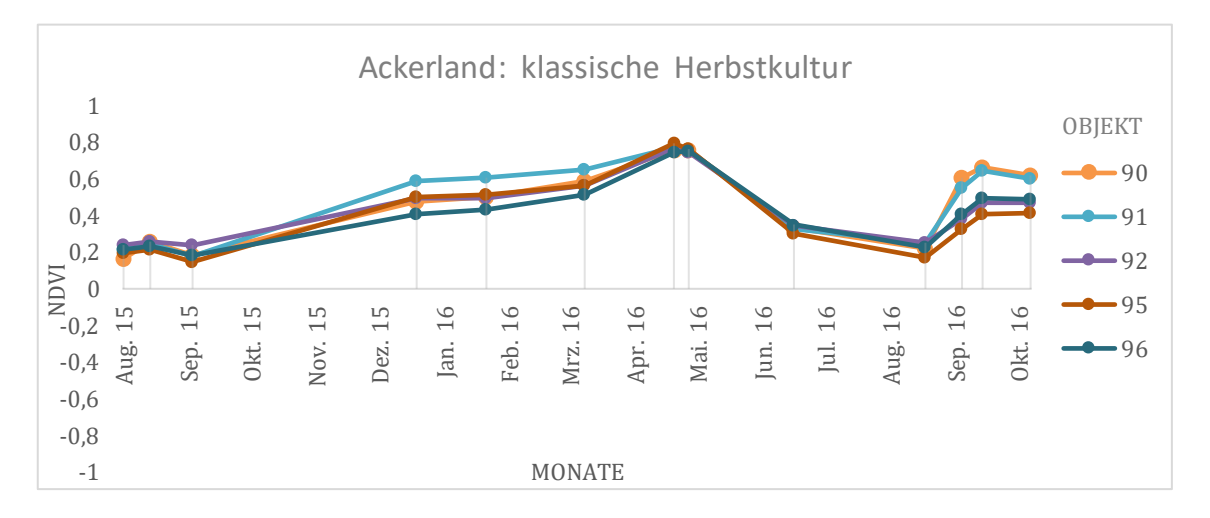

Abbildung 26: Ackermuster klassische Herbstkultur

### Tatsächliche Beantragung am Objekt 90:

Der Landwirt hatte im MFA 2015 auf Objekt 90 Sommerhafer angebaut. Im HA 2015 wurde keine Zwischenfrucht beantragt. Der Anstieg des NDVI zum 23.08.2015 lässt sich eventuell durch ausgetriebenes Ausfallgetreide erklären. Zum MFA 2016 wurde Wintergerste angebaut. Es erfolgt im Herbst bereits eine Bestockung und eine langsame Entwicklung der Pflanzen ohne Abfrosten. Im Frühjahr nimmt die Blattmasse und der NDVI zu und erreicht zur Reife im Mai seinen Höchstwert. Gedroschen wird je nach Region und Witterung ca. ab Mitte Juni. Der NDVI fällt demnach ab. Im HA 2016 erfolgt dann die Begrünung in der Variante 5 mit MZ. Das heißt, die Anlage darf spätestens am 20.09. und der Umbruch dann frühestens ab 01.03. erfolgen.

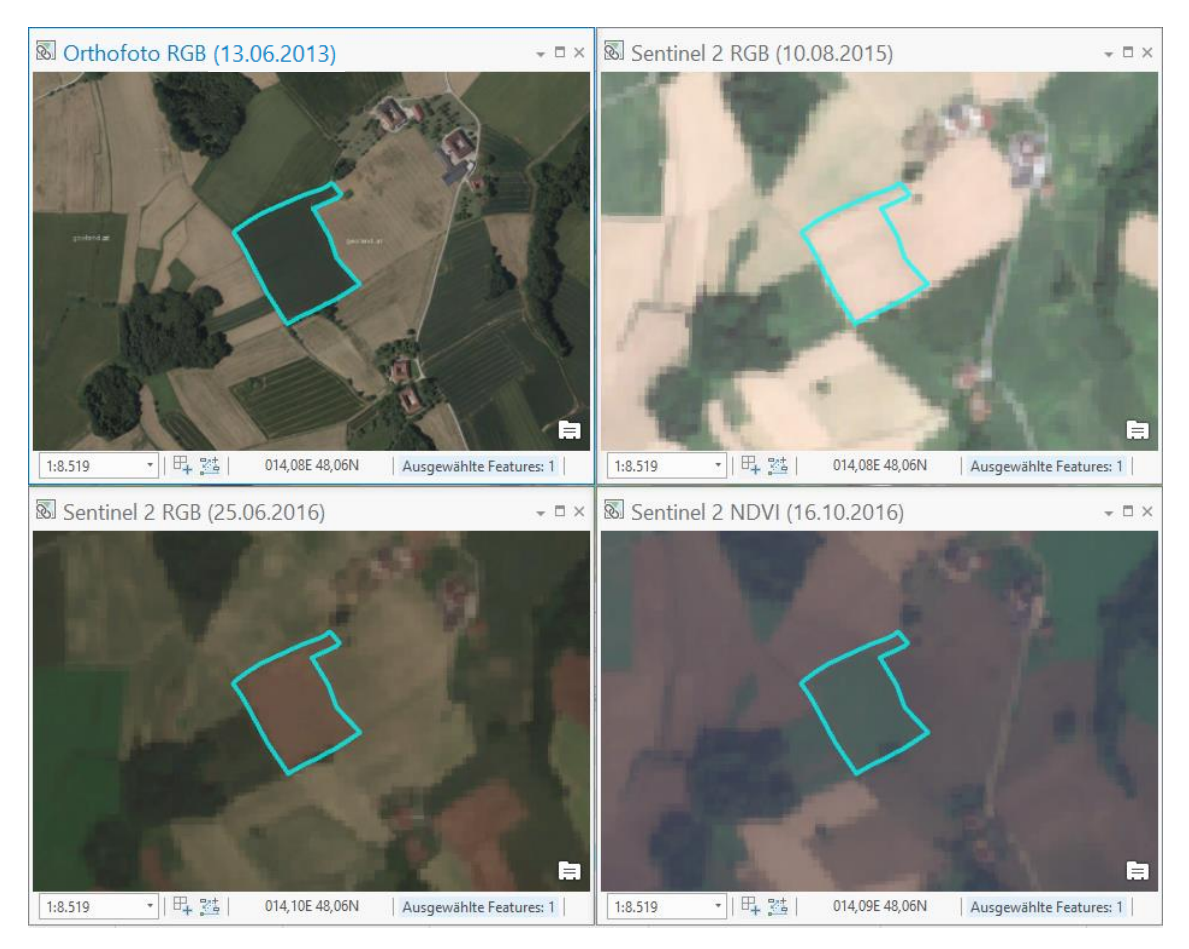

Abbildung 27: Objekt 90 zu unterschiedlichen Aufnahmezeitpunkten

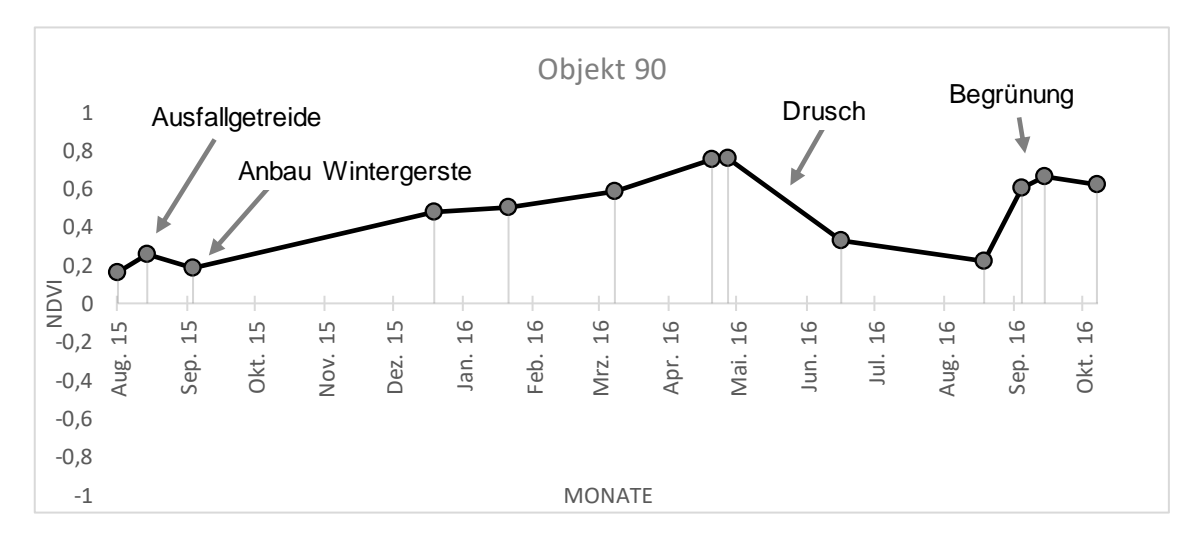

Abbildung 28: NDVI Zeitreihe Objekt 90

### **6.3.1.3 System Immergrün**

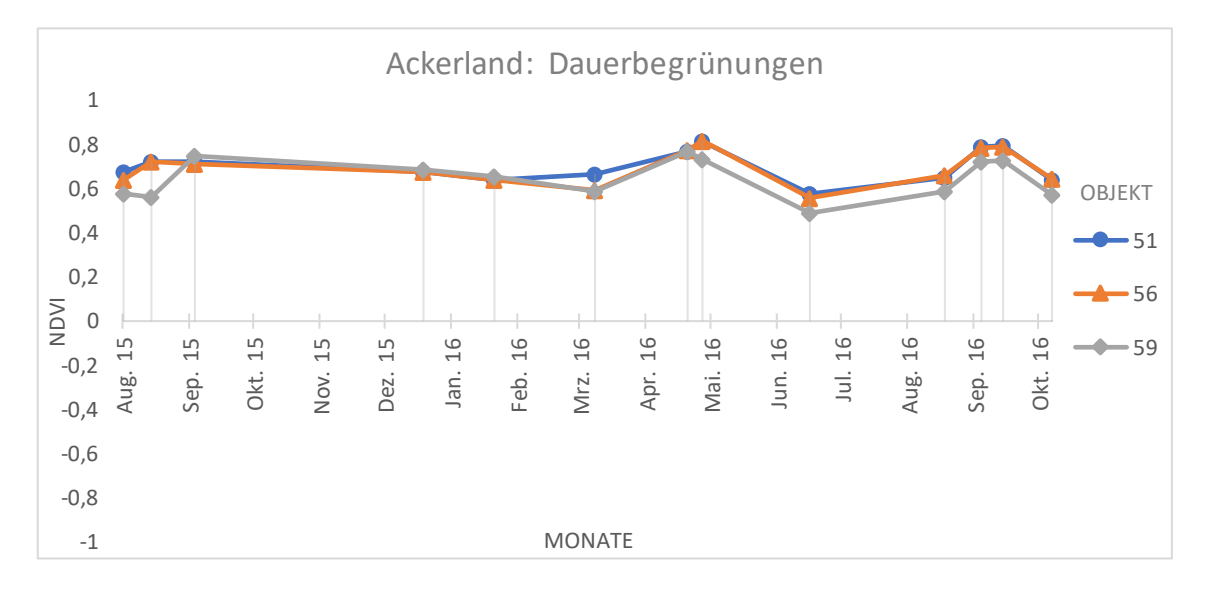

Abbildung 29: Ackermuster System Immergrün

Eine Ackerfläche kann ganzjährig hohe NDVI Werte zeigen, wenn mit dem "System Immergrün" eine ganzjährige flächendeckende Bodenbedeckung umgesetzt wird. Das bedeutet, es muss eine flächendeckende Begrünung von mindestens 85 % der Ackerflächen eines Betriebes mit Haupt- oder Zwischenfrüchten zu definierten Zeitpunkten des gesamten Jahres vorliegen. Die Unterbrechung der Begrünung darf maximal 60 Tage dauern.

Als Begrünungskulturen für das System Immergrün gelten sowohl Hauptkulturen wie Kleegras, Wechselwiese, Raps, Getreide, Mais etc., als auch Zwischenfrüchte für die Bodenbedeckung. Das heißt, für diese Maßnahme zählt die "klassische" Wechselwiese als Begrünung; sie muss innerhalb von fünf Jahren wieder in die Fruchtfolge einbezogen werden, damit keine Dauergrünlandwerdung vorliegt.

## Tatsächliche Beantragung am Objekt 51:

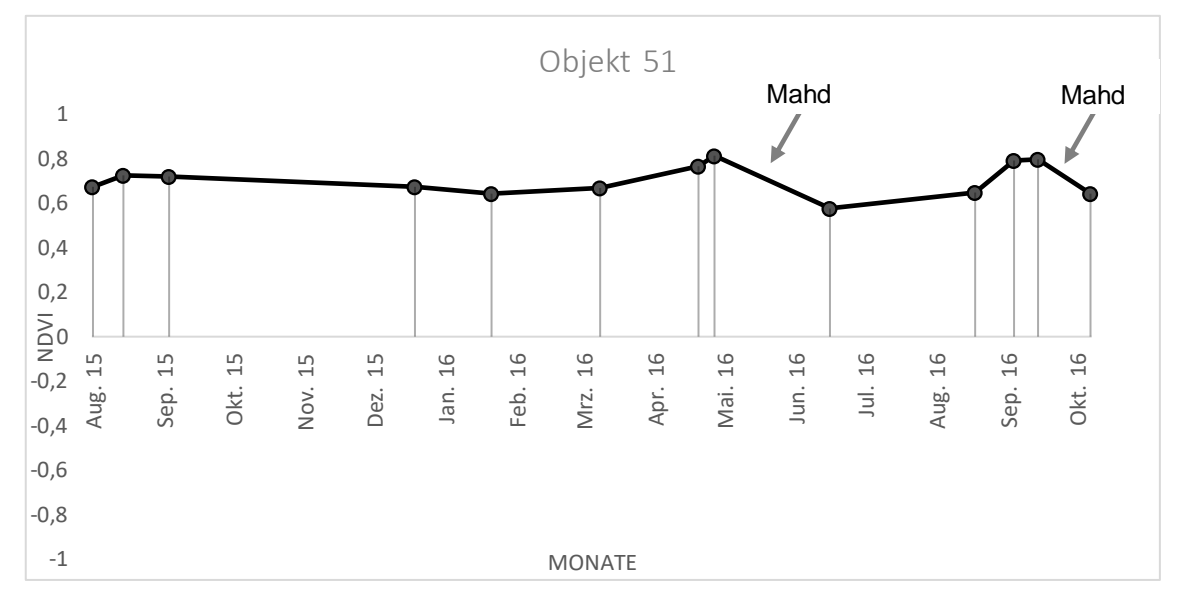

Abbildung 30: NDVI Zeitreihe Objekt 51

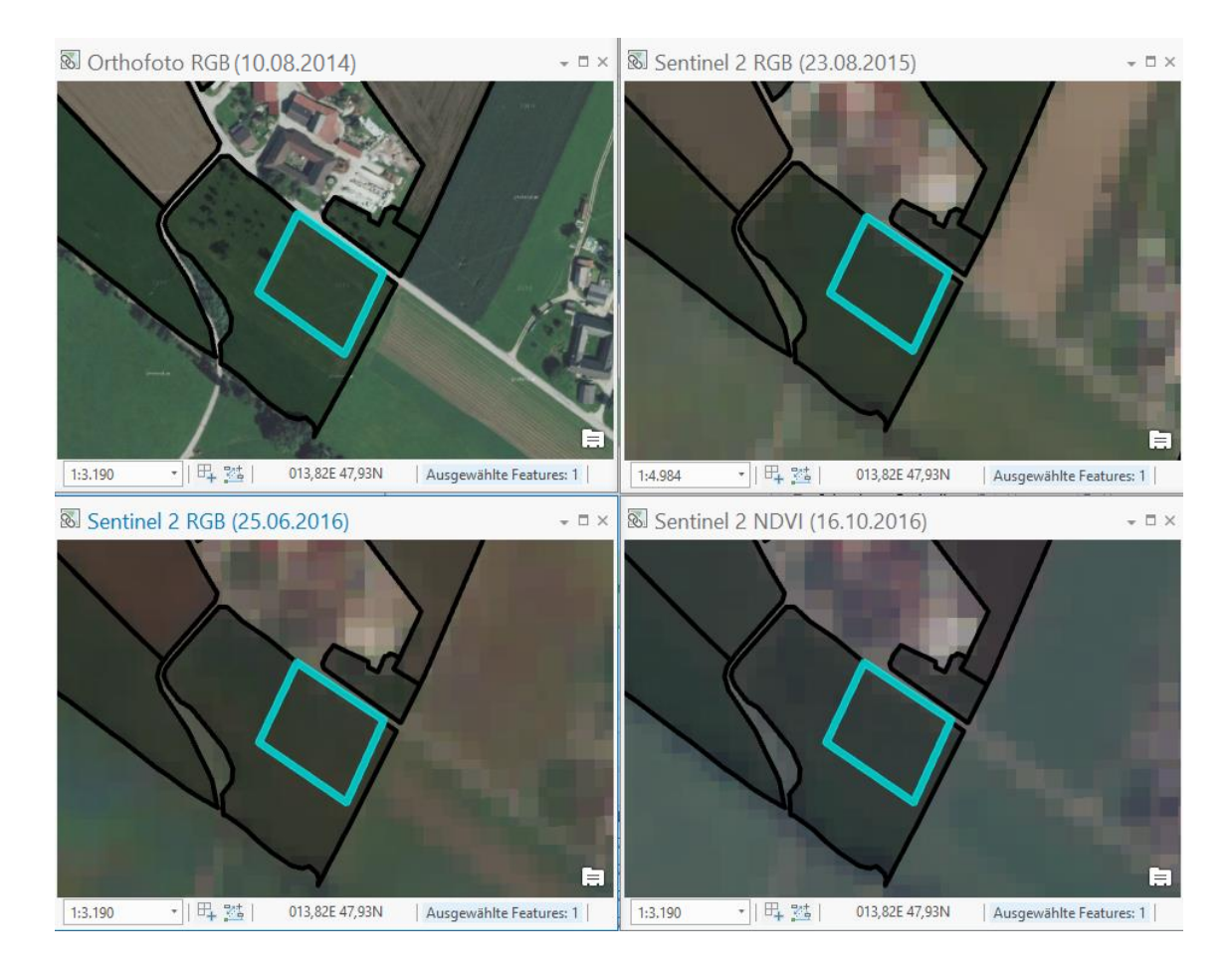

Abbildung 31: Objekt 51 zu unterschiedlichen Aufnahmezeitpunkten

Das Objekt 51 stellt ein Feldstück mit der Nutzungsart Acker dar. Im MFA 2015 wurde vom Landwirt die Nutzung Kleegras beantragt. Im MFA 2016 wurde ebenfalls Kleegras beantragt. Durch die ganzjährige flächendeckende Bodenbedeckung verbleibt der NDVI stabil auf einem hohen Level. Aufgrund der Nutzung (Mahd und Abtransport) bleibt eine flächendeckende Begrünung erhalten. Der Mahdzeitpunkt ist erkennbar durch die beiden leicht negativen Peaks des NDVI im Juni 2016 und Oktober 2016.

### **6.3.2 Grünland**

Grünland zeigt im Jahresverlauf ohne Schneeauflage eine durchgehende Vegetationsbedeckung. In den Berglagen werden Dauerwiesen je nach Lage zwei- bis dreimal, gelegentlich in den guten Tallagen auch viermal gemäht. Die wüchsigsten Wiesen in Gunstlagen werden in niederschlagsreichen Jahren auch fünf- bis sechsmal genutzt. Je nach Nutzung (Heu, Silage) sind die Schnittzeitpunkte von entscheidender Bedeutung hinsichtlich Quantität und Qualität des Ernteguts. Diese Schnittzeitpunkte markieren einen charakteristischen Abfall der NDVI Werte, um danach wieder zeitnah anzusteigen. Demnach lässt sich aus der NDVI Zeitreihe bei entsprechender hoher zeitlicher Auflösung des zugrundeliegenden Datenmaterials die Bewirtschaftungsform der Grünfläche ableiten, und Schnittzeitpunkte determinieren. Besondere Bedeutung gewinnt diese Erkenntnis in Grünflächen mit Naturschutzauflagen, wo gesetzlich vorgegebene Schnittzeitpunkte eingehalten werden müssen, um etwa bodenbrütende Vogelarten zu schützen, oder das Blühen gefährdeter Pflanzen zu gewährleisten.

### Grünlandbewirtschaftung 1: Mähwiese/-weide mit zwei Nutzungen: (Objekt 40)

In diesem Beispiel wurde vom Landwirt im MFA 2015 und im MFA 2016 eine "Mähwiese/-weide mit zwei Nutzungen" beantragt. Dies sind im Sinne des ÖPUL Flächen, auf denen zweimal im Wirtschaftsjahr eine vollflächige Mahd sowie ein Verbringen des Mähgutes von der Fläche zu erfolgen hat, oder alternativ statt der zweiten Mahd eine vollflächige Beweidung im Wirtschaftsjahr zu erfolgen hat.

Zwischen dem 06.05.2016 und dem 25.06.2016 ist beim untersuchten Objekt 40 eine Änderung des Spektralverhaltens zu erkennen. In dieser Zeitspanne wurde die Wiese gemäht und der NDVI sinkt kurzfristig, um mit der nachwachsenden

Vegetation wieder zu steigen. Wolken am 30.01.2016 verursachen einen stark negativen Peak in der NDVI Zeitreihe.

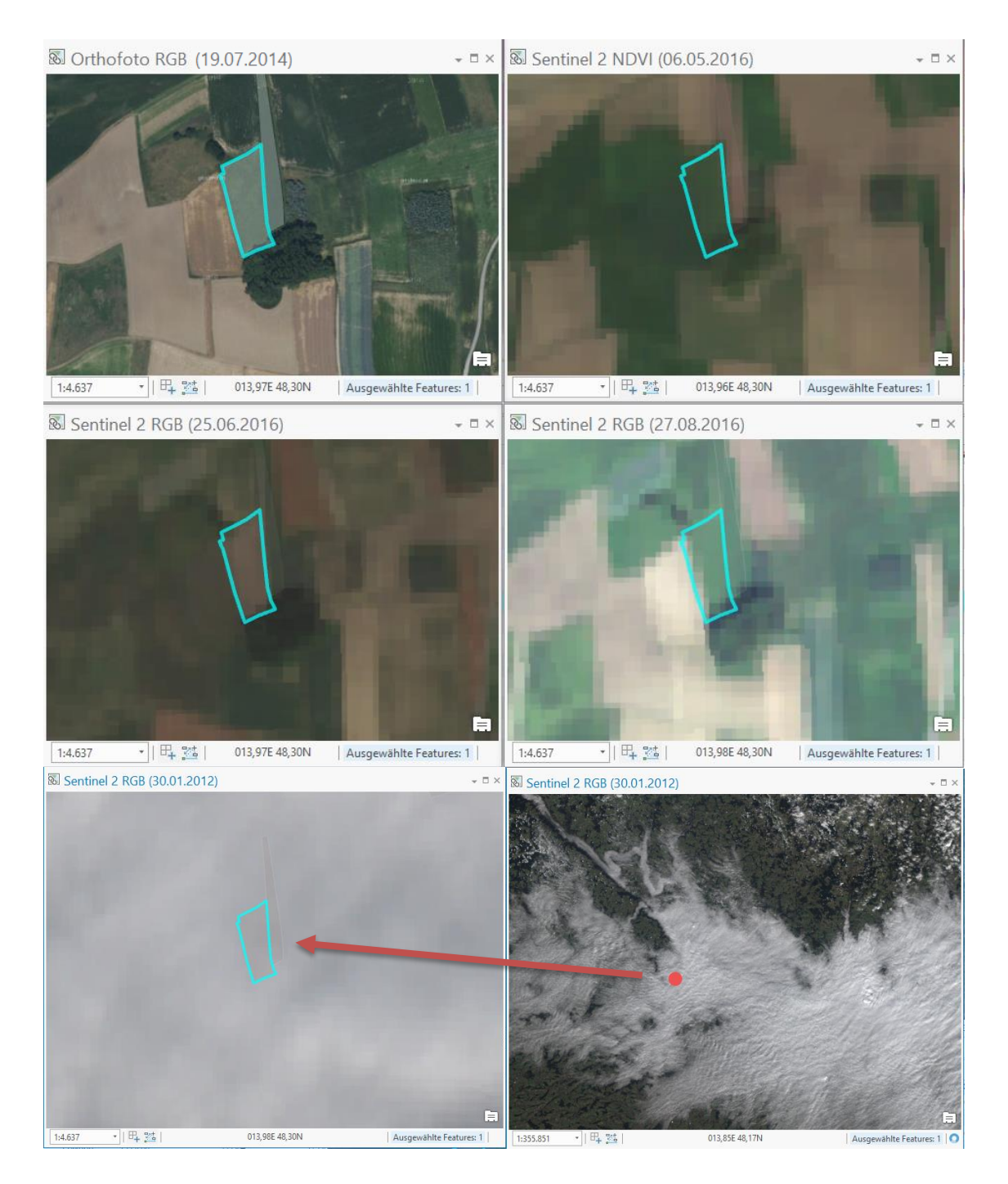

Abbildung 32: Objekt 40 zu unterschiedlichen Aufnahmezeitpunkten

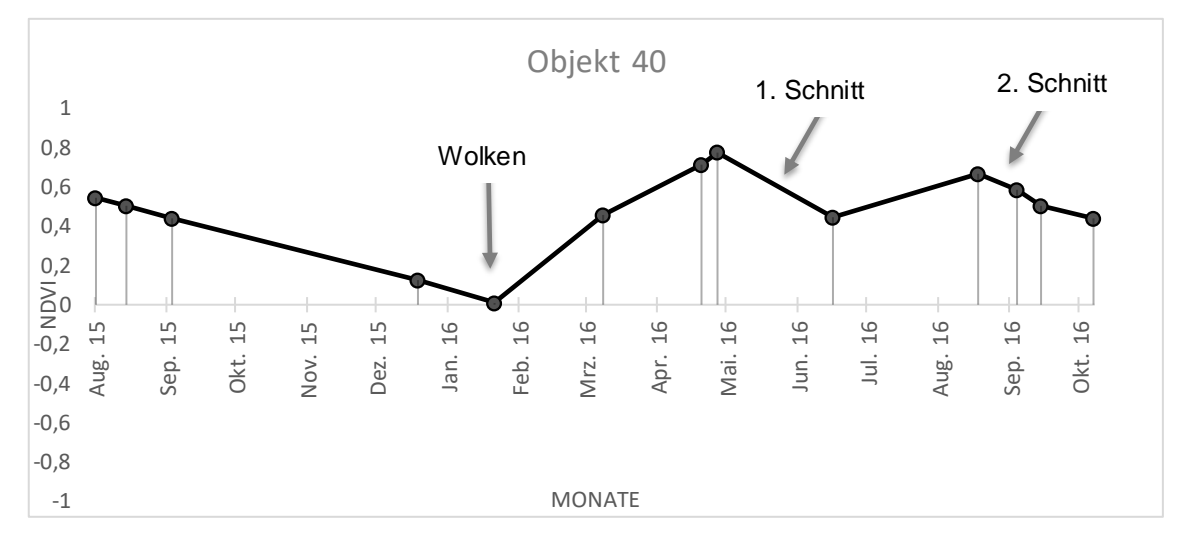

Abbildung 33: NDVI Zeitreihe Objekt 40

### Grünlandbewirtschaftung 2: Mähwiese/-weide mit zwei Nutzungen: (Objekt 78)

Bei diesem Beispiel wurde vom Landwirt im MFA 2015 und im MFA 2016 ebenfalls eine "Mähwiese/-weide mit zwei Nutzungen" beantragt. Hier zeigen sich im Jahresverlauf drei auffällige Peaks des NDVI Wertes. Während sich zwei NDVI Peaks durch die Bewirtschaftung der Grünfläche erklären lassen (siehe [Abbildung 36: NDVI Zeitreihe Objekt 78\)](#page-68-0), lässt sich der negative NDVI Wert am 28.12.2015 nicht durch die Bewirtschaftung ableiten.

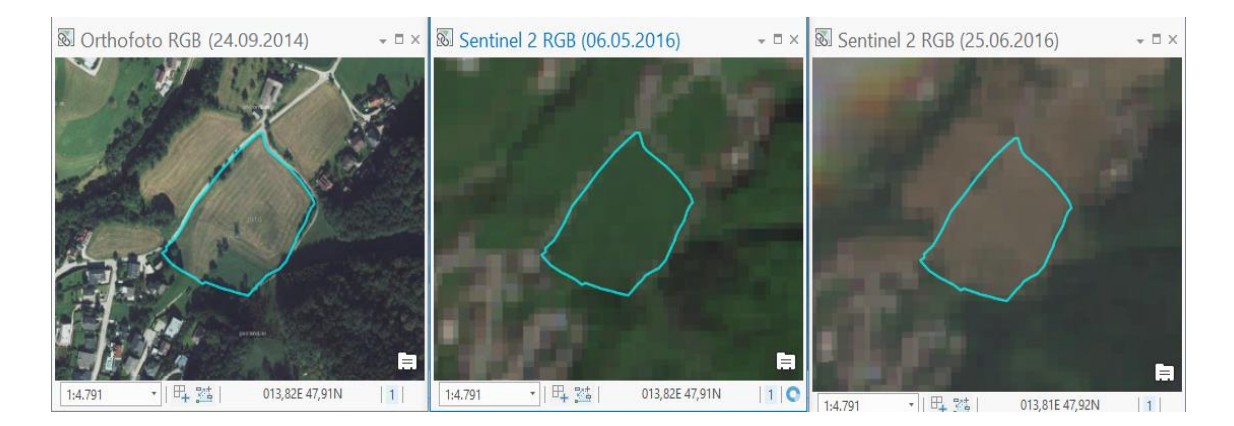

Abbildung 34: Vergleich des Orthofotos mit zwei Sentinel 2 RGB Aufnahmen am 06.05.2016 und dem 25.06.2016 bei Objekt 78

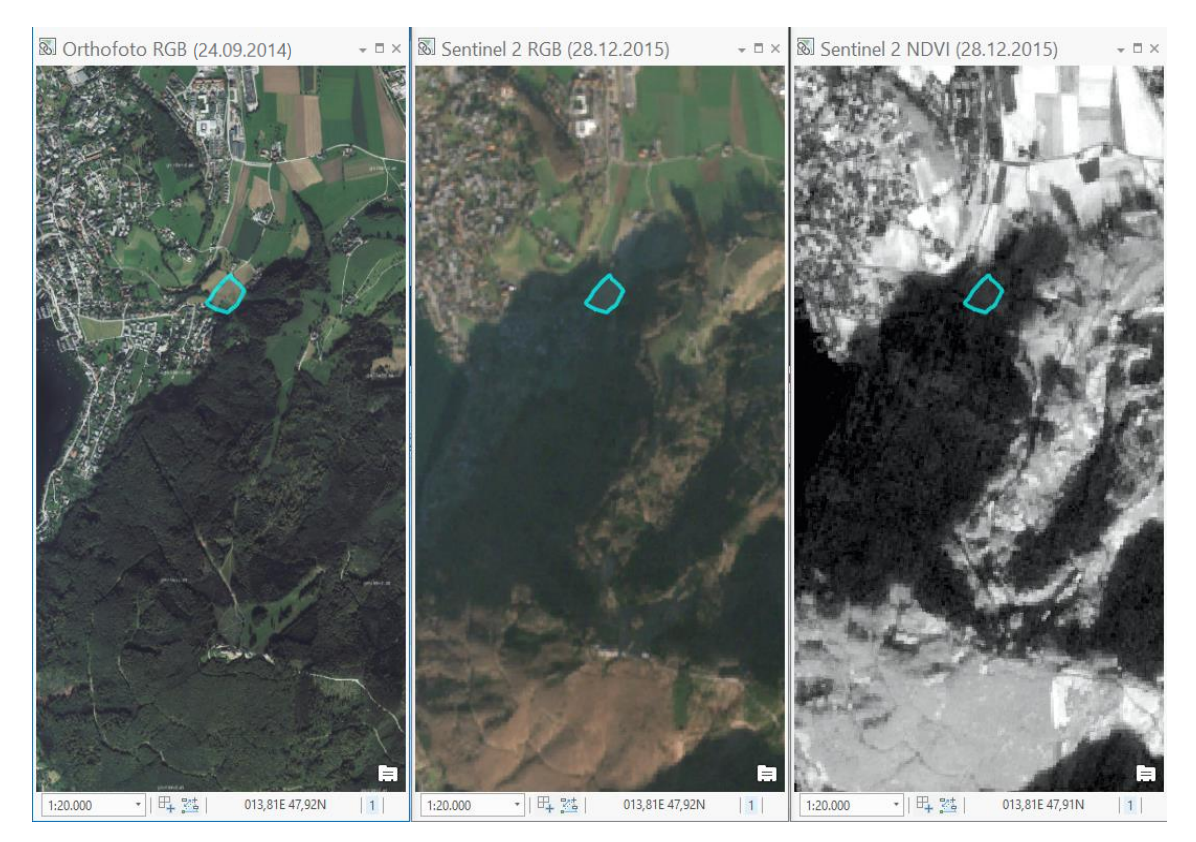

Abbildung 35: Vergleich des Orthofotos mit dem Sentinel 2 RGB und NDVI Bild bei Objekt 78

Am 28.12.2015 fällt der NDVI kurzfristig in den negativen Bereich. Dies ist durch den Schattenwurf des Grünberges auf die Untersuchungsfläche begründet.

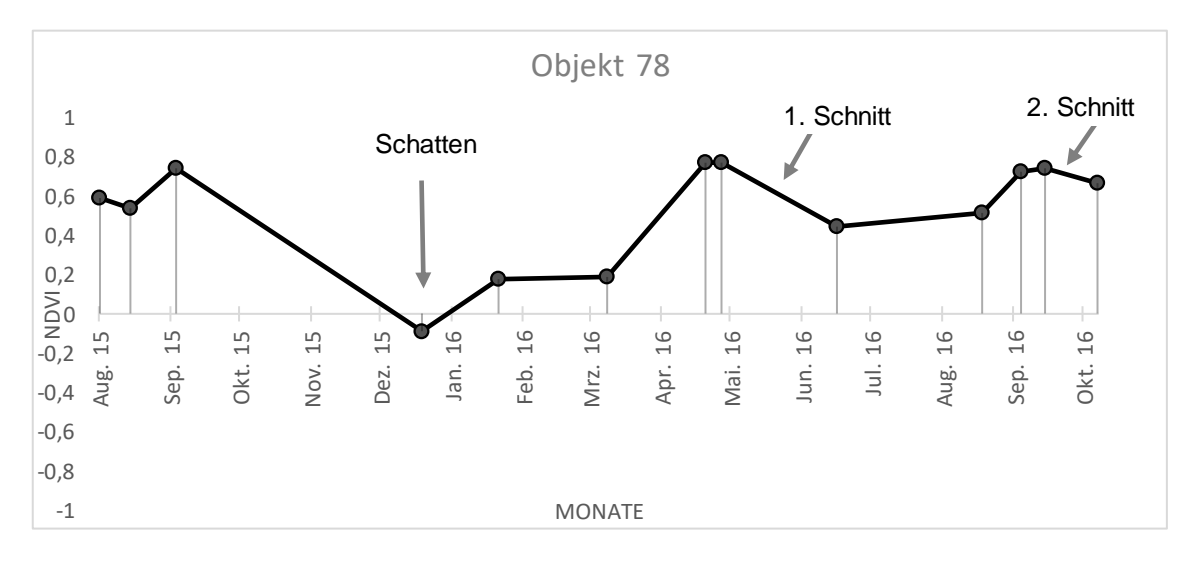

<span id="page-68-0"></span>Abbildung 36: NDVI Zeitreihe Objekt 78

## **6.3.3 Almflächen**

Almflächen lassen, abgesehen von ihrer natürlichen Phänologie, aufgrund ihrer Bewirtschaftungsweise relativ stabile NDVI Werte im Jahresverlauf erwarten. Jedoch hat die Schneebedeckung signifikanten Einfluss auf den NDVI. Am Objekt 1 lässt sich in den Wintermonaten ein Abfall des NDVI feststellen.

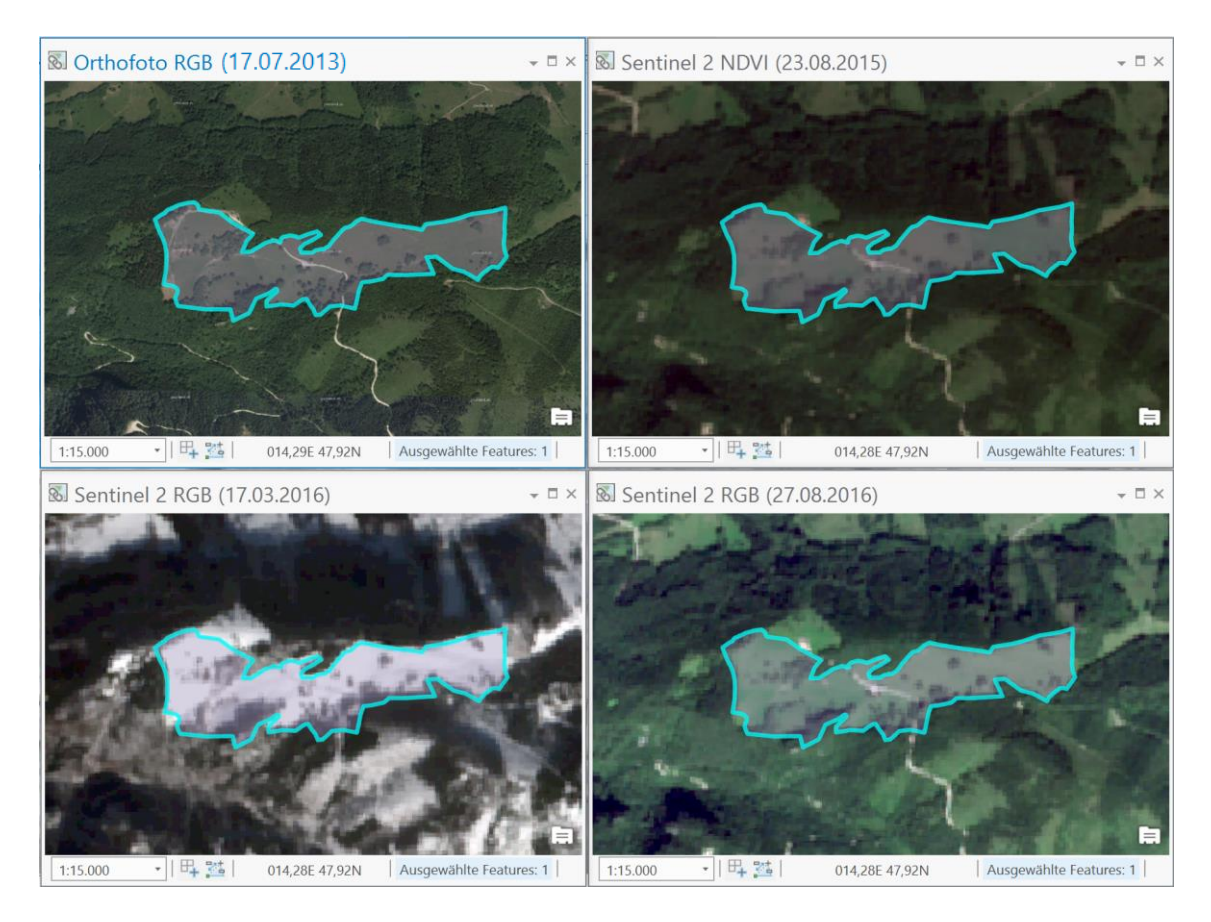

Abbildung 37: Objekt 1 zu unterschiedlichen Aufnahmezeitpunkten

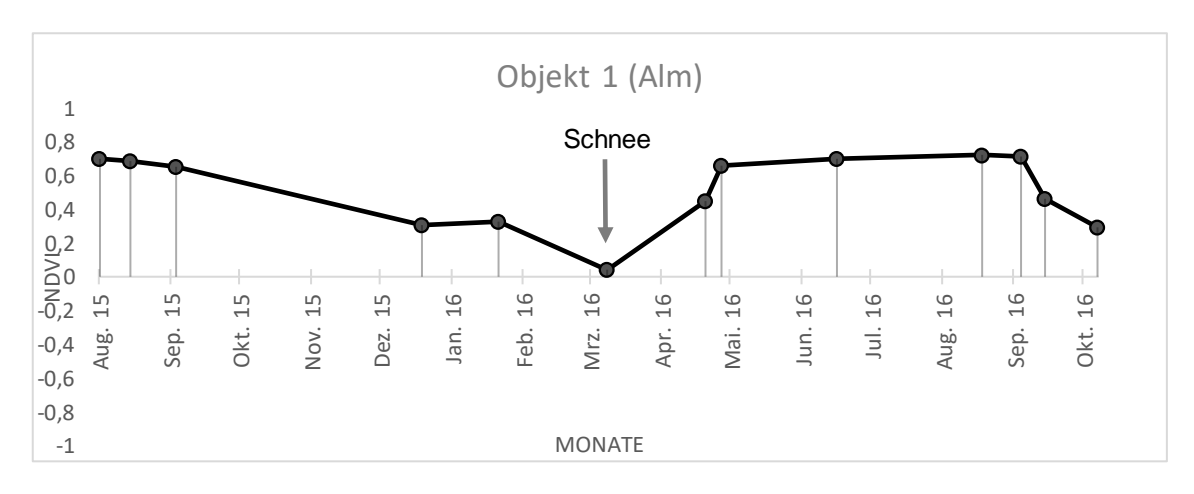

Abbildung 38: NDVI Zeitreihe Objekt 1

## **6.4 Manuell konstruierte Testfälle**

Es wurden zusätzlich zu den INVEKOS Feldstücken manuell konstruierte Geometrien editiert, um zu testen, wie sich Wasserflächen, Wolken, Schatten, Schnee oder Gebäude in einer Sentinel 2 Zeitreihe auswirken.

## **6.4.1 Wasserflächen**

Wasserflächen zeigen grundsätzlich einen negativen NDVI Wert. Dieser zeigt bei Objekt 98 jedoch am 23.08.2015 und am 25.06.2016 einen leicht positiven Index. Der Grund hierfür sind Dunstwolken, welche zu diesem Zeitpunkt über dem See liegen.

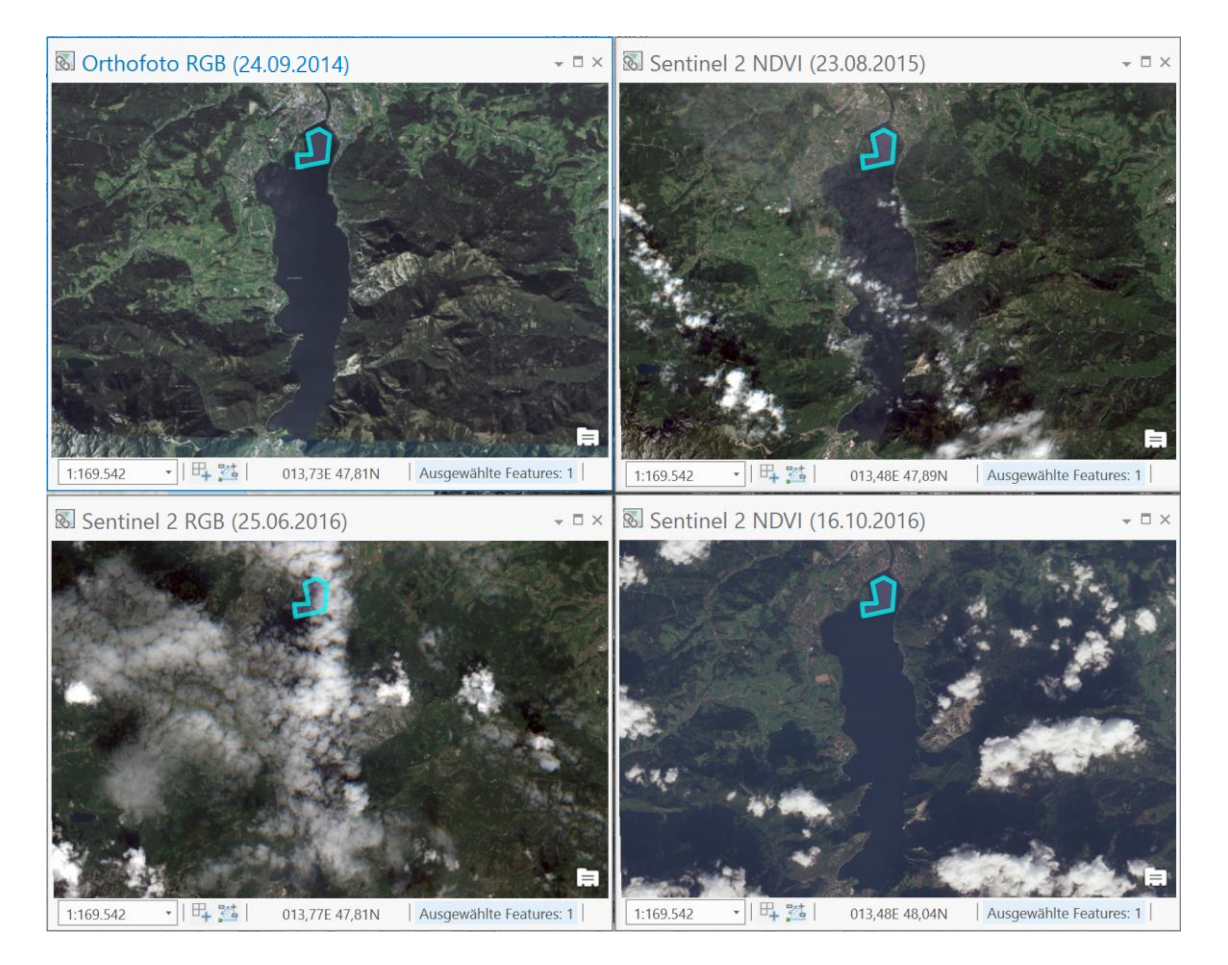

Abbildung 39: Objekt 98 zu unterschiedlichen Aufnahmezeitpunkten

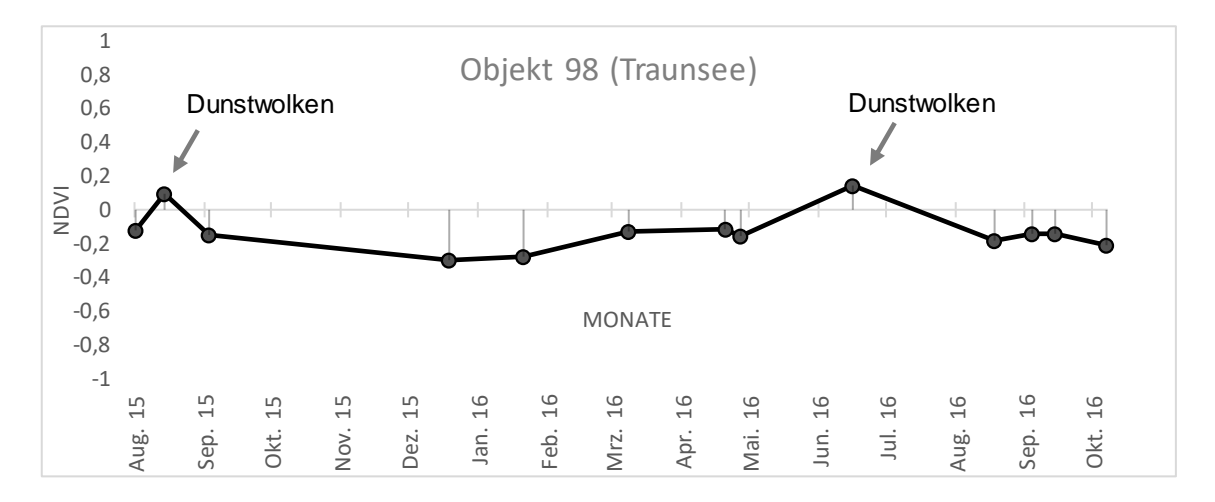

Abbildung 40: NDVI Zeitreihe Objekt 98

### **6.4.2 Gebäude**

Gebäude, bauliche Strukturen oder versiegelte Flächen reflektieren in einem NDVI Bereich von etwa 0,1 – 0,3. Werden diese in einer vorherigen Grünfläche errichtet, fällt der NDVI sprunghaft auf ein niedriges Niveau und verbleibt dann dauerhaft auf diesem Level (*state change).* Das dauerhafte Verbleiben des Index auf diesem niedrigen Niveau lässt eine Unterscheidung zu zyklischen Änderungen, wie z. B. bei Ackerflächen zu.

### Objekt 99: Autohaus

Auf dieser manuell konstruierten Testfläche wurde Anfang Juli 2016 (Spatenstich am 05.07.2016) auf einer vormals bewirtschafteten Ackerfläche ein Autohaus errichtet. Dieser Sachverhalt ist an dem plötzlichen Abfall des NDVI Wertes zwischen den Sentinel-Aufnahmedaten 06.05.2016 und 27.08.2016 bei anschließender Stagnation erkennbar.
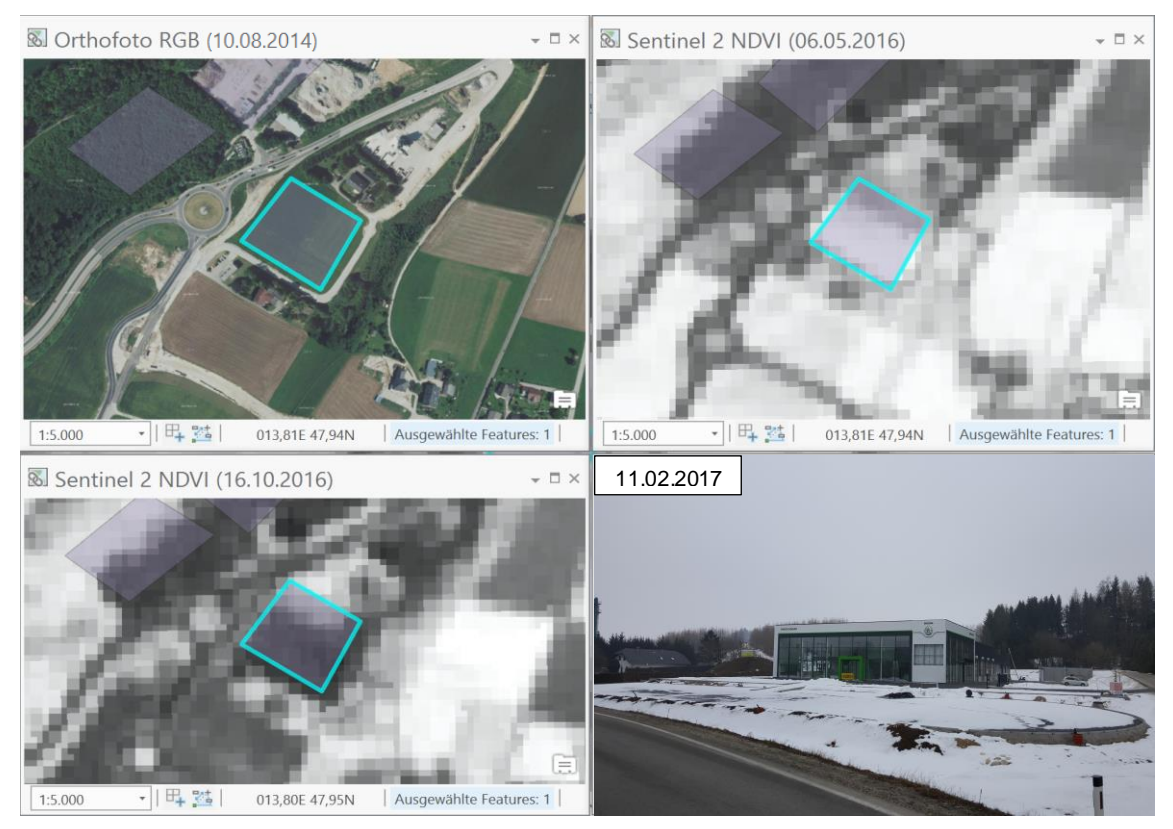

Abbildung 41: Objekt 99 zu unterschiedlichen Aufnahmezeitpunkten

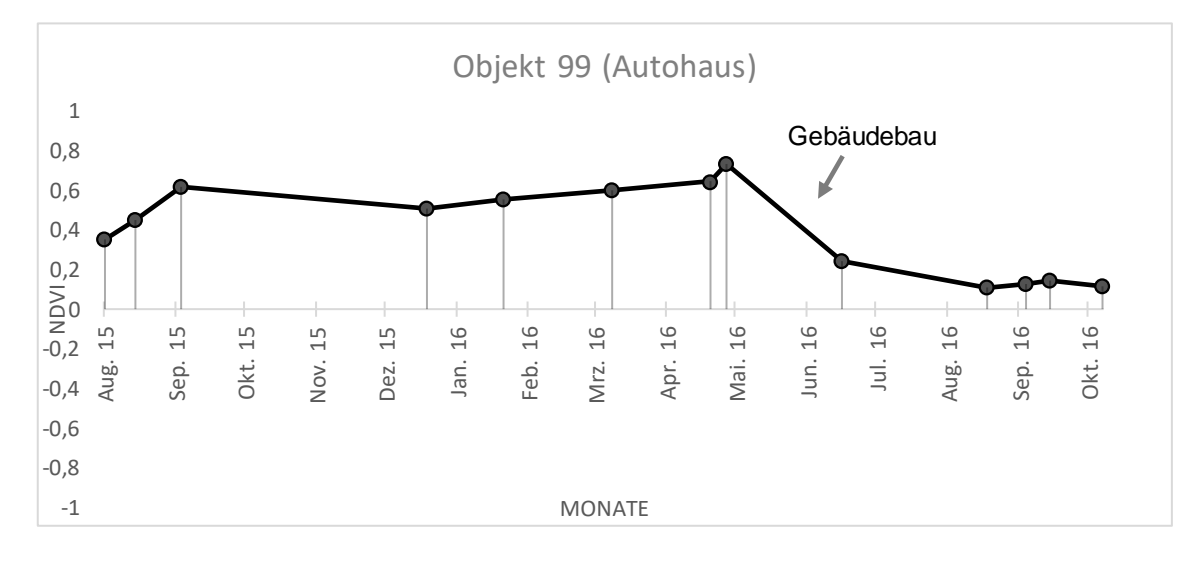

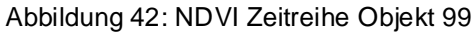

#### Objekt 101 (Gebäude):

Auf dieser Testfläche wurde Anfang September auf einer vormals bewirtschafteten Grünfläche eine Tischlerei errichtet. Dies wirkt sich in der Sentinel Zeitreihe durch einen markanten Abfall des NDVI aus. Diese Konstellation ist ein typischer Fall eines *state change.* Diese Muster zeigen abrupte und dauerhafte Änderungen in der Zeitreihe wie z.B neue Gebäude oder Straßen.

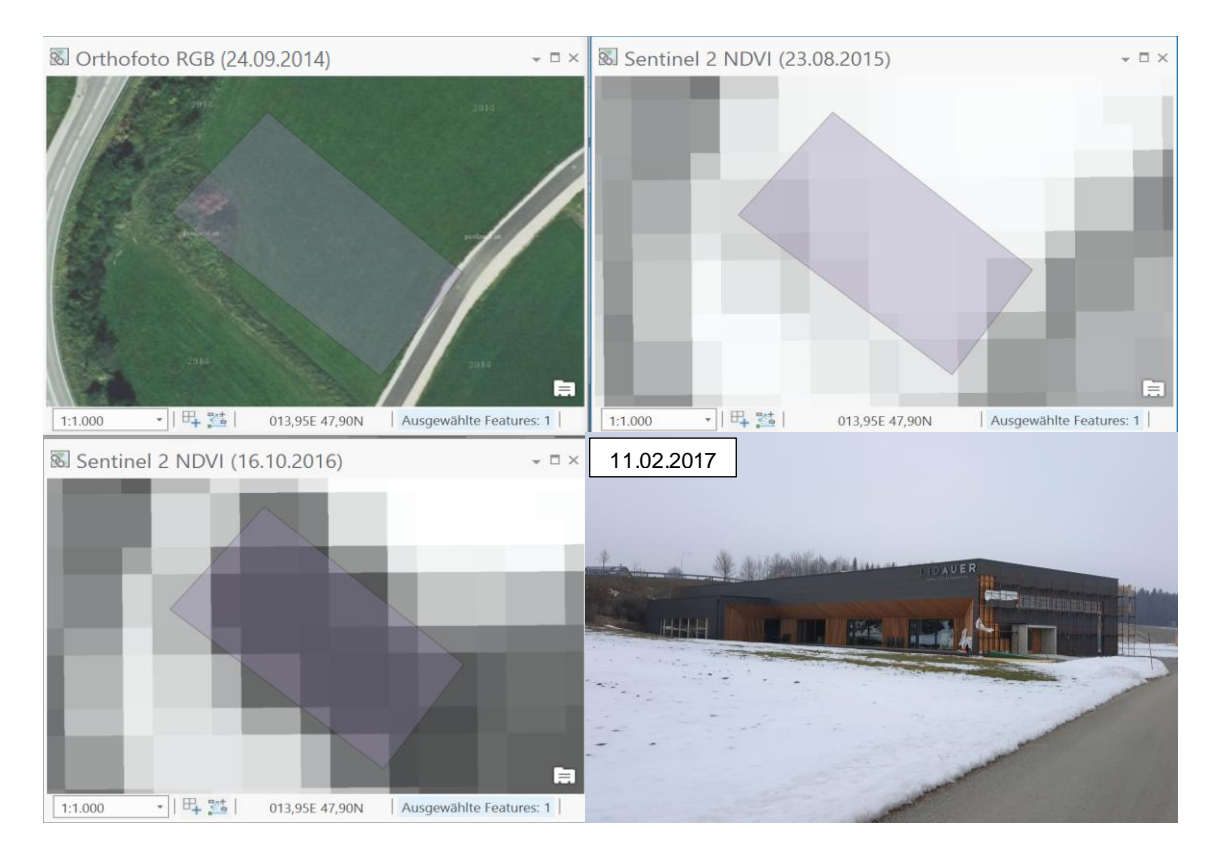

Abbildung 43: Objekt 101 zu unterschiedlichen Aufnahmezeitpunkten

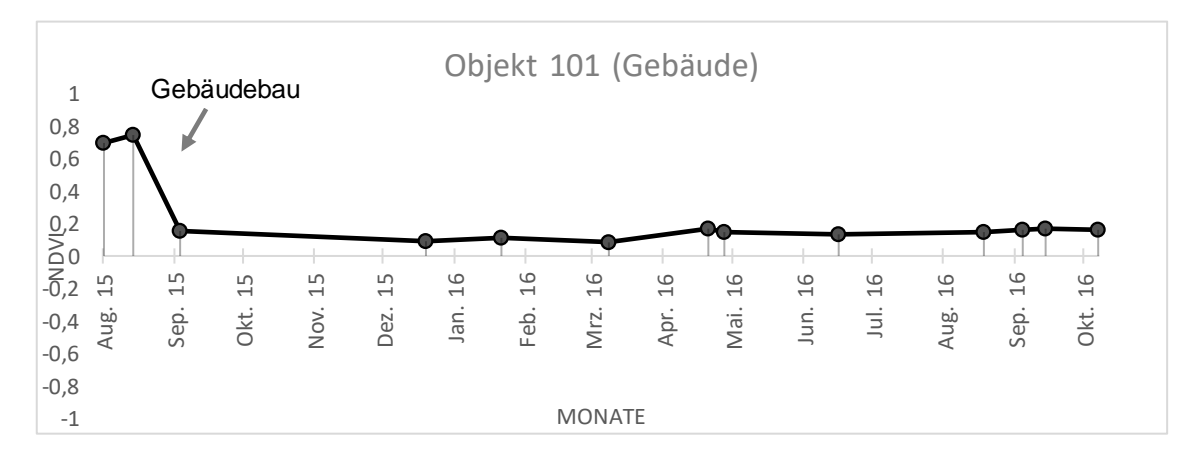

Abbildung 44: NDVI Zeitreihe Objekt 101

#### **6.4.3 Schottergrube**

Ein Beispiel für eine Zeitreihe mit stagnierend niedrigen NDVI Werten im Bereich von 0,1 – 0,3 ist beispielsweise ein Schotterabbau-Areal in der Nähe von Gmunden.

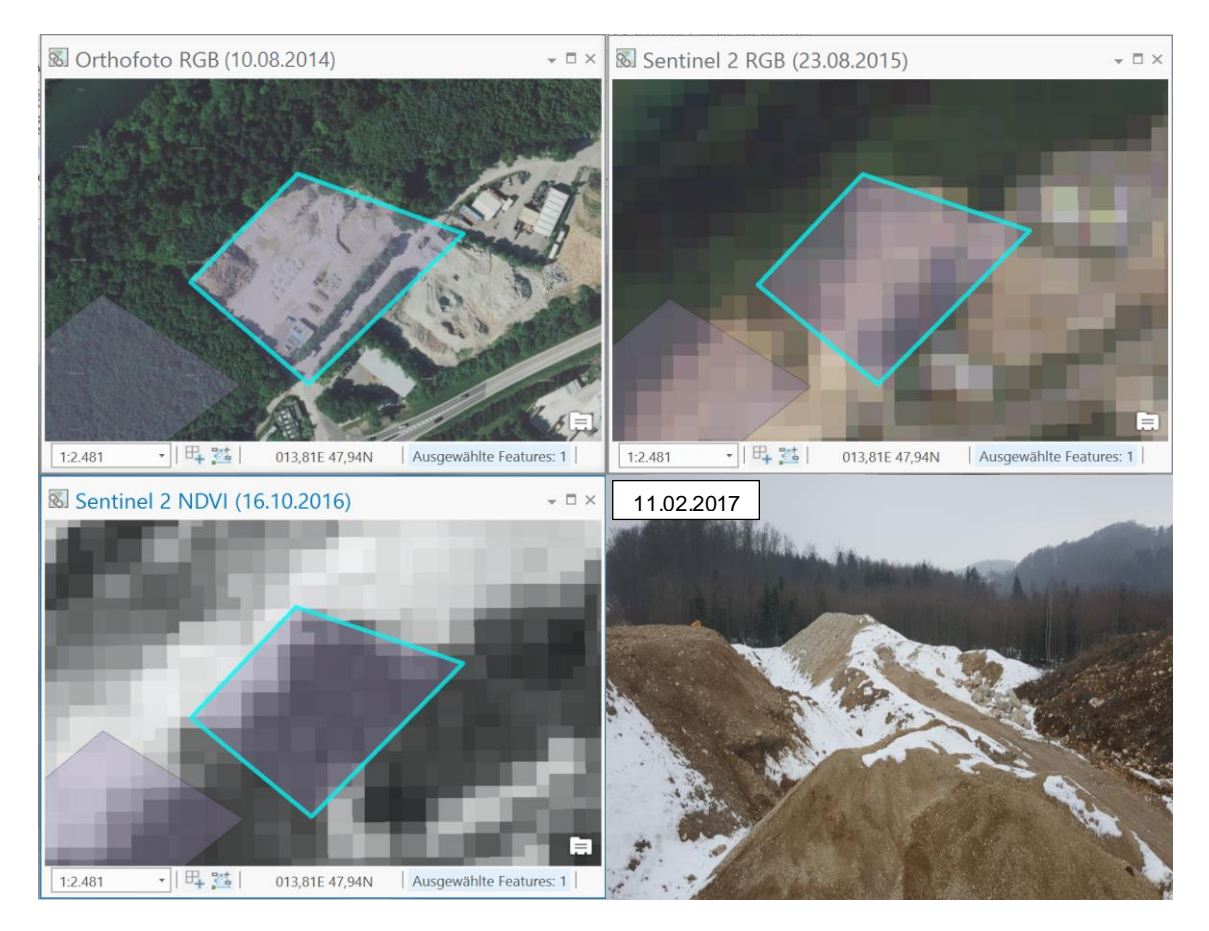

Abbildung 45: Objekt 97 zu unterschiedlichen Aufnahmezeitpunkten

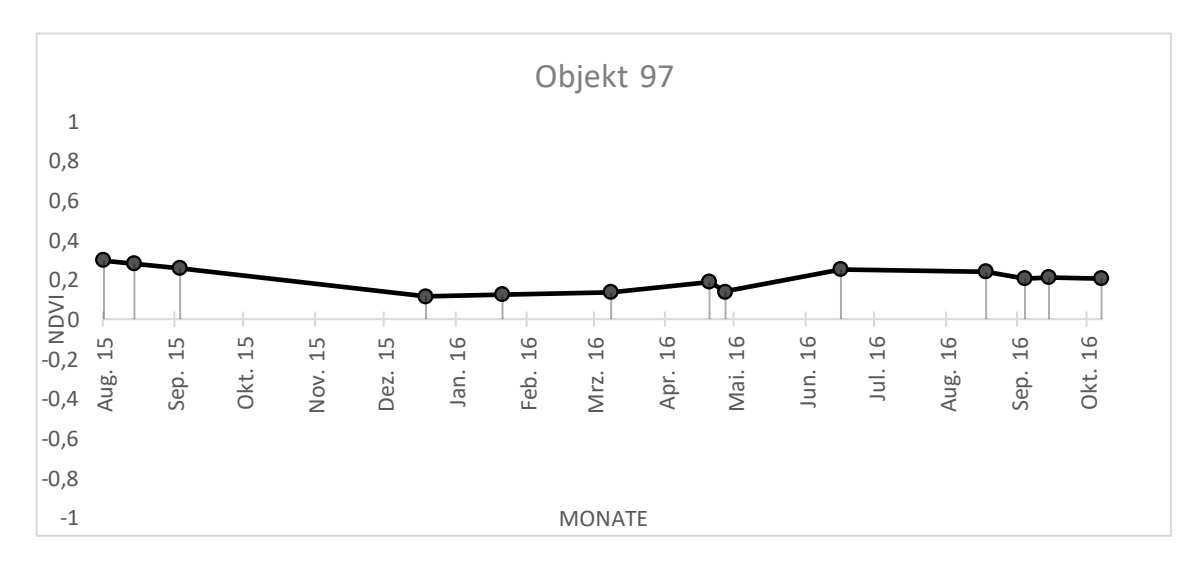

Abbildung 46: NDVI Zeitreihe Objekt 97

# **7 Diskussion**

### **7.1 Sentinel 2**

### **7.1.1 Daten-Level**

In dieser Arbeit wurde ausschließlich mit Sentinel 2 Daten mit dem Prozessierungslevel 1C gearbeitet. Dies ist das Datenformat, welches die ESA standardmäßig zum Download bereitstellt. Level 2A wird seitens der ESA noch nicht standardmäßig bereitgestellt und muss mit Zusatzprogrammen prozessiert werden. Dies bedeutet wiederum, dass die Level 1C Daten nicht *Bottom Of Atmosphere* (BOA) korrigiert sind, also nicht durch eine generelle atmosphärische Korrektur (Einfluss von Atmosphärendicke, Dunst etc.) bereinigt sind. In den Ergebnissen führen Dunst und Schleierwolken fallweise zu einer Veränderung in der NDVI Zeitleiste, wie bei Objekt 98 (Traunsee) dargestellt. Laut mündlicher Mitteilung gibt es aber verstärkt Bestrebungen seitens der ESA, noch im Jahr 2017 Sentinel 2 Daten im Datenlevel 2A anzubieten; damit könnte das potentielle "Rauschen" in den Zeitreihen behoben werden.

#### **7.1.2 Zeitliche Auflösung**

Von September 2015 bis Oktober 2016 konnte im Untersuchungsgebiet (Tile 33UPV) eine fast geschlossene Zeitreihe mit mindestens einer Aufnahme pro Monat und einem Bewölkungsgrad <15% angefertigt werden. Eine Ausnahme stellt der Zeitraum von Oktober bis Dezember 2015 und Juli bis Mitte August 2016 dar, da hier über dem Untersuchungsgebiet zum Zeitpunkt des Überfluges stets dichte Bewölkung vorherrschte. Dieses Problem wird sich mit dem Start des zweiten Sentinel 2 Satelliten, Sentinel-2B, am 07.03.2017 weiter reduzieren, weil dann alle drei bis fünf Tage ein Überflug stattfinden wird und so eine 50%ige Verbesserung der zeitlichen Auflösung erzielt werden kann.

#### **7.1.3 Wolken & Schnee**

Wolken verursachen in der NDVI Zeitreihe Datenfehler. Durch die Prozessierung von Wolkenmasken können Lücken in der Zeitreihe markiert werden und so auch Aufnahmen mit höherer Wolkenbedeckung verwendet werden. Eine weitere Alternative wäre die Erzeugung von wolkenfreien Mosaiken (ROERINK et al. 2000). Schnee führt in den Zeitreihen ebenfalls zu Einbrüchen der NDVI Werte. Dieses Problem könnte man ebenfalls durch Markierung dieser Daten durch Schneemasken zumindest erklären, oder es wird Bildmaterial der Vegetationsperiode verwendet.

#### **7.2 Indizes**

In dieser Arbeit wurde ausschließlich der normalisierte Differenzen-Vegetations-Index (NDVI) zur Änderungsdetektion verwendet. Die Kombination mit zusätzlichen Indices oder mit Höhendaten kann zu einem Mehrwert an Information führen. Zum Beispiel mit der zusätzlichen Verwendung eines normierten Oberflächenmodells (nDOM) in Kombination mit dem NDVI können versiegelte Flächen von Gebäuden durch die Objekthöhe unterschieden werden. Weiters könnte mit der Verwendung zusätzlicher Kanäle (SWIR + Red Egde) des Sentinel 2 Sensors eine feinere Abstufung der Vegetation ganzer Kultur- bzw. Gehölzgruppen erzielt werden (IMMITZER et al. 2016).

#### **7.3 AMA und INVEKOS Daten**

Es wurden zur Berechnung der Zeitreihen in der AMA beantragte FS-Geometrien verwendet, bei denen die Feldstücke aus einem Schlag bestanden. Es wäre eine Überlegung wert, die Berechnung auf Schlagebene durchzuführen. Hierbei sollte zuerst untersucht werden, ob und in welchem Ausmaß die geometrischen Schlagabgrenzungen im Feldstück mit der geometrischen Auflösung von 10 m des Sentinel 2 überhaupt erkennbar sind. Die Mindestgröße eines beantragbaren Schlages sind 50 m<sup>2</sup>. Ein einziges Sentinel 2 Pixel hat jedoch die Fläche von 10x10 Meter, also 100 m<sup>2</sup>. Im Gegensatz dazu kann mit zunehmender Größe eines Feldstücks eine Änderung der Bodenbedeckung auf kleiner Fläche durch die NDVI Mittelwertbildung keine sichtbare Änderung der NDVI Zeitleiste außerhalb des normalen Rauschens bewirken; beispielsweise eine kleine Almhütte auf einem 1000 ha großen Almfeldstück. Dem könnte man neben der Medianbildung zusätzlich mit einer Min- und Max-Ermittlung des NDVI pro untersuchter Geometrie entgegenwirken.

Mit der hohen zeitlichen Auflösung der Sentinel 2 Daten könnte sich ein hohes Nutzpotential für die AMA ergeben. Alleine aus den NDVI-Zeitreihen lassen sich nicht nur plötzliche und dauerhafte Veränderungen im Spektralverhalten eines Pixels, wie z. B. nach einem Hausbau, feststellen, sondern aus der Zeitreihe kann auch der phänologische Verlauf von Ackerkulturen oder Grünlandfeldstücken abgeleitet werden. Darauf aufbauend könnte ein "*Change Detection Tool*" automatisiert Alarm schlagen, falls in beantragten Flächen bauliche Maßnahmen (Gebäude, Parkplätze, Straßen) durchgeführt werden. Solche Nicht-Landwirtschaftliche-Nutzflächen (NLN) könnten sonst nur im Zuge der Vor-Ort Kontrolle, oder durch interne Mechanismen, beispielsweise der Referenzflächenaktualisierung bei neuen Luftbildern festgestellt werden.

Ebenfalls interessant ist die Möglichkeit eines Monitorings von Flächen mit Naturschutzauflagen (WF-Flächen). Die Maßnahme verfolgt das Ziel, den Zustand von Lebensräumen bzw. Strukturen besonders schützenswerter Tierund Pflanzenarten zu erhalten oder zu verbessern. Besonders schützenswert sind beispielsweise Tiere und Pflanzen, die durch die Fauna-Flora-Habitat- und die Vogelschutzrichtlinie geschützt oder als gefährdet eingestuft sind. Die Ziele sollen erreicht werden, indem Blütenreichtum, Baumhöhlen, Altgrasbestände über den Winter, Deckungsräume während der Brutzeit usw. gefördert werden. So kann etwa im Grünland ein fixes Datum für eine Wiesenmahd vereinbart sein, um z. B. bodenbrütende Vogelarten zu schützen (AGRARMARKT AUSTRIA 2017).

Landschaftselemente (LSE) sind in der Agrarlandschaft punktförmige oder flächige Strukturen wie Bäume, Baumgruppen, Hecken, Böschungen, usw., die einen hohen ökologischen Wert haben. Solche Strukturen unterliegen gewissen gesetzlichen Auflagen und könnten mit Zeitreihen einem Monitoring unterzogen werden. Limitierend könnte hier die geometrische Auflösung des Sentinel 2 wirken, da kleinere LSE Strukturen wie Einzelbäume (Kronendurchmesser <10 m) schwer bis gar nicht erkennbar sind.

## **8 Fazit**

Bei dieser Arbeit wurde untersucht, ob durch hochaufgelöste Sentinel 2 Daten Veränderungen der Bodenbedeckung bzw. Bewirtschaftung von INVEKOS Geometrien mithilfe von Zeitreihen feststellbar sind. Durch einen automatisierbaren Modellablauf wurden NDVI Zeitreihen auf Basis von beantragten Feldstücken und manuell konstruierten Geometrien erstellt und untersucht. Es ergaben sich mehrere charakteristische Zeitreihen – Muster. Die Validierung der Ergebnisse wurde anhand der Beantragungen der Landwirte im INVEKOS durchgeführt.

Es lassen sich bereits aus den Sentinel 2 - Level 1C Produkten, also nicht atmosphärenkorrigierten Daten, gute Ergebnisse erzielen und daraus zeitliche Veränderungen wie *state changes, cyclic changes* und *conditional changes* ablesen. Dadurch lassen sich durch die gewonnenen NDVI-Zeitreihen verschiedene Managementmaßnahmen und Bewirtschaftungsformen auf Acker und Grünland, wie Fruchtfolge im Ackerbau, oder die Anzahl der Mähschnitte im Grünland ableiten.

Die AMA ist als Zahlstelle für Ausgleichszahlungen durch EU, Bund und die Länder verpflichtet, streng zu kontrollieren, ob die jeweiligen Fördervoraussetzungen von den Antragstellern eingehalten werden. Durch die zeitlich hochaufgelösten Sentinel 2 Bilder und den daraus erstellten NDVI Zeitreihen lassen sich mehrere Szenarien verschiedener interner Verwaltungskontrollen und Monitoring Maßnahmen ableiten. Solche *Use-Cases* wären zum Beispiel Begrünungsvarianten im Ackerland oder Schnittzeitpunktregelungen im Grünland.

# **9 Literaturverzeichnis**

- AGRARMARKT AUSTRIA (2017): ÖPUL 2015: Österreichisches Programm zur Förderung einer umweltgerechten, extensiven und den natürlichen Lebensraum schützenden Landwirtschaft. Wien.
- ALBERTZ, J. (2009<sup>4</sup> ): Einführung in die Fernerkundung: Grundlagen der Interpretation von Luft- und Satellitenbildern. Darmstadt: WBG (Wiss. Buchges.).
- ALBERTZ, J. & WIGGENHAGEN, M. (2009<sup>5</sup>): Taschenbuch zur Photogrammetrie und Fernerkundung: Guide for photogrammetry and remote sensing. Heidelberg: Wichmann.
- ALPARONE, L., GARZELLI, A., AIAZZI, B. & BARONTI, S. (2015): Remote sensing image fusion. Signal and image processing of Earth observations series. Boca Raton, FL: CRC Press.
- BANKO, G., GRILLMAYER, R. & STEMBERGER, W. (2016): LISA 4D Integration temporaler Informationen aus Sentinel-2-Daten im Land Information System Austria. In: STROBL, J., ZAGEL, B., GRIESEBNER, G. & BLASCHKE, T. (Hrsg.). AGIT - Journal für Angewandte Geoinformatik. AGIT - Journal für Angewandte Geoinformatik 2-2016. Berlin, Offenbach: Wichmann eine Marke der VDE Verlag GmbH, 99–104.
- BEV BUNDESAMT FÜR EICH- UND VERMESSUNGSWESEN (2015): Leistungsbericht, http://www.bev.gv.at/pls/portal/docs/PAGE/BEV\_PORTAL\_CONTENT\_ALL GEMEIN/0550\_SUPPORT/0500\_DOWNLOADS/LEISTUNGSBERICHT\_201 5.PDF (Zugriff: 2016-12-14).
- DIMATTEO, G. & WIRNHARDT, C. (2016): G4CAP tutorials: Sentinel-2 requests manual,

https://g4cap.jrc.ec.europa.eu/g4cap/Portals/0/Documents/G4CAP%20- %20Sentinel2%20alert%20module%20user%20guide.pdf (Zugriff: 2017-02- 04).

DRUSCH, M., DEL BELLO, U., CARLIER, S., COLIN, O., FERNANDEZ, V., GASCON, F., HOERSCH, B., ISOLA, C., LABERINTI, P., MARTIMORT, P., MEYGRET, A., SPOTO, F., SY, O., MARCHESE, F. & BARGELLINI, P. (2012): Sentinel-2: ESA's Optical High-Resolution Mission for GMES Operational Services. – Remote Sensing of Environment 120, 25–36.

- EKLUNDH, L., ARDÖ, J., JÖNSSON, P. & SJÖSTRÖM, M. (2012): High resolution mapping of vegetation dynamics from Sentinel-2.
- ELVIDGE, C.D. & CHEN, Z. (1995): Comparison of broad-band and narrow-band red and near-infrared vegetation indices. – Remote Sensing of Environment 54, 1, 38–48.
- EUROPÄISCHE KOMMISSION (2014): DELEGIERTE VERORDNUNG (EU) Nr. 907/2014 DER KOMMISSION: VO (EU) Nr. 907/2014.
- EUROPEAN SPACE AGENCY (2015a): Bulletin 161: 1st quarter 2015, http://esamultimedia.esa.int/multimedia/publications/ESABulletin161/ (Zugriff: 2017-01-06).
- EUROPEAN SPACE AGENCY (2015b): Sentinel-2 Products Specification Document, https://sentinel.esa.int/documents/247904/349490/S2\_MSI\_Product\_Specific ation.pdf (Stand: 2015-11-18) (Zugriff: 2017-01-17).
- EUROPEAN SPACE AGENCY (2015c): SENTINEL-2 User Handbook: Revision 2, https://sentinel.esa.int/documents/247904/685211/Sentinel-

2\_User\_Handbook (Stand: 2015-07-24) (Zugriff: 2015-01-06).

- FERNANDEZ-DIAZ, J.C. (2011): Lifting the Canopy Veil Airborne LiDAR for Archeology of Forested Areas: Imaging notes.
- FRANK, M. (2008): Hyperspektrale Fernerkundung: Methoden zur Änderungsdetektion von multitemporalen Hyperspektralbildern. Saarbrücken: VDM Verl. Dr. Müller.
- GANDHI, G.M., PARTHIBAN, S., THUMMALU, N. & CHRISTY, A. (2015): Ndvi: Vegetation Change Detection Using Remote Sensing and Gis – A Case Study of Vellore District. – Procedia Computer Science 57, 1199–1210 (Zugriff: 2016-10-12).
- IMMITZER, M., VUOLO, F. & ATZBERGER, C. (2016): First Experience with Sentinel-2 Data for Crop and Tree Species Classifications in Central Europe. – Remote Sensing 8, 3, 166.
- KENNEDY, R.E., ANDRÉFOUËT, S., COHEN, W.B., GÓMEZ, C., GRIFFITHS, P., HAIS, M., HEALEY, S.P., HELMER, E.H., HOSTERT, P., LYONS, M.B., MEIGS, G.W., PFLUGMACHER, D., PHINN, S.R., POWELL, S.L., SCARTH, P., SEN, S., SCHROEDER, T.A., SCHNEIDER, A., SONNENSCHEIN, R., VOGELMANN, J.E.,

WULDER, M.A. & ZHU, Z. (2014): Bringing an ecological view of change to Landsat-based remote sensing. – Frontiers in Ecology and the Environment 12, 6, 339–346.

KHORRAM, S., VAN DER WIELE, C.F., KOCH, F.H., NELSON, S.A.C. & POTTS, M.D. (2016<sup>1</sup>): Principles of Applied Remote Sensing. s.l.: Springer-Verlag.

LESER, C. (2005): Reflexion von VNIR - Strahlung durch Vegetation, http://mars.geographie.unihalle.de/geovlexcms/golm/geofern/feaspekte/vnirreflexion (Zugriff: 2017-01- 15).

- LILLESAND, T.M., KIEFER, R.W. & CHIPMAN, J.W. (2008<sup>6</sup>): Remote sensing and image interpretation. Hoboken, NJ: Wiley.
- LIU, J.G. & MASON, P.J. (2016): Image processing and GIS for remote sensing: Techniques and applications. Chichester, UK, Hoboken, NJ: Wiley Blackwell.
- REPUBLIK ÖSTERREICH (2011): Bundesgesetz über die Errichtung der Marktordnungsstelle "Agrarmarkt Austria": AMA-Gesetz 1992.
- REPUBLIK ÖSTERREICH (2015): 100. Verordnung des Bundesministers für Landund Forstwirtschaft, Umwelt und Wasserwirtschaft mit horizontalen Regeln für den Bereich der Gemeinsamen Agrarpolitik (Horizontale GAP-Verordnung): Horizontale GAP-Verordnung.
- ROERINK, G., MENENTI, M. & VERHOEF, W. (2000): Reconstructing cloudfree NDVI composites using Fourier analysis of time series. International Journal of Remote Sensing. – International Journal of Remote Sensing, 21(9), 1911– 1917,

https://www.researchgate.net/publication/40151192\_Roerink\_GJ\_Menenti\_ M\_Verhoef\_W\_Reconstructing\_cloudfree\_NDVI\_composites\_using\_Fourier \_analysis\_of\_time\_series\_International\_Journal\_of\_Remote\_Sensing (Zugriff: 2016-12-09).